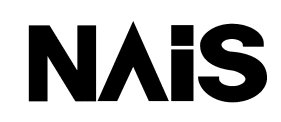

Matsushita Electric Works (Europe) AG

# **FREMEWTOCOL Protocol**

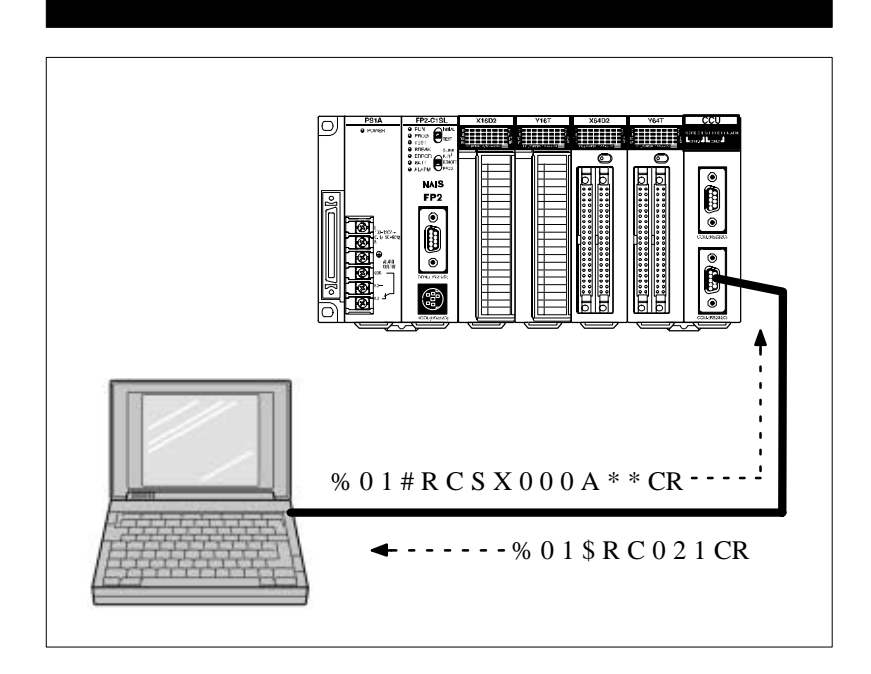

**Smart Solutions by NAIS** 

## **BEFORE BEGINNING**

This manual and everything described in it are copyrighted. You may not copy this manual, in whole or part, without written consent of Matsushita Electric Works, Ltd.

Matsushita Electric Works, Ltd. pursues a policy of continuous improvement of the design and performance of its products, therefore, we reserve the right to change the manual/product without notice. In no event will Matsushita Electric Works, Ltd. be liable for direct, special, incidental, or consequential damage resulting from any defect in the product or its documentation, even if advised of the possibility of such damages.

MS–DOS and Windows are registered trademarks of Microsoft Corporation. ©IBM Personal Computer AT is registered trademark of the International Business Machines Corporation.

## **Table of Contents**

## **Chapter 1 MEWTOCOL Protocol**

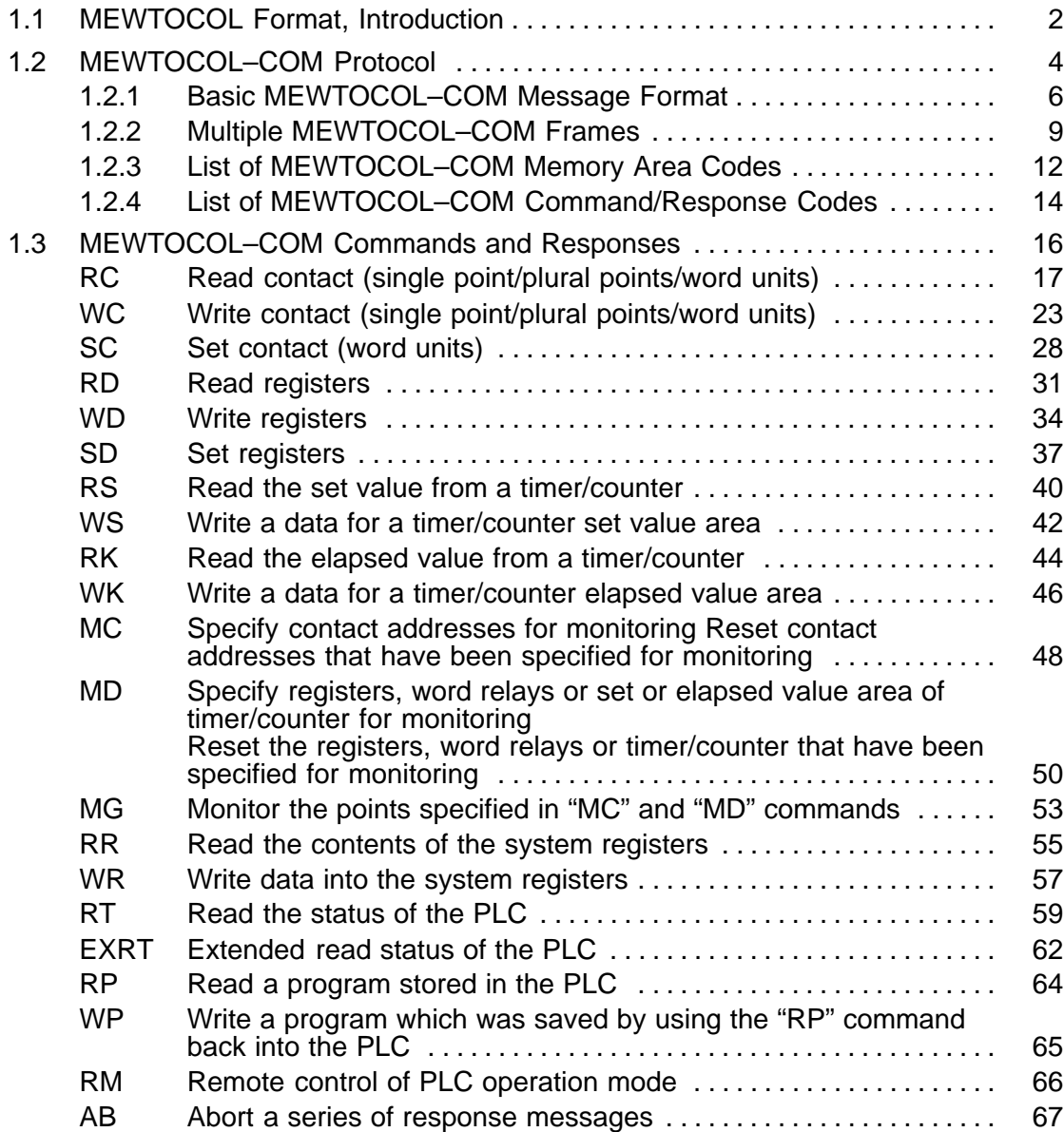

## **Chapter 2 MEWTOCOL–DAT Protocol**

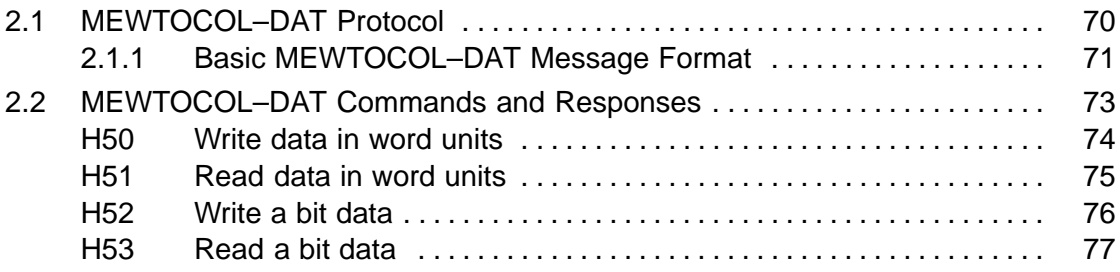

## **Chapter 3 MEWTOCOL Error Codes**

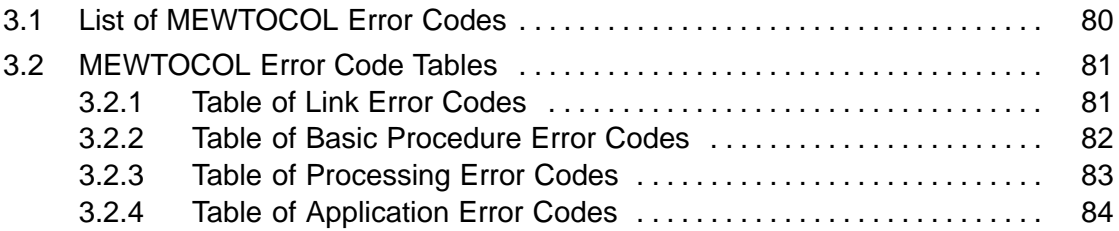

### **Index**

## **Record of Changes**

## **Chapter 1**

## **MEWTOCOL Protocol**

## <span id="page-6-0"></span>**1.1 MEWTOCOL Format, Introduction**

MEWTOCOL is the communication protocol for FP series programmable controllers of which two types are supported as follows:

#### **MEWTOCOL–COM Protocol:**

MEWTOCOL–COM protocol is used for communication between an FP series programmable controller and a computer. Communication using MEWTOCOL–COM protocol is referred to as the computer link function. In the computer link, a computer always initiates communication by sending a MEWTOCOL–COM command message. The FP series programmable controller then returns back a response message to computer. Using this computer link, you do not need to create a communication program in the FP series programmable controller, but you do need to create a communication program in order to accommodate the MEWTOCOL– COM format. You can use any programming language such as BASIC or C to program the computer.

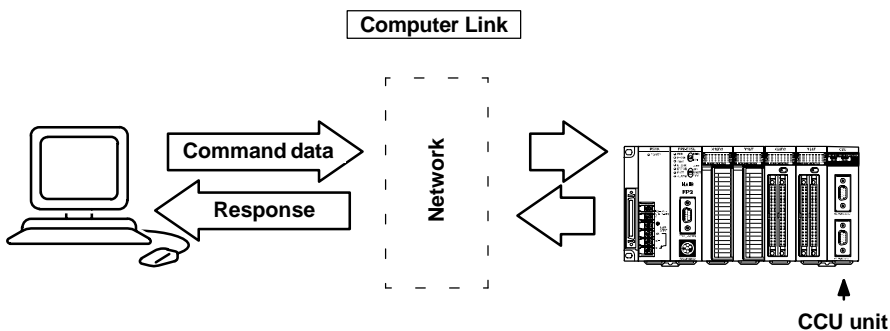

#### **MEWTOCOL--DAT Protocol:**

The MEWTOCOL-DAT protocol is used for communication between FP series programmable controllers or between an FP series programmable controller and a computer. Communication using the MEWTOCOL-DAT protocol is called the data transfer function. The data transfer function is performed through link units, such as the MEWNET--P, MEWNET--W, and ET-LAN unit, by executing the F145 (SEND)/P145 (PSEND) and F146 (RECV)/P146 (PRECV) instructions. During a data transfer, communication is usually initiated by the FP3, FP2, FP2SH, or FP10SH with a "link" unit (MEWNET Link P or W, MW2, ET1 or CCU unit) by executing the instructions, which means sending a MEWTOCOL-DAT command message. Then the response message is received from another FP3/FP2/FP2SH/FP10SH or a computer. When doing data transfers between FP series programmable controllers, you only need to create a program in one of the programmable controllers for executing the F145 (SEND)/P145 (PSEND) and F146 (RECV)/P146 (PRECV) instructions. You do not have to make a program in the other FP series programmable controller. For communication between an FP series programmable controller and a computer, you need to execute the F145 (SEND)/P145 (PSEND) and F146 (RECV)/P146 (PRECV) instructions in the FP series programmable controller and you need to create a program in order to accommodate the MEW-TOCOL--DAT format. You can use any program language such as BASIC or C to program the computer.

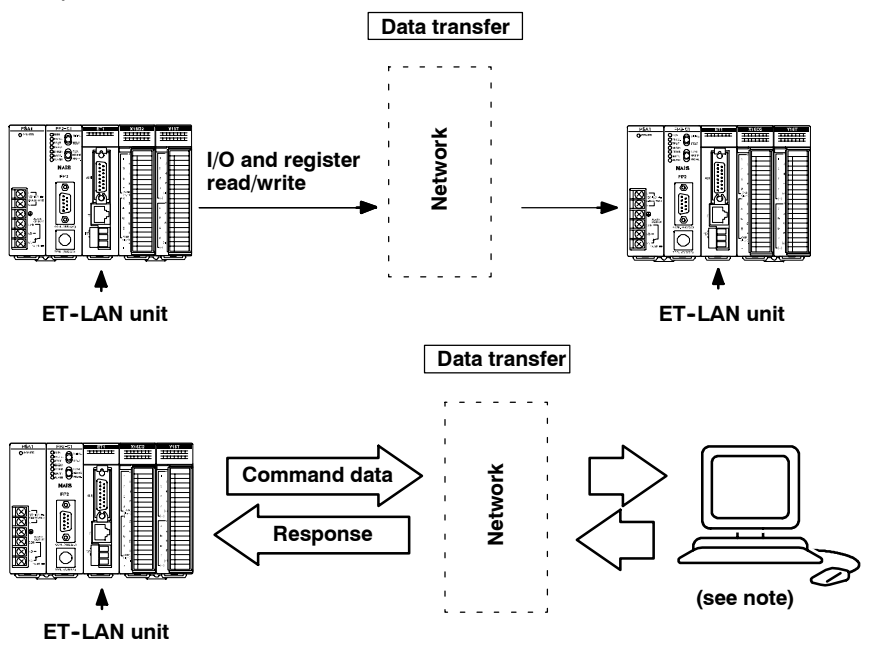

**It is also possible to receive the command and send a response from the computer side.**

## <span id="page-8-0"></span>**1.2 MEWTOCOL–COM Protocol**

The MEWTOCOL–COM protocol is used for communication between a computer and an FP series programmable controller (computer link function). During computer link communication, the command is initiated from a computer and the FP series programmable controller sends a response message back to the computer in the MEWTOCOL–COM format.

All messages are transmitted as ASCII codes. Therefore, all characters you send to or receive from an FP series programmable controller should be converted to ASCII code.

### **Basic MEWTOCOL–COM terminology**  $\overline{a}$

- Message**: A series of characters combining commands and text which are sent in one or more frames.**
- Command message**: A message from the computer to the FP series programmable controller.**
- Response message**: A message from the FP series programmable controller to the computer.**
- Frame**: A group of not more than 118 (when using % a header) or 2,048 (when using < as header) characters. Note that the < header is available only for high–level link units.**

#### **Number systems used in MEWTOCOL–COM messages**

Three types of numbering systems are used for MEWTOCOL–COM messages as follows:

• Hexadecimal numbers

Hexadecimal numbers are used for expressing the contents of the registers or error codes.

#### **[EXAMPLE]**

In the response message of the RD command, response data is expressed in hexadecimal numbers.

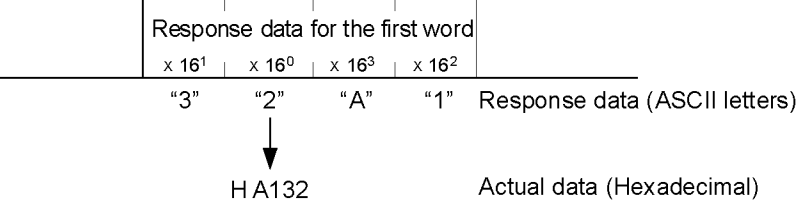

#### • Decimal numbers

Decimal numbers are used for expressing the addresses for registers and timer/counter contacts.

#### **[EXAMPLE]**

In the command message of the RD command, the address is expressed in decimal numbers.

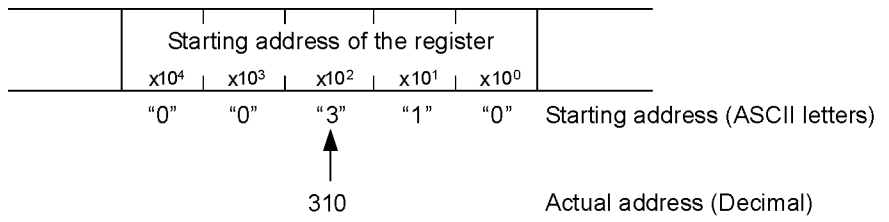

#### • Combination of decimal and hexadecimal numbers

Address for relay bits (X, Y, R and L) are expressed as a combination of a word address (decimal) and a hexadecimal number for designating a specific bit. The right most digit is hexadecimal and the rest of the digits are decimal.

#### **[EXAMPLE]**

In the RC command message for reading a single data bit, its address is expressed in a combination of decimal and hexadecimal numbers.

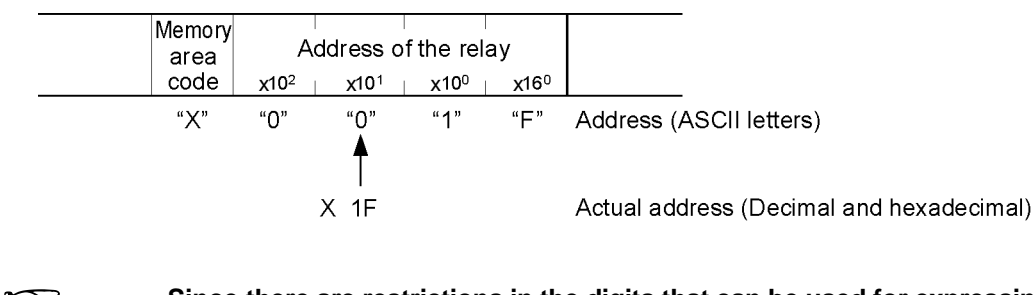

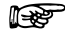

**Since there are restrictions in the digits that can be used for expressing data and addresses, etc., in each command and response message, be sure to refer to each description of MEWTOCOL–COM commands and responses.**

#### <span id="page-10-0"></span>**1.2.1 Basic MEWTOCOL–COM Message Format**

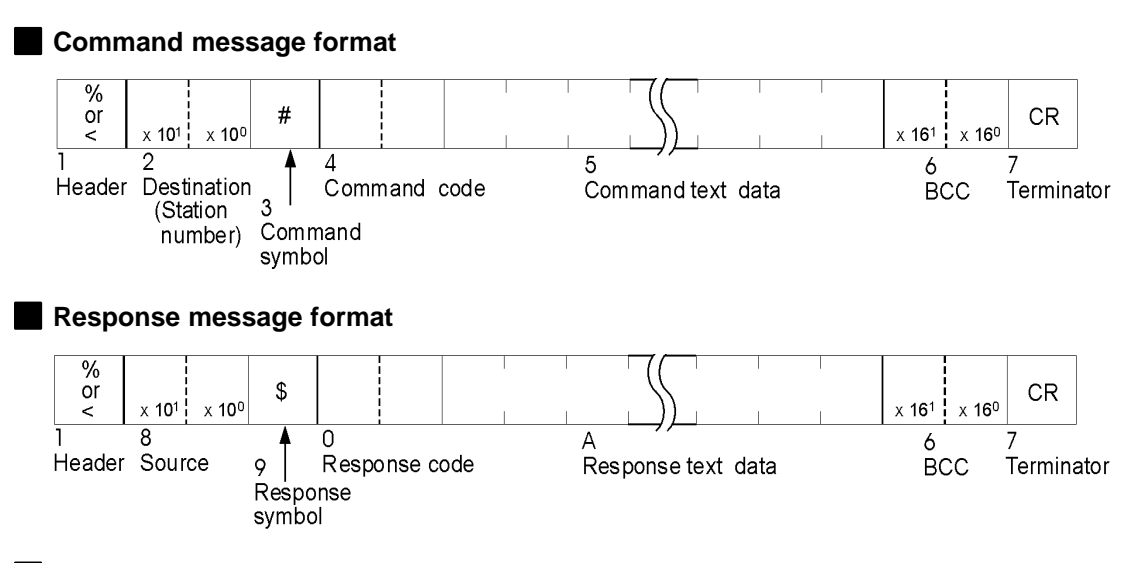

#### **Error response message**

When an error occurs during data transmission, the following response will be returned by a programmable controller.

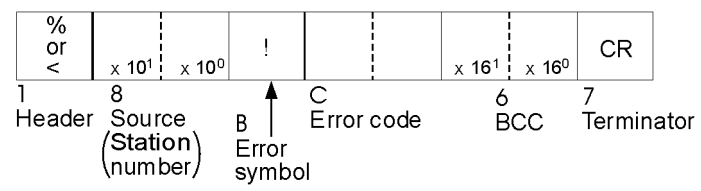

1. Header ["%" (ASCII code : H25) or "<" (ASCII code: H3C)]

The percent character "%" is used for the header in both command and response messages frames, for up to and including 118 characters. The character "<" is used for the header in both command and response message frames for up to and including 2,048 characters. The "<" header is available for high–level link units, such as the ET–LAN unit or MEWNET–H link unit.

- 2. Destination (Station number) ["01" through "63" (decimals) or "FF"] The station that should read the command message is specified as 2 characters representing a decimal station number. Accordingly, the station number must be specified in the range of "01" to "63". You also can specify it as "FF" to send the command message to all For the stations. In this case, no response message will be returned.
- **When the number is FF (ASCII code), it represents a global transfer (broadcast to all units). When a global transfer is performed, a response message for the command message is not returned. In this case, the global relay (CR97F) is turned ON after processing ends for the command at the PLC.**
- 3. Command symbol ["#"(ASCII code : H23)] The pound sign "#" is used for the command symbol.
- 4. Command code [2 characters (capital letters)] The command code is specified as 2 uppercase characters. For details of the command codes, refer to page 135, "5) List of MEWTOCOL–COM Command/Response Codes".

#### 5. Command text data

Depending on the command, the content of text data will vary. Information such as memory address that subjected to the data transmission, and data (if any), will be specified here.

6. Block Check Code (BCC) [2 characters]

This code is used to detect errors in the message transmissions.

If "\*\*" is sent from a computer as the BCC, no block check will be performed on the command message. Even if a computer sending a command message has specified that no BCC is being sent, the receiving station will insert its own BCC in the response message. It is created by Exclusive ORing all of the codes from the header through the last text character, then translating the resulting 8–bit data into two ASCII characters.

Example:

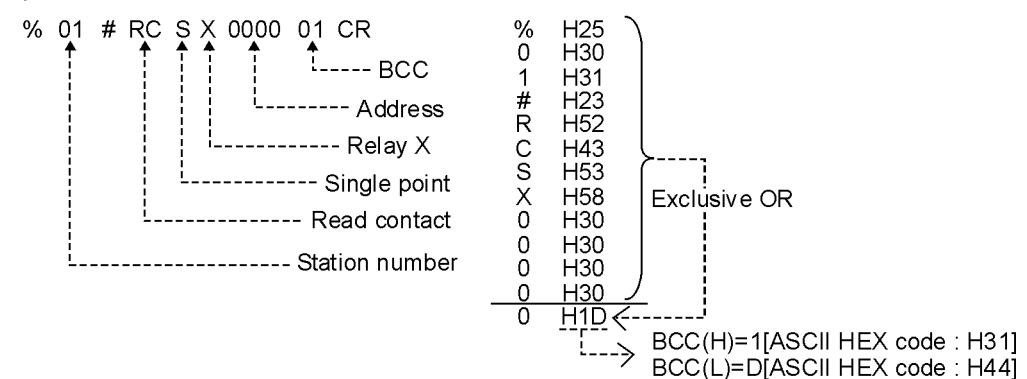

- 7. Terminator [CR (ASCII code : H0D)] The carriage return "CR" is used as the terminator in both command and response messages.
- 8. Source (Station number) ["01" through "63" (decimals) or "FF"] The station number specified in the command message as the destination will be returned as source station number.
- 9. Response symbol ["\$" (ASCII code: H24)] The dollar sign "\$" is used in the response message. This indicates that a data transmission was successfully received.
- 10.Response code [2 characters (capital letters)]

The same code as the one sent in the command message will be returned to indicate the programmable controller is responding to the command message.

11.Response text data

When data must be returned in the response message, the response text data is added after the response code. For example, when a register read command (RD) is sent from a computer, the programmable controller will respond with text data.

12.Error symbol [!] (ASCII code: H16)] The exclamation character "!" is used to identify an error message. This indicates that a data transmission error occurred.

13.Error code [2 characters (hexadecimals)]

The error code is specified as 2–character hexadecimal number expressed in ASCII format. For details about MEWTOCOL–COM error codes, see chapter 3.

Reading data from data registers, DT0000 through DT0002 in a programmable controller which has assigned number is 01. **Program example**

> The data in the data registers are: DT0000 0063 (Hexadecimal) DT0001 3344 (Hexadecimal) DT0002 000A (Hexadecimal)

#### **Command message**

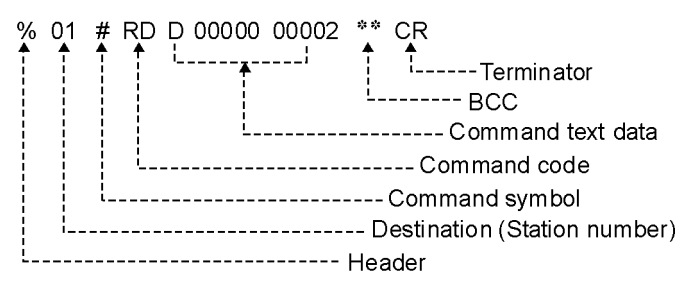

#### Response message

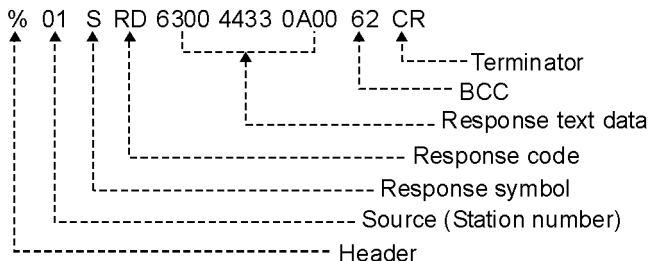

#### <span id="page-13-0"></span>**1.2.2 Multiple MEWTOCOL–COM Frames**

The maximum of message length that the link unit can receive or send at one time is 118 characters when using the "%" header and 2,048 characters when using the "<" header. If the message to be sent exceeds specified limits, it must be divided into separate frames as shown below.

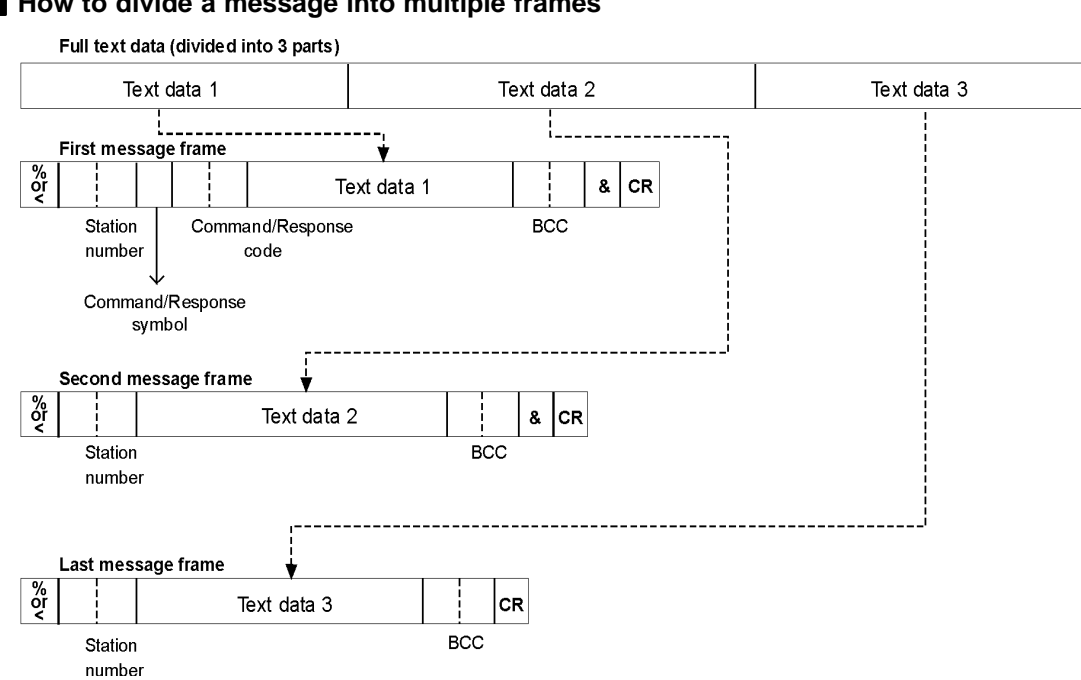

#### **How to divide a message into multiple frames**

The characters included in each frame are slightly different.

• 1st frame

The delimiter character "&" is added after the BCC. In all other respects it is just like a single frame message.

• 2nd (and 3rd, etc.) frames

The second, third, etc. frames do not use the command or response symbols ("#", "\$"), but the second frame does require the "&" character between the BCC and the terminator (CR).

• Last frame

The last frame does not use the command or response symbols ("#", "\$"). It also does not include the "&" delimiter character. In other words, it is just like a regular message frame, without a command or response symbol.

#### **Data request message frame**

When a programmable controller or a computer receives a message that contains an "&" delimiter, they must send a data request message that contains the station number, the BCC and an "&". For details, refer to the next sections.

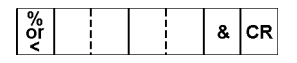

#### **Data flow using multiple frame**

#### **Using multiple frame command message**

After each frame of the command message that contains an "&" delimiter is received, the programmable controller responds with its station number and the BCC. Then the programmable controller waits for the next piece of the command message.

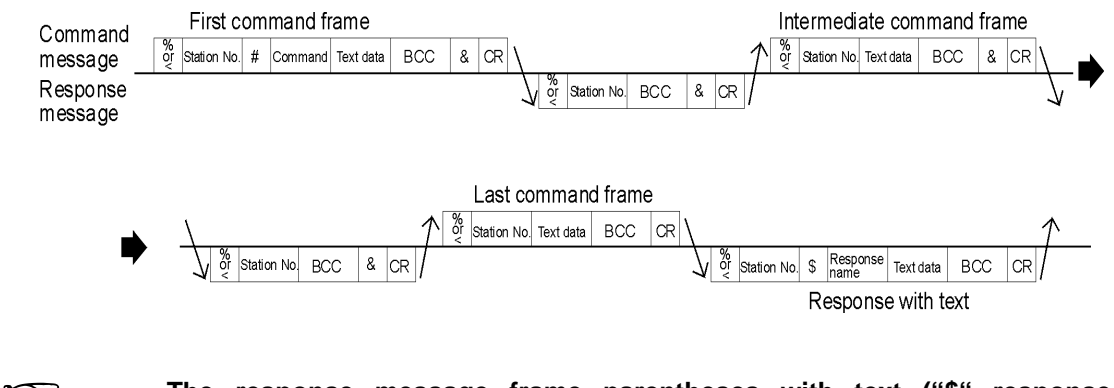

**The response message frame parentheses with text ("\$" response symbol/response code/text data) are not sent back to the computer until all of the command message frames with text have been sent to the programmable controller.**

#### **Using a multiple frame response message**

After receiving each frame of a response message that contains an  $\mathbb{Z}8\mathbb{Z}$  delimiter, the computer responds with the station number and the BCC. Then the computer waits for the next piece of the response message.

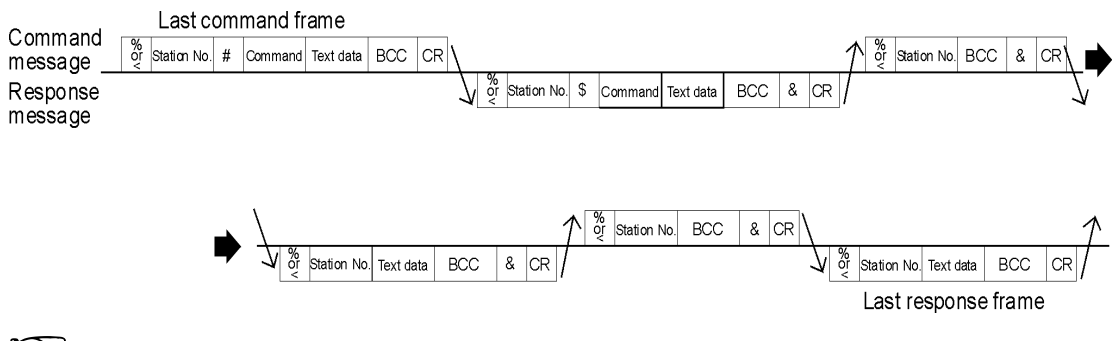

- **Command message frames without text (station number/BCC) are sent back to the programmable controller until all the response message frames have been received by computer.**
- **When a message is divided into multiple frames, the next frame can not be sent without first receiving a confirmation that the most recent frame was received correctly.**
- **As a message in multiple frames can not be interrupted without the abort (AB) command, it is recommended that the number of frames in one message should be limited to as small a number as possible.**

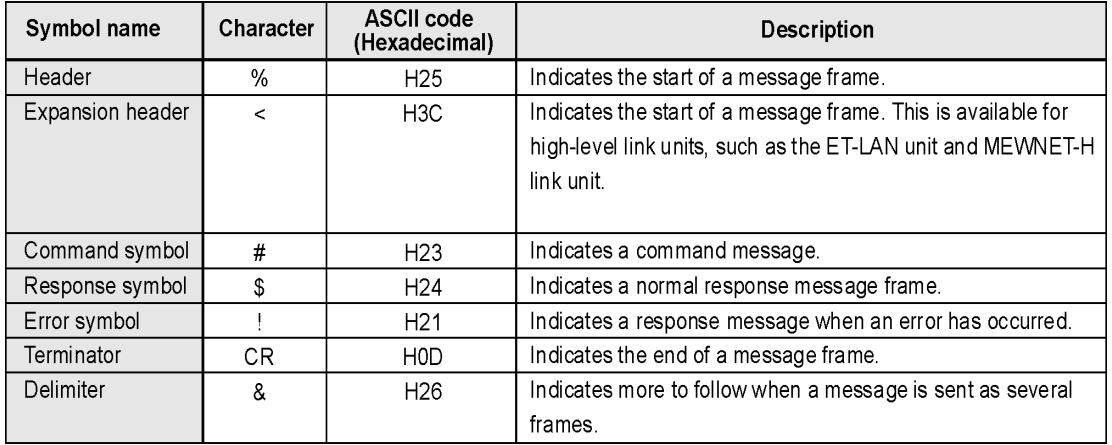

#### **List of Main Symbols**

### <span id="page-16-0"></span>**1.2.3 List of MEWTOCOL–COM Memory Area Codes**

The memory area codes are specified as 1 or 2 characters (capital letters). These codes are a little bit different from the names used in the programmable controller for the memory area in numbering or their specifications. Be sure to check the coincidence of each code before use.

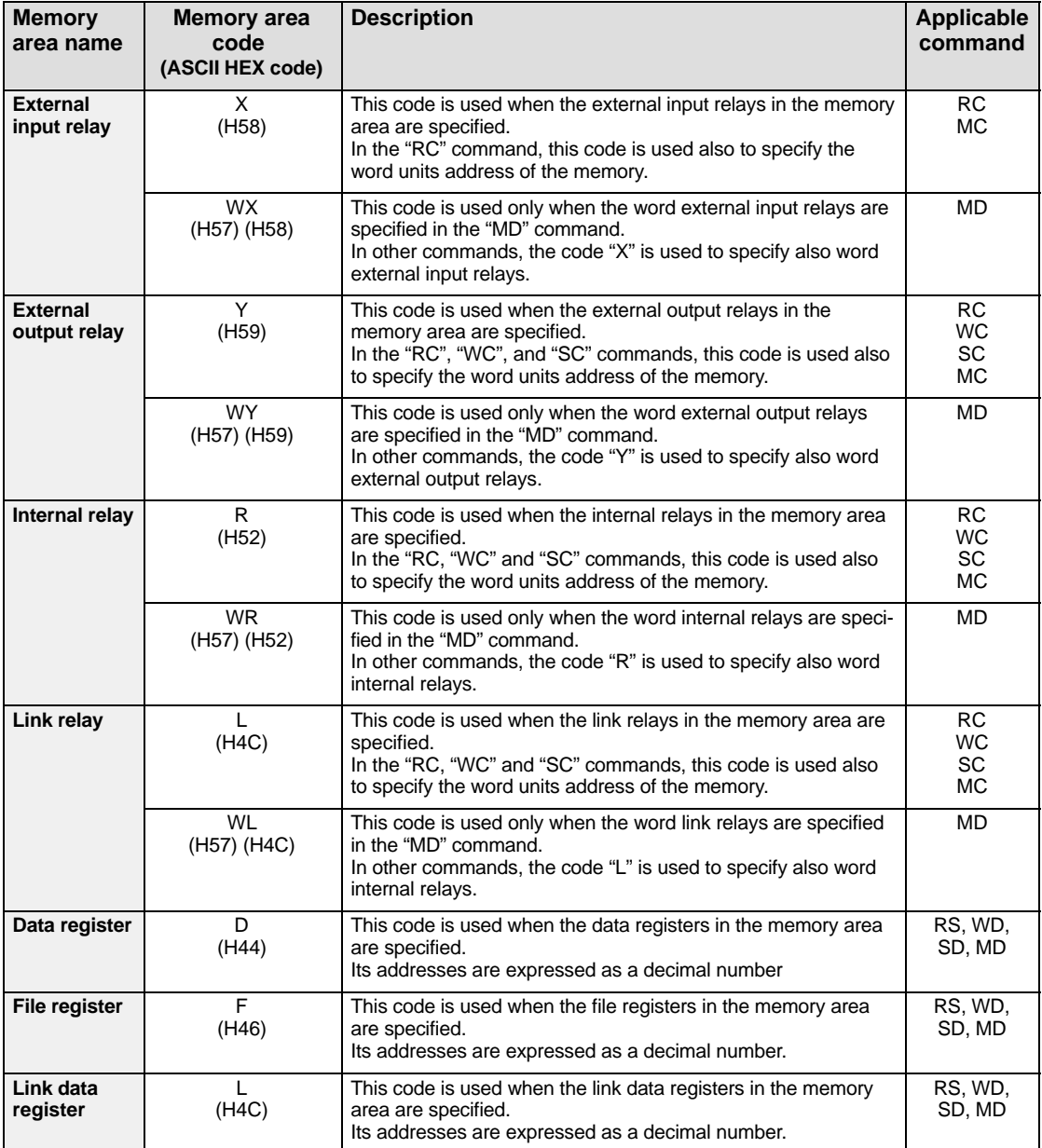

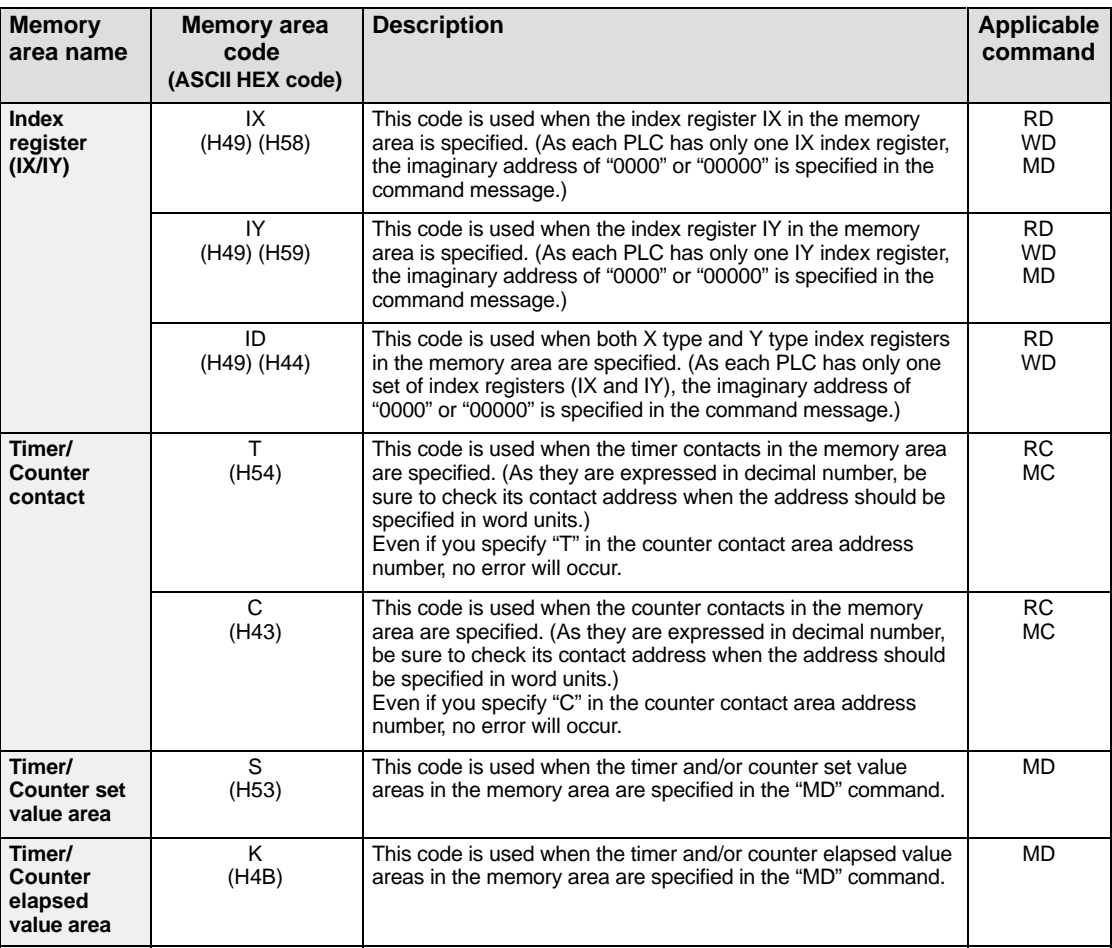

### <span id="page-18-0"></span>**1.2.4 List of MEWTOCOL–COM Command/Response Codes**

The command/response codes are specified using two capital letters. The same code as the one sent in the command message will be returned to indicate that the programmable controller is responding to the command message.

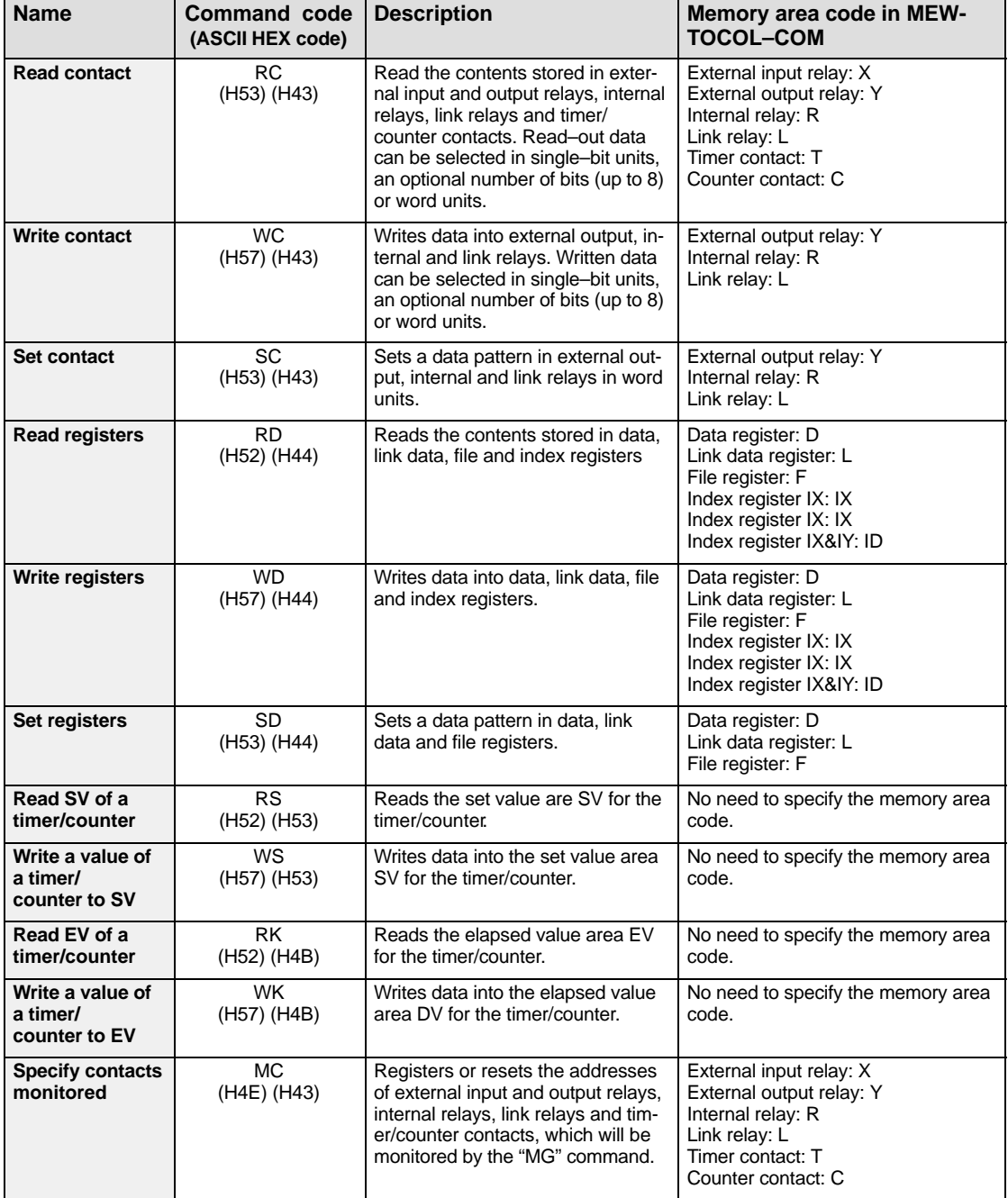

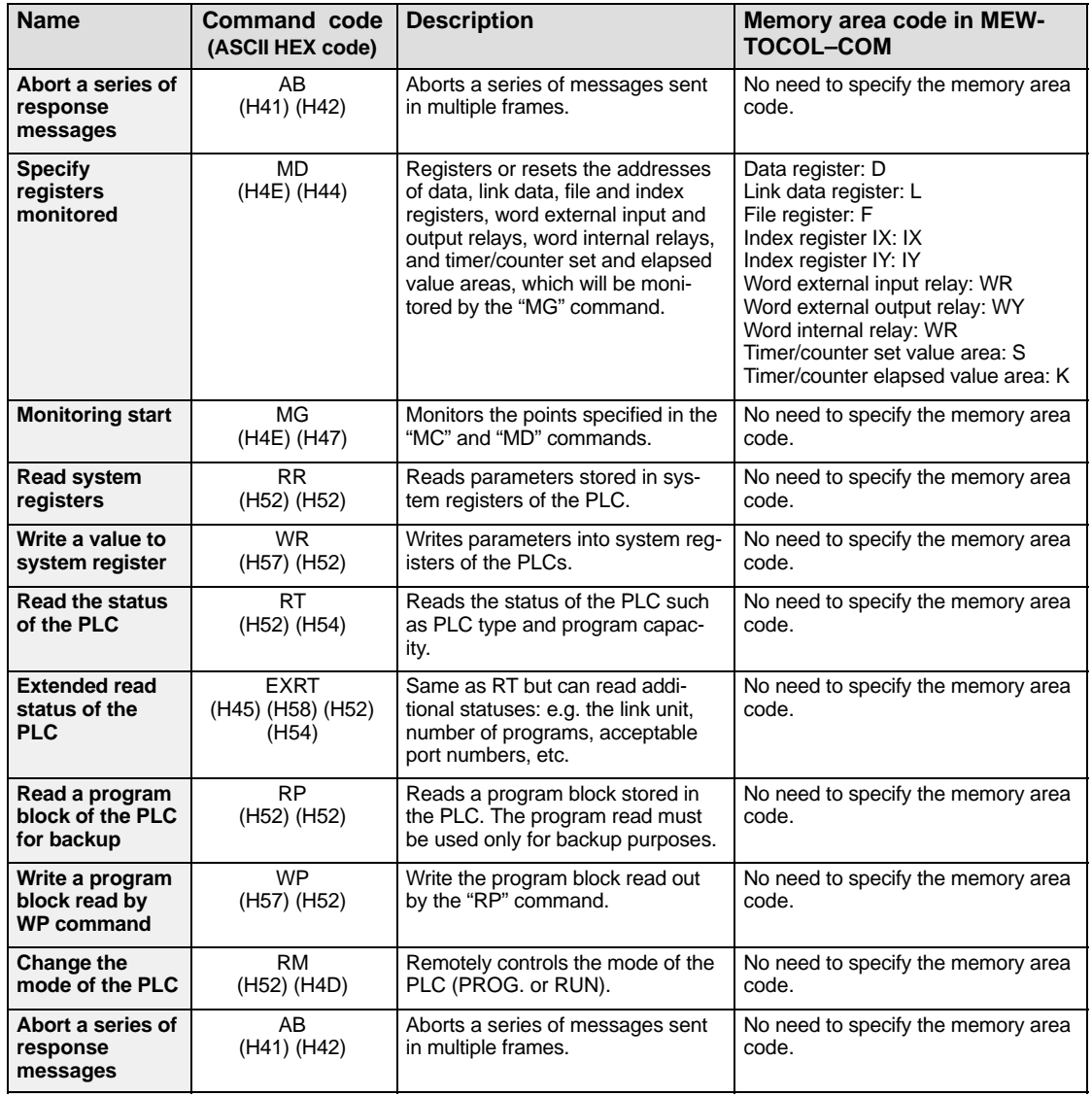

## <span id="page-20-0"></span>**1.3 MEWTOCOL–COM Commands and Responses**

Descriptions for each MEWTOCOL–COM command and response messages are explained on the pages shown below.

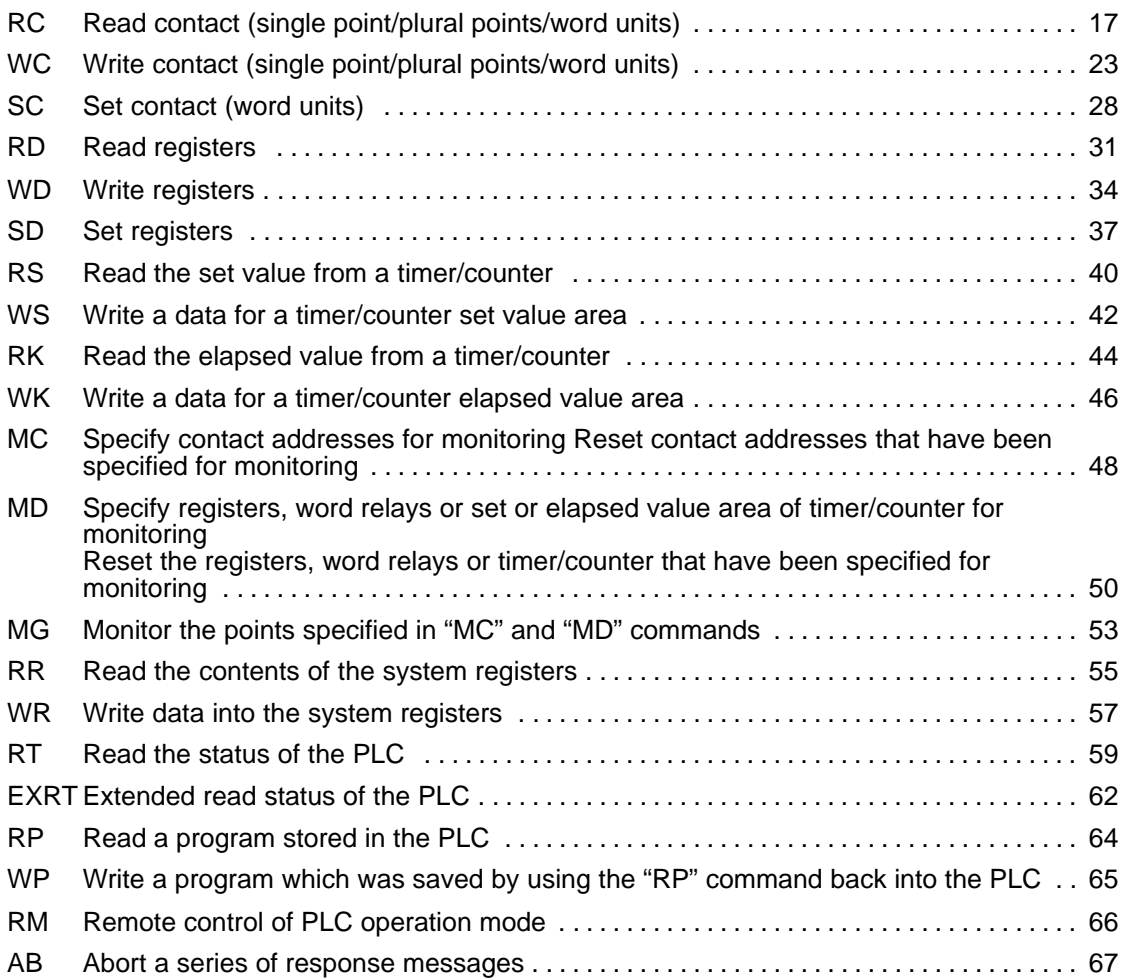

<span id="page-21-0"></span>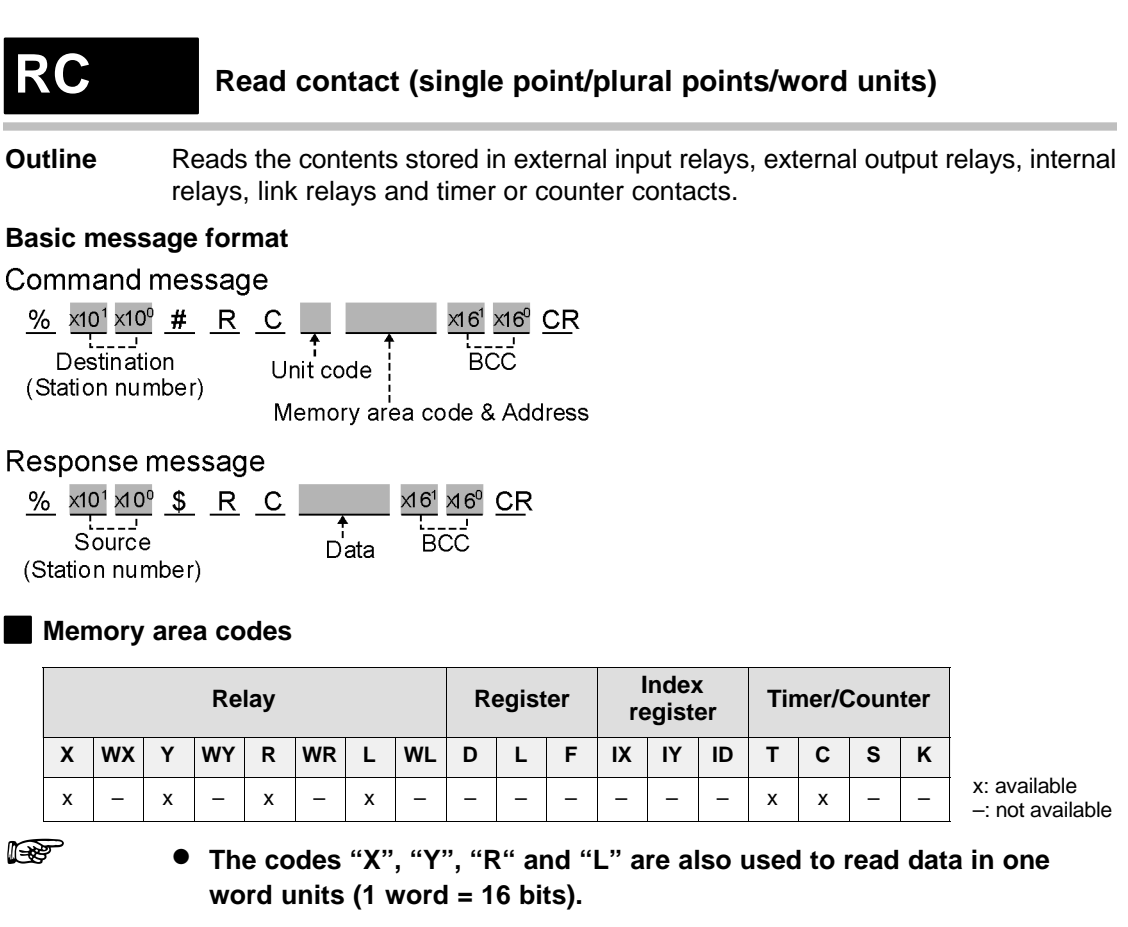

• **For details on memory area codes, see [page 12.](#page-16-0)**

#### **Unit codes**

A computer can read a single bit of data, an optional number of bits (1 to 8 bits) or in units of words  $(1$  word = 16 bits).

In order to set the data size for the "RC" command, use the following unit codes.

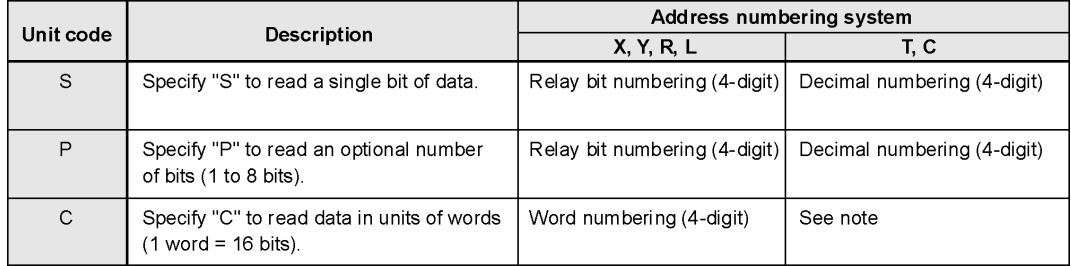

**You can read timer/counter contacts in units of words. However, since timer/counter contacts are not normally treated in units of words, it is recommended that you do not read them in units of words to avoid any numbering system confusion. When you specify the timer/counter contacts in this command, refer to the following:**  $\overline{\phantom{a}}$ 

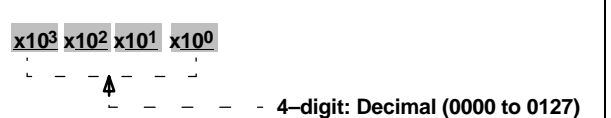

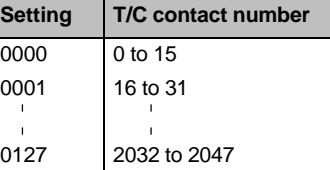

**Description** Reads the contents stored in external input relays, external output relays, internal relays, link relays and timer or counter contacts.

A computer can read a single bit of data, or an optional number of bits (1 to 8 bits) in one command message.

It can also read data in units of words  $(1 \text{ word} = 16 \text{ bits}).$ 

Refer to following pages for detailed explanations.

#### **When the unit code "S" is specified. [When you want to read a single bit of data.]**

Command message

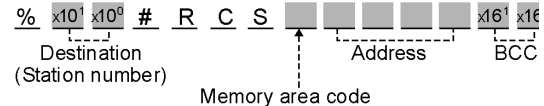

Response message

 $\frac{\%}{\%}$   $\frac{\times 10^{1}}{\%}$   $\frac{\times 10^{1}}{\%}$   $\frac{\$}{\%}$   $\frac{R}{C}$   $\frac{C}{D}$   $\frac{\times 16^{1}}{\%}$   $\frac{\times 16^{1}}{\%}$   $\frac{C}{D}$   $\frac{C}{D}$ (Station number)

- **Explanation** 1) Memory area code: Specify the memory area code of the programmable controller to be read from, referring to the codes given on [page 17,](#page-21-0) "Memory area codes".
	- 2) Address: The address for X (external input relay), Y (external output relay), R (internal relay) and L (link relay) is expressed using a relay bit numbering system as follows:

 $\frac{x10^2}{1}$  $\frac{x10^1}{1}$  $\frac{x10^0}{1}$  $\frac{x16^0}{1}$ <br> $\frac{x10^2}{1}$   $\frac{x10^0}{1}$   $\frac{x16^0}{1}$ <br> $\frac{x16^0}{1}$   $\frac{x16^0}{1}$   $\frac{x16^0}{1}$   $\frac{x16^0}{1}$   $\frac{x16^0}{1}$   $\frac{x16^0}{1}$   $\frac{x16^0}{1}$   $\frac{x16^0}{1}$   $\frac{x16^0}{1}$   $\frac{x16^0}{1}$   $\frac$ 

The contact address for T (timer contact) and C (counter contact) is expressed using a decimal numbering system as follows:

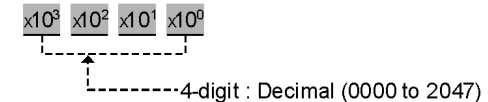

When you read a timer contact, specify the contact with "T" and when you read a counter contact, specify the contact with "C". However, even if you specify "C" but then use a timer contact address or if you specify "T" and then a counter contact address, the computer will read the contents of the address specified in the command message.

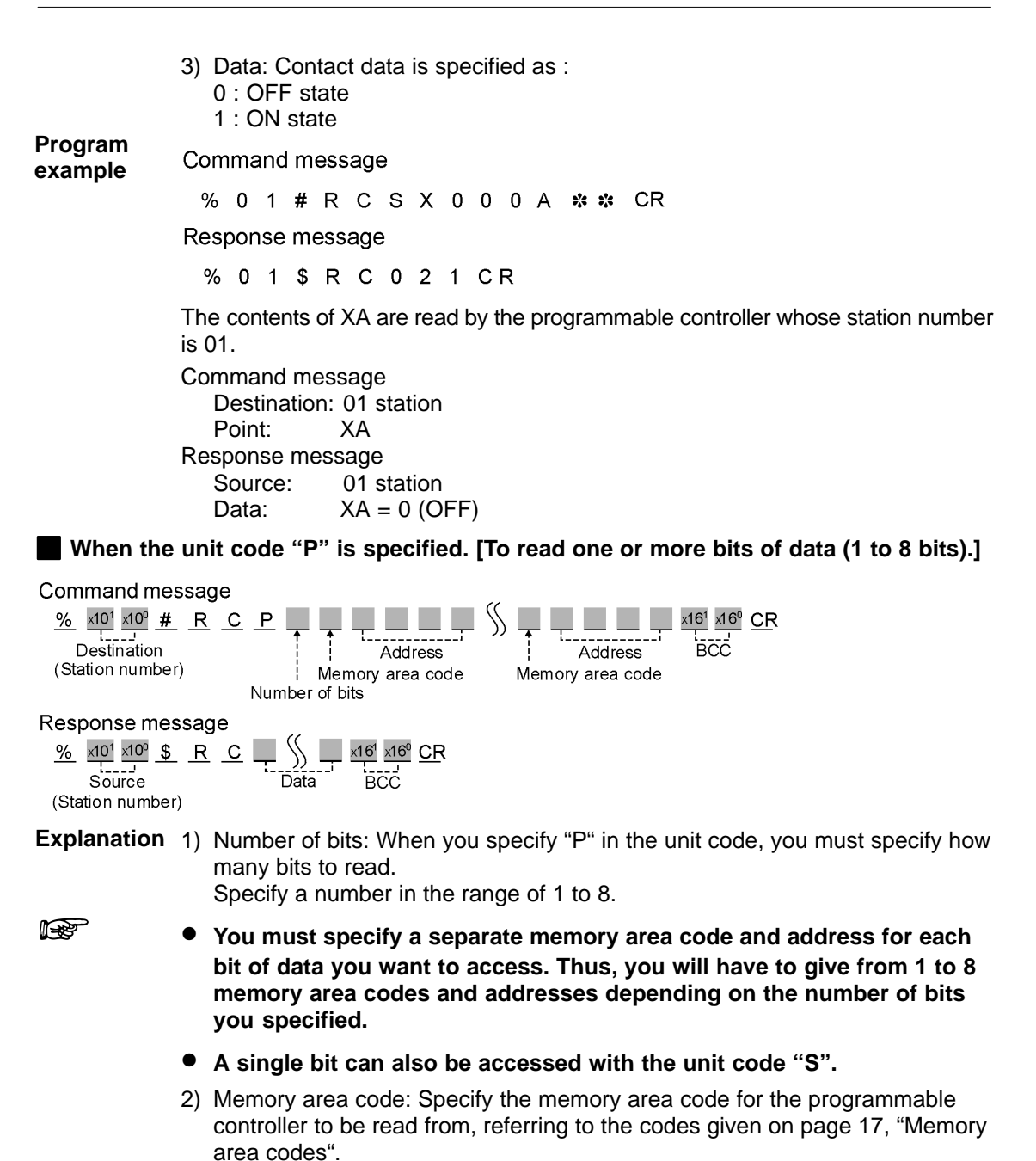

3) Address: The address for X (external input relay), Y (external output relay), R (internal relay) and L (link relay) is expressed using a relay bit numbering system as follows:

 $\times10^2$   $\times10^1$   $\times10^0$  $\times$ 16<sup>0</sup>

T<br>T------ 1-digit : Hexadecimal (bit number) T. . . . . . . . <del>.</del>

-------3-digit: Decimal (word number)

 $\times 10^{3}$   $\times 10^{2}$   $\times 10^{1}$   $\times 10^{0}$ 

<u>.</u><br>---------4-digit : Decimal (0000 to 2047)

When you read a timer contact, specify the contact with "T" and when you read a counter contact, specify the contact with "C". However, even if you specify "C" but then use a timer contact address or if you specify "T" and then use a counter contact address, the computer will read the contents of the address specified in the command message.

4) Data: Contact data is specified as: 0: OFF state 1: ON state

**Program** Command message

**example**

% 0 1 # R C P 3 X 0 0 0 A Y 0 0 1 F T 0 0 0 5 \* \* CR Response message % 0 1 \$ R C 1 0 0 2 0 CR

The contents of XA, Y1F and T5 will be read from the programmable controller whose station number is 01.

Command message Destination: 01 station Number of bits: 3 bits (XA, Y1F, T5)

Response message Source: 01 station Data: XA = 1 (ON), Y1F = 0 (OFF), T5 = 0 (OFF)

**When unit code "C" is specified. [To read bit data in units of words (1 word = 16 bits).]**

Command message

 $\times$ 10<sup>0</sup> # R C C  $\vert$ x10<sup>3</sup> x10<sup>2</sup> x10<sup>1</sup> x10<sup>0</sup> x10<sup>3</sup> x10<sup>2</sup> x10<sup>1</sup> x10<sup>0</sup> x16<sup>1</sup> x16<sup>0</sup> CR Starting address Ending address BCC Destination (Station number) Memory area code

 $\overline{\phantom{a}}$ 

#### Response message

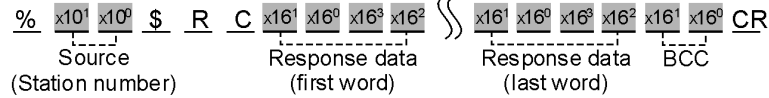

**Explanation** 1) Memory area code: Specify the memory area code for the programmable controller to read from, ad from, referring to the codes given on [page 17,](#page-21-0) "Memory area codes"

#### **The memory area codes used in this command do not have same name as those that are used in programming the programmable controller.**  $\overline{a}$

2) Starting address

& Ending address: The starting and ending word addresses for X (external input relay), Y (external output relay), R (internal relay) and L (link relay) are expressed using a word numbering system as follows:

 $\times$ 10<sup>3</sup>  $\times$ 10<sup>2</sup>  $\times$ 10<sup>1</sup>  $\times$ 10<sup>0</sup>

i\_\_\_<sub>\_</sub>\_\_\_\_\_\_\_\_\_i

---------4-digit : Decimal (word number)

You can read timer/counter contacts in units of words. However, since timer/counter contacts are not normally treated in unit of words, it is recommended that you do not read them in units of words to avoid any numbering system confusion.

When you specify the timer/counter contacts in this command, refer to the following.

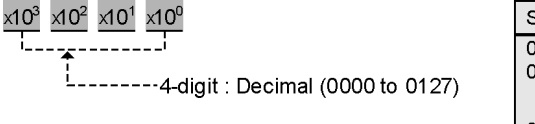

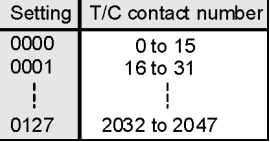

When you read a timer contact, specify the contact with "T" and when you read a counter contact, specify the contact with "C". However, even if you specify "C" but then use a timer contact address or if you specify "T" and then a counter contact address, the computer will read the contents of the address specified in the command message.

#### **The ending address must be equal to or larger than the starting address.**

3) Response data: 4 characters are returned for each word relay address included in the command in the form shown below.

Data will be returned starting with the data stored in the starting word address specified in the command message.

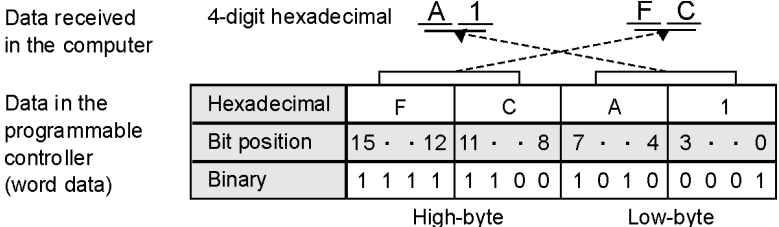

 $\overline{a}$ 

 $\overline{a}$ 

• **The number of words of data that are returned is equal to the ending address minus the starting address plus one.**

Command message

• **The programmable controller stores words in low–byte, high–byte order. Thus, data returned by the programmable controller are in that order.**

**Program example**

%01#RCCX00000002 \*\* CR

Response message

%01\$RC630044330A0062CR

The contents of external input relays [WX0 to WX2 (X0 to X2F)] will be read from the programmable controller whose station number is 01.

Command message: Destination: 01 station Starting address: WX0 Ending address: WX2 Read out range: WX0 to WX2 (X0 to X2F)

Response message: Source: 01 station Data received in response message: H6300, H4433, H0A00 Actual data:  $WX0 = H0063$ ,  $WX1 = H3344$ ,  $WX2 = H000A$ 

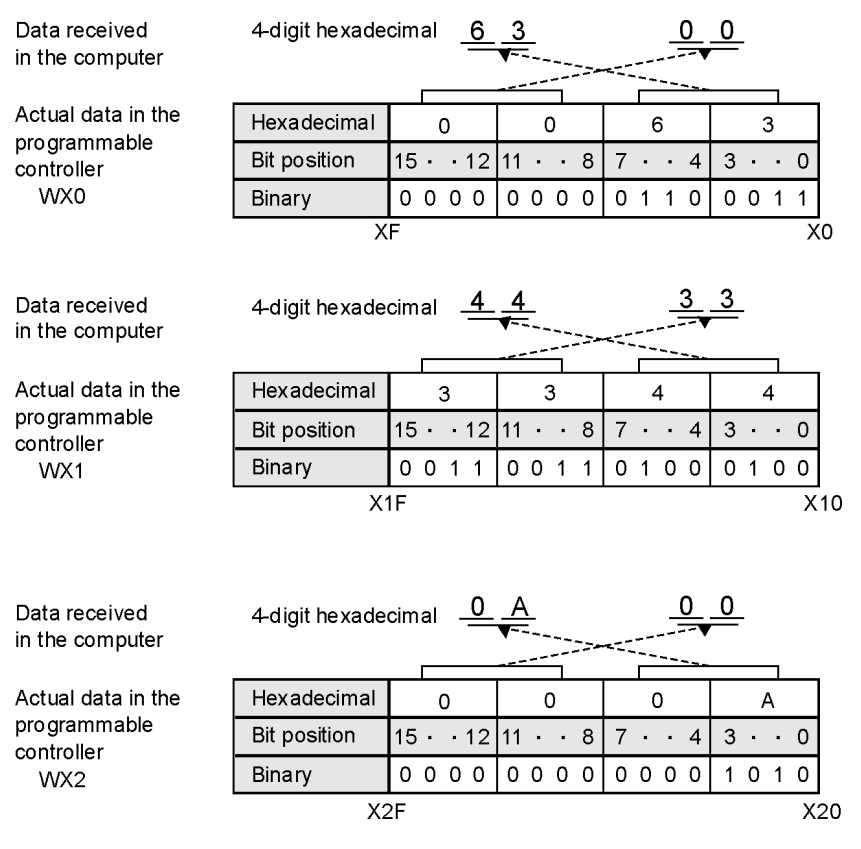

## <span id="page-27-0"></span>**WC Write contact (single point/plural points/word units)**

**Outline** Writes data into external output relays, internal relays and link relays.

#### **Basic message format**

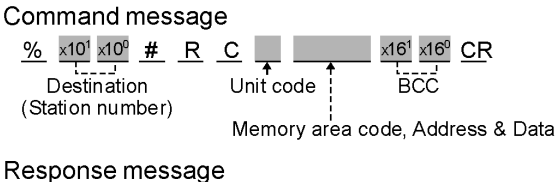

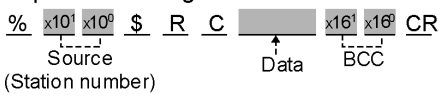

#### **Memory area codes**

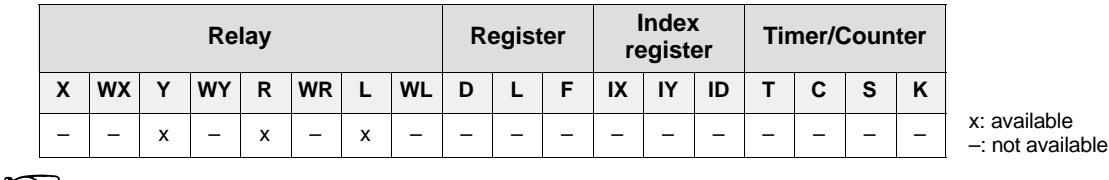

- **The memory area code "X" (external input relay) can be speci ed only for the FP3.**
- **The codes "X" (only for the FP3), "Y", "R" and "L" also are used to write data in units of words (1 word = 16 bits).**
- **For details on memory area codes, see [page 12.](#page-16-0)**

#### **Unit codes**

A computer can write a single bit of data, an optional number of bits (1 to 8 bits) or in units of words (1 word = 16 bits). In order to set the data size for "WC" command, use the following unit codes.

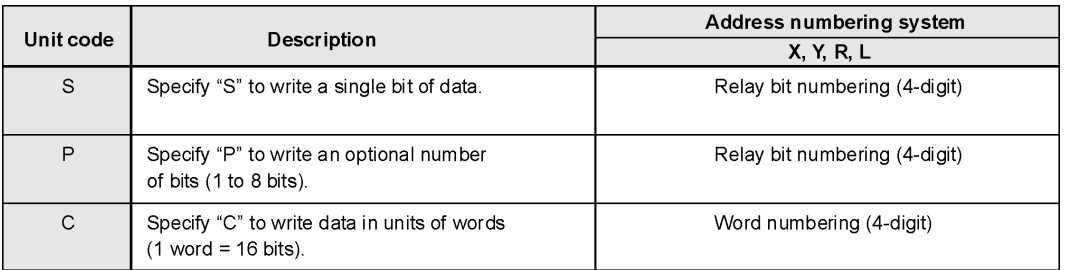

**Description** Writes data into external output relays, internal relays and link relays. A computer can write a single bit of data, or an optional number of bits (1 to 8 bits) in one command message.

> It can also write data in units of words  $(1 \text{ word} = 16 \text{ bits}).$ Refer to the following pages for detailed explanations.

#### **When the unit code "S" is specified. [When you want to write a single bit of data.]**

#### Command message

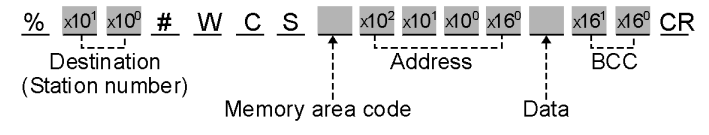

#### Response message

 $\frac{\%}{\frac{1}{100}} \times \frac{10^{10}}{10^{10}} \frac{10^{10}}{9}$  W C  $\frac{\times 10^{10}}{100}$  CR (Station number)

**Explanation** 1) Memory area code:

Specify the memory area code for the programmable controller to be written into, referring to the codes given on [page 2 – 23,](#page-6-0) "Memory area codes".

2) Address:

The address for Y (external output relay), R (internal relay) and L (link relay) is expressed using a relay bit numbering system as follows:

---------3-digit : Decimal (word number)

- 3) Data: Contact data is specified as : 0: OFF state
	- 1: ON state
- **Program** Command message

**example**

% 0 1 # W C S Y 0 0 0 A 1 \* \* CR

Response message

% 0 1 \$ W C 1 4 CR

The data  $(1 = ON)$  is written to external output relay  $(YA)$  of the programmable controller whose station number is 01.

Command message Destination: 01 station Point: YA

Data written: 1 (ON) Response message Source: 01 station When the unit code "P" is specified. [To write one or more bits of data (1 to 8 bits).] Command message  $x10^2$   $x10^1$   $x10^0$   $x16^0$ % x10<sup>1</sup> x10<sup>0</sup> # W C P x10<sup>2</sup> x10<sup>1</sup> x10<sup>0</sup> x16<sup>0</sup>  $x16^1$   $x16^0$  CR Destination **BCC Address Address** Data Data (Station number) Memory area code Memory area code Number of bits Response message  $\times 10^{1}$   $\times 10^{0}$  \$ W C  $\times 16^{1}$   $\times 16^{0}$  CR  $S<sub>ource</sub>$ ЋČČ (Station number) **Explanation** 1) Number of bits: When you specify "P" in the unit code, you must specify how many bits to write.  $\overline{a}$ Specify a number in the range of 1 to 8. • **You must specify a separate memory area code, address and data for each bit of data you want to access. Thus, you will have to give from 1 to 8 memory area codes, addresses and data depending on the number of bits you specified.** • **A single bit can also be accessed with the unit code "S".** 2) Memory area code: Specify the memory area code for the programmable controller to be written into, referring to the codes given on [page 2 – 23,](#page-6-0) "Memory area codes". 3) Address: The address for Y (external output relay), R (internal relay) and L (link relay) is expressed using a relay bit numbering system as follows:  $\times$ 10<sup>2</sup>  $\times$ 10<sup>1</sup>  $\times$ 10<sup>0</sup>  $\times$ 16<sup>0</sup>  $\frac{1}{1-\frac{1}{2}-\frac{1}{2}-\cdots}$   $\frac{1}{1-\frac{1}{2}-\cdots}$  digit: Hexagecinium particle is specified as :<br>4) Data: Contact data is specified as : <sup>1</sup>------1-digit : Hexadecimal (bit number) 0: OFF state 1: ON state **Program** Command message **example**% 0 1 # W C P 3 Y 0 0 0 A 0 Y 0 0 1 F 1 R 0 0 0 5 0 \* \* CR Response message % 0 1 \$ W C 1 4 CR The data  $(0 = \text{OFF}, 1 = \text{ON}, 0 = \text{OFF})$  are written to the external relays (YA and Y1F) and the internal relay (R5) of the programmable controller.

Command message: Destination: 01 station Number of bits: 3 bits (YA, Y1F, R5) Data written:  $YA = 0$  (OFF),  $Y1F = 1$  (ON), R5 = 0 (OFF)

Response message: Source: 01 station

#### When the unit code "C" is specified. [To write data in units of words (1 word = 16 bits).]

#### Command message

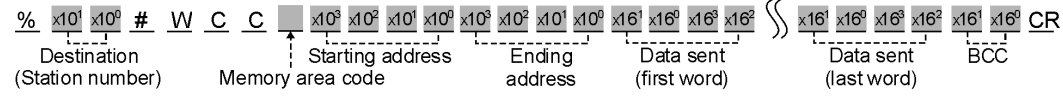

#### Response message

 $\frac{96}{2}$   $\frac{\times 10^{1}}{\times 10^{9}}$  \$ W C  $\frac{\times 16^{1}}{\times 16^{0}}$  CR Source (Station number)

**Explanation** 1) Memory area code:

Specify the memory area code of the programmable controller to be written into, referring to the codes given on page  $2 - 23$ , "Memory area codes".

### **The memory area codes used in this command do not have same name as those that are used in programming the programmable controller.**  $\overline{a}$

2) Starting address & Ending address: The starting and ending word addresses for Y (external output relay), R (internal relay) and L (link relay) are expressed using a word numbering system as follows :

 $\times 10^3$   $\times 10^2$   $\times 10^1$   $\times 10^0$ ---------4-digit : Decimal (word number)

## $\overline{a}$

#### **The ending address must be equal to or larger than the starting address.**

#### 3) Data sent:

4 characters are used to write one of word data in the form shown below. Data will be sent to the programmable controller in order from the starting to the ending addresses.

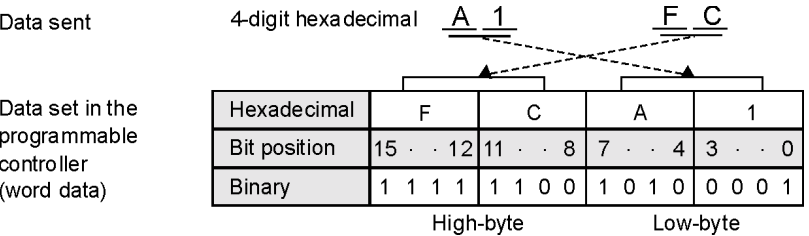

 $\overline{a}$ 

• **The number of words of data that are sent is equal to the ending address minus the starting address plus one.**

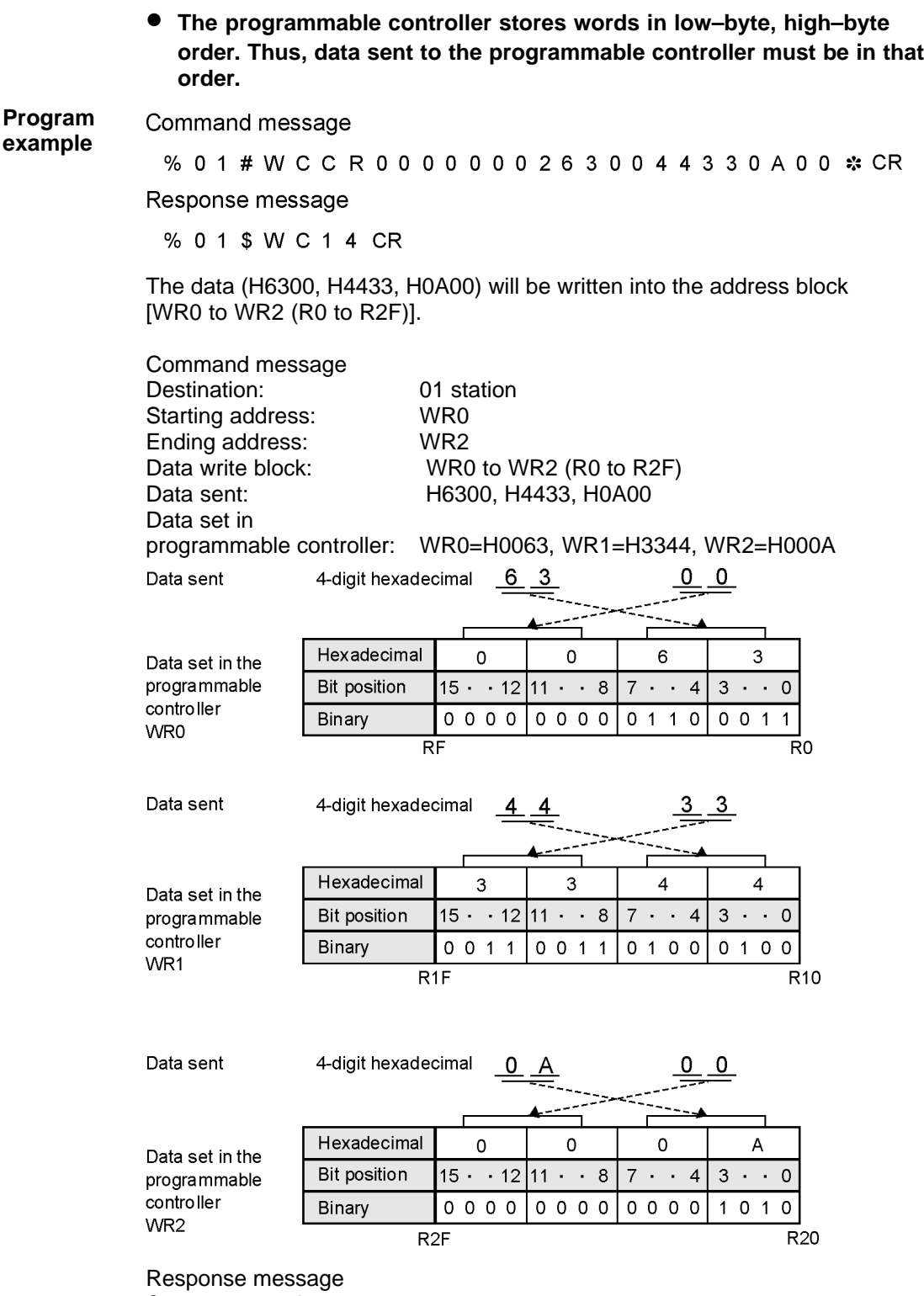

Source: 01 station

## <span id="page-32-0"></span>**SC Set contact (word units)**

**Outline** Sets a data pattern (in word units) in external output relays, internal relays or link relays.

#### **Basic message format**

#### Command message

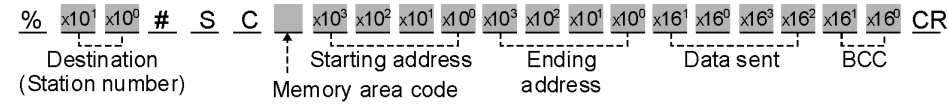

#### Response message

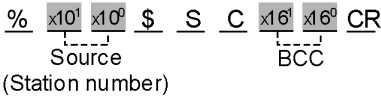

#### **Memory area codes**

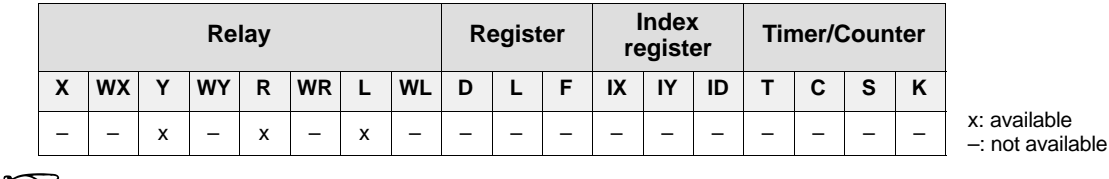

- **The codes "Y", "R" and "L" are also used to write data patterns in units of words (1 word = 16 bits).**
- **For details on memory area codes, see [page 12.](#page-16-0)**
- **Description** Sets the data pattern in external input relays (only for the FP3), external output relays, internal relays or link relays.

The data pattern is written in units of words (one word  $= 16$  bits).

#### **Memory area codes**

Specify the memory area code for the programmable controller to be written into, referring to the codes given above in "Memory area codes".

**The memory area codes used in this command do not have same name as those that are used in programming the programmable controller.**  $\overline{a}$ 

#### **Starting address/Ending address**

The starting and ending word addresses for X [(external input relay) only for the FP3], Y (external output relay), R (internal relay) and L (link relay) are expressed using a word numbering system as follows:

 $\times 10^{3}$   $\times 10^{2}$   $\times 10^{1}$   $\times 10^{0}$ ----------4-digit : Decimal (word number)

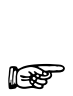

#### **The ending address must be equal to or larger than the starting address.**

#### **Data set**

4 characters are used to set a data pattern in the form shown below. Data will be sent to the programmable controller in order from the starting to the ending addresses.

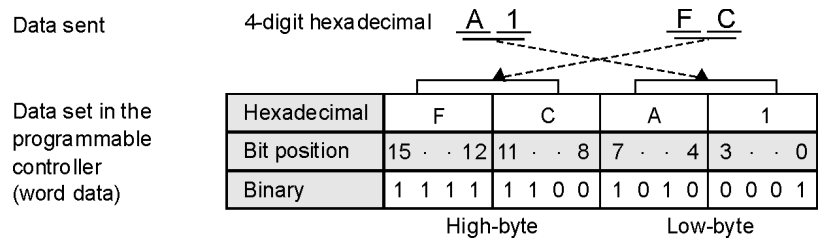

 $\overline{a}$ 

**The programmable controller stores words in low–byte, high–byte order. Thus, data sent to the programmable controller must be in that order.**

#### **Program** Command message **example**

#### %01#SCY00000030ABCD \*\* CR

Response message

% 0 1 \$ S C 1 0 CR

The data (HABCD) will be written to the address block (WY0000 to WY0030). The command and response messages are recognized as:

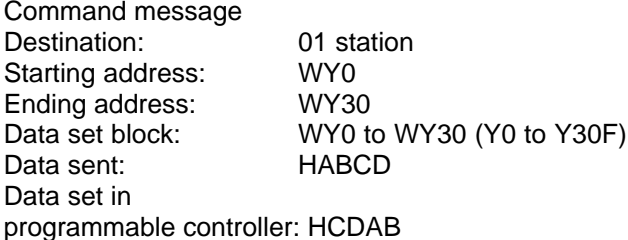

 $\mathbf{C}$ D 4-digit hexadecimal  $\overline{\mathsf{B}}$ Data sent А Hexadecimal  $\overline{B}$  $\mathbf C$ D A Data pattern **Bit position**  $15 \cdot 12 \vert 11 \cdot 8$  $7 \cdot 43 \cdot 0$ **Binary**  $1100$  $1 1 0 1$ 1010  $1011$ 

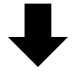

Data set in programm controller

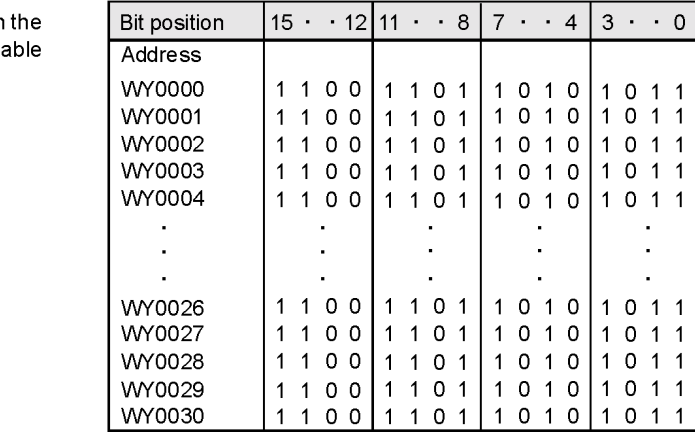

Response message Source: 01 station

## <span id="page-35-0"></span>**RD Read registers**

**Outline** Reads the contents stored in data registers, link data registers, file registers or index registers.

#### **Basic message format**

Command message

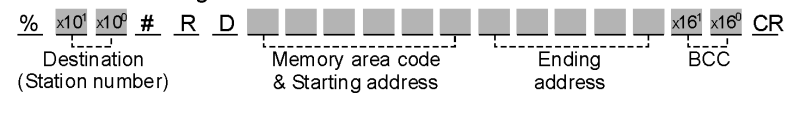

#### Response message

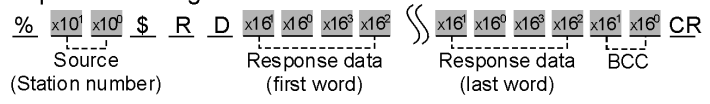

#### **Memory area codes**

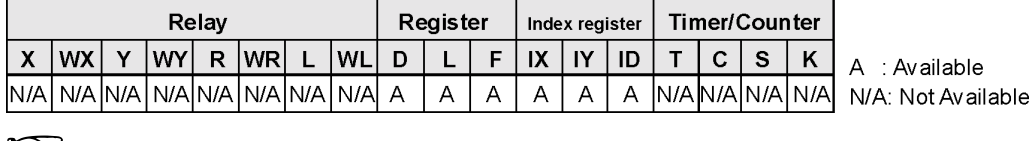

• **The memory area code "ID" is used when both the "X" and the "Y" index registers.**

#### • **For details on memory area codes, see [page 12.](#page-16-0)**

**Description** Reads the contents stored in data registers, link data registers, file registers, or index registers (IX or/and IY).

Since the memory area of each register is configured as 16 bits (one word), data from a register will be returned in the form of 4–digit hexadecimal.

#### **Memory area code**

Specify the memory area code for the programmable controller to be read from, referring to the codes given above in "Memory area codes".

**The memory area codes used in this command do not have the same name as those that are used in programming the programmable controller.**  $\overline{a}$
#### **Starting address/Ending address**

The starting and ending addresses for "D" (data registers), "L" (link data registers) and "F" (file registers) are expressed using a word numbering system as follows:

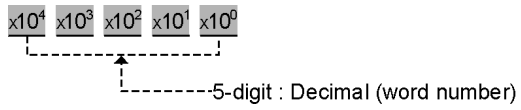

 $\overline{a}$ 

#### **The ending address must be equal to or larger than the starting address.**

The "IX" (index register IX), "IY" (index register IY) and "ID" (index registers IX and IY) are specified with nine 0s instead of specifying the starting and ending addresses, as the index registers do not have their own numbers with them.

#### **Response Data**

4 characters are returned for each register address included in the command as shown below.

Data will be returned from the programmable controller starting with the starting to the ending address.

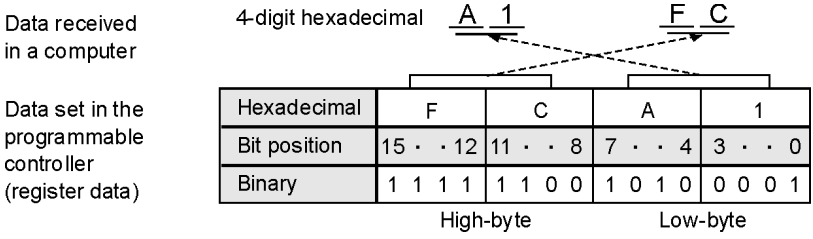

- **The number of words of data that are returned is equal to the ending address minus the starting address plus one.**
- **The programmable controller stores words in low–byte, high–byte order. Thus, data returned by the programmable controller are in that order.**

 $\overline{a}$ 

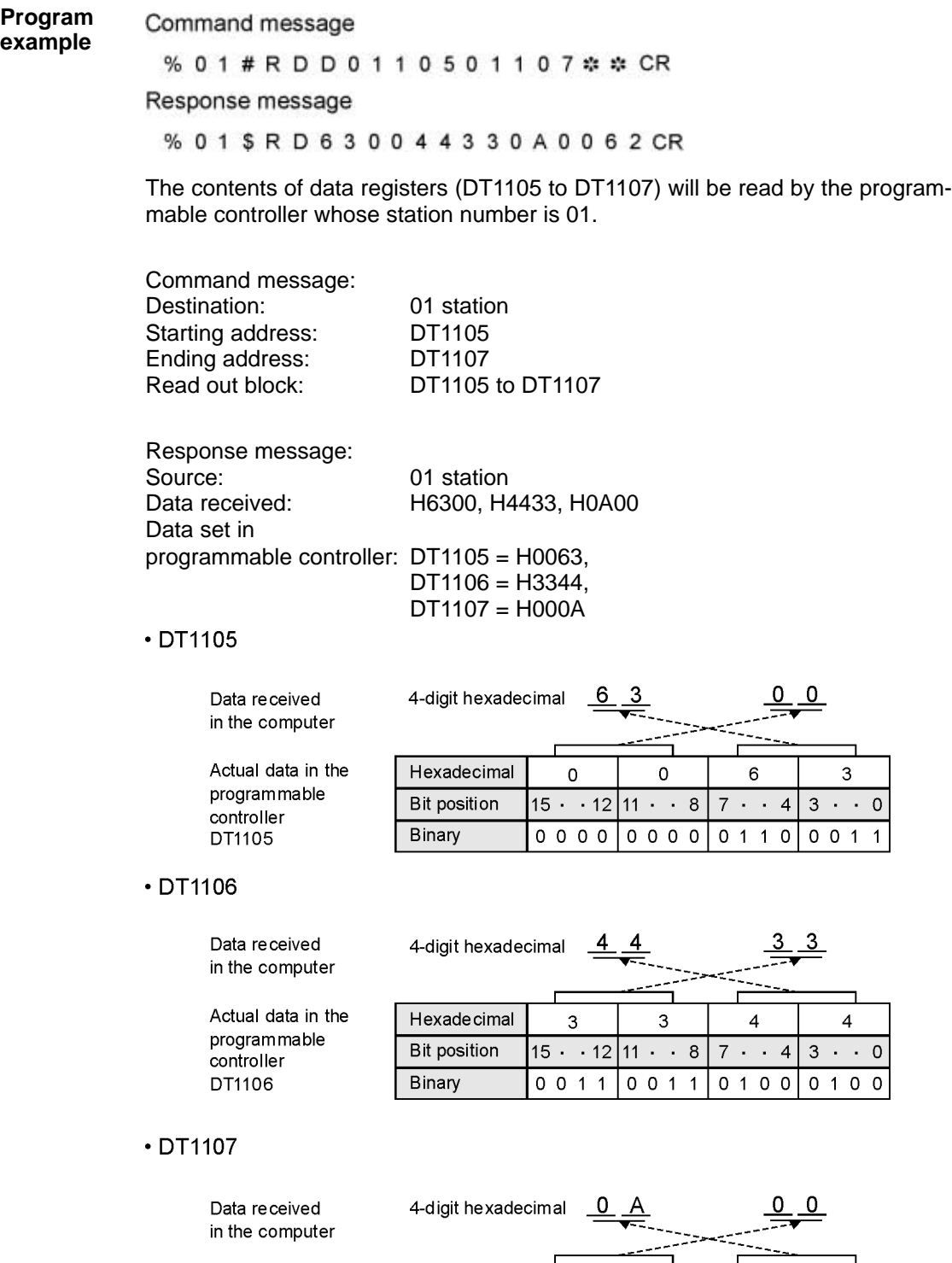

Hexadecimal

**Bit position** 

Binary

 $\mathsf{O}\xspace$ 

 $\mathsf{o}\xspace$ 

 $15 \cdot 12 \mid 11 \cdot 8 \mid 7 \cdot 4 \mid 3 \cdot 0$ 

 $0000000000000101010$ 

 $\mathbf 0$ 

 $\sf A$ 

Actual data in the

programmable

controller

DT1107

**WD Write registers**

**Outline** Writes data into data registers, link data registers, file registers or index registers.

#### **Basic message format**

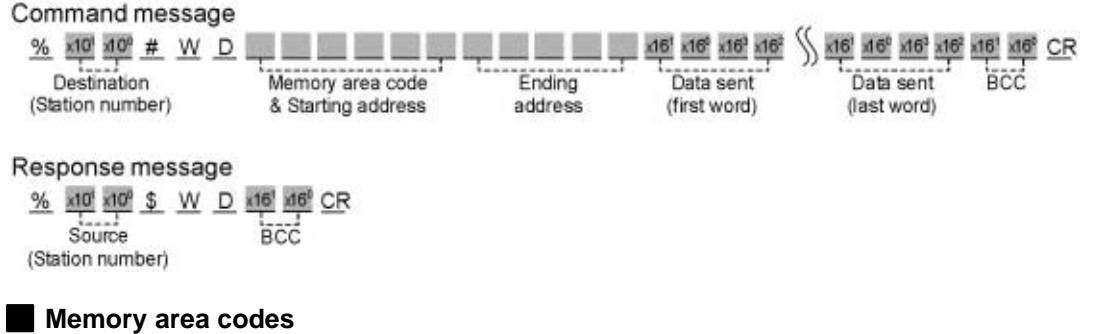

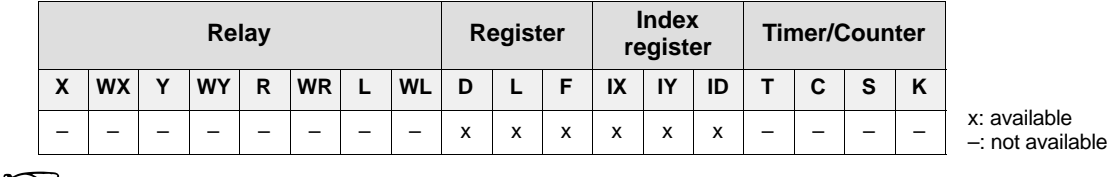

• **The memory area code "ID" is used when both the "X" and the "Y" index registers.**

#### • **For details on memory area codes, see [page 12.](#page-16-0)**

**Description** Writes data into data registers, link data registers, file registers or index registers (IX or/and IY) of the programmable controller.

Since the memory area of each register is configured as 16 bits (one word), data to a register will be written in the form of 4–digit hexadecimal.

#### **Memory area code**

Specify the memory area code for the programmable controller to be written into, referring to the codes given above in "Memory area codes".

**The memory area codes used in this command do not have same name as those that are used in programming the programmable controller.**  $\overline{a}$ 

#### **Starting address/Ending address**

The starting and ending addresses for "D" (data registers), "L" (link data registers) and "F" (file registers) are expressed using a word numbering system as follows:

 $x10^4$   $x10^3$   $x10^2$   $x10^1$   $x10^0$  $\frac{1}{2}$ --------5-digit : Decimal (word number)

 $\overline{a}$ 

 $\overline{a}$ 

#### **The ending address must be equal to or larger than the starting address.**

The "IX" (index register IX), "IY" (index register IY) and "ID" (index registers IX and IY) are specified with nine 0s instead of specifying the starting and ending addresses, as the index registers do not have their own numbers with them.

 $000000000$ ---------nine 0s

#### **Data sent**

4 characters are needed for each word of data (one word per register address) as shown below. Data will be sent to the programmable controller in order from the starting to the ending address.

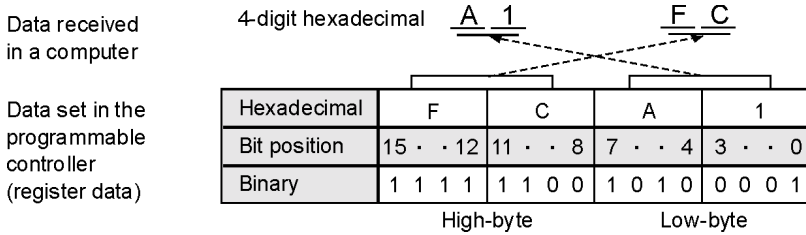

• **The number of words of data that are sent is equal to the ending address minus the starting address plus one.**

- **The programmable controller stores words in low–byte, high–byte order. Thus, data sent to the programmable controller must be in that order.**
- **When the memory area code is "ID", two words of data (8 characters) should be sent in the order IX register data, IY register data.**

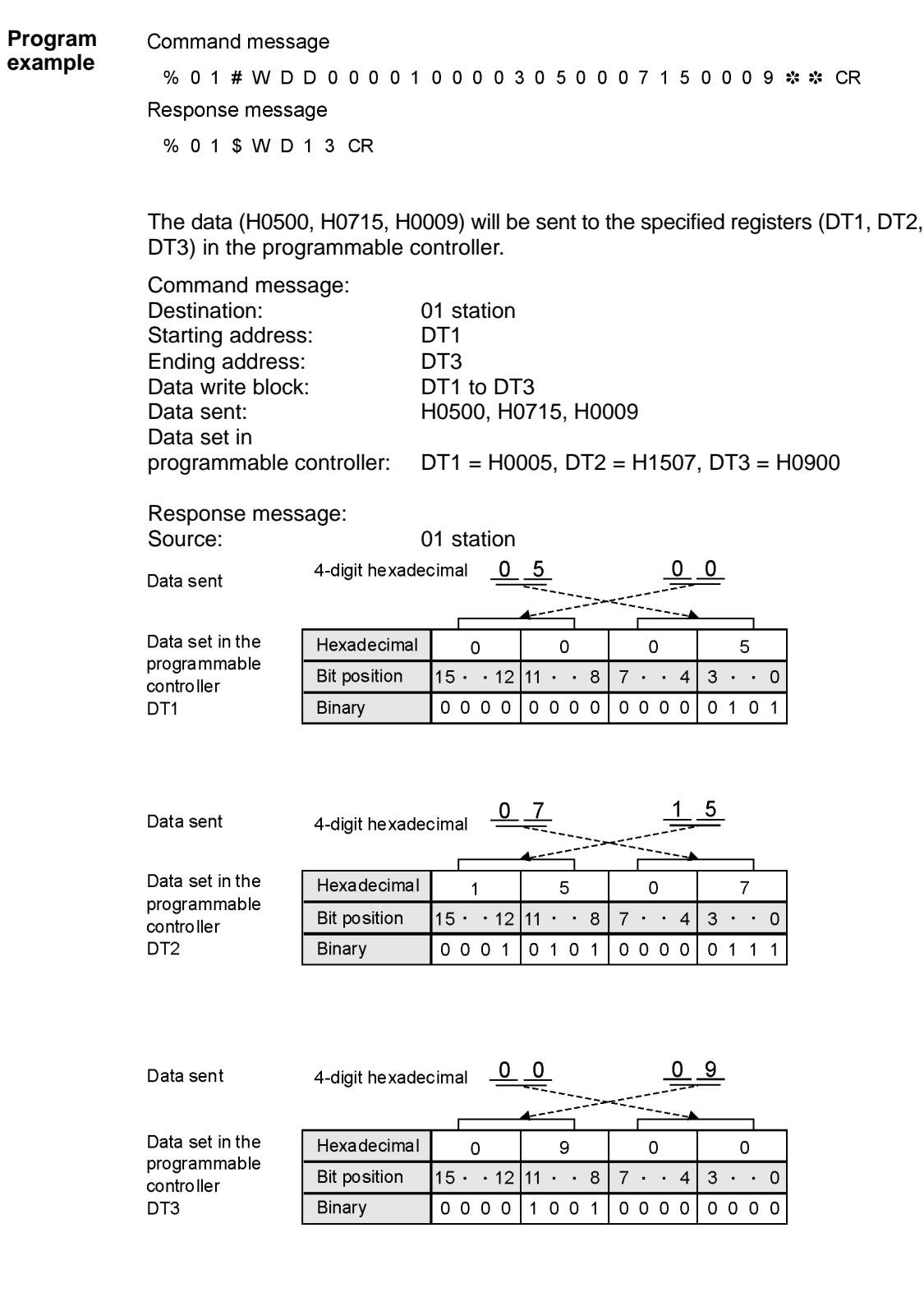

# **SD Set registers**

**Outline** Sets a data pattern in data registers, link data registers or file registers.

#### **Basic message format**

Command message

 $\times 16^1 \times 16^0$  CR  $\frac{96}{2}$  x10<sup>1</sup> x10<sup>0</sup> # S D  $\times 10^4$  x10<sup>3</sup> x10<sup>2</sup> x10<sup>1</sup> x10<sup>0</sup> x10<sup>4</sup> x10<sup>3</sup> x10<sup>2</sup> x10<sup>1</sup> x10<sup>0</sup>  $x16<sup>1</sup>$  $x16^0$  x16<sup>3</sup> x16<sup>2</sup> ------------<br>Data sent Ending address ......<br>RCC Starting address Destination (Station number) Memory area code

#### Response message

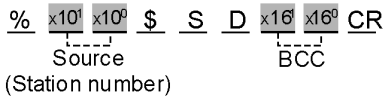

#### **Memory area codes**

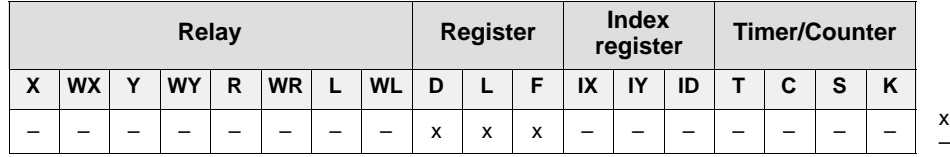

x: available –: not available

### **For details on memory area codes, see [page 12.](#page-16-0)**  $\overline{\phantom{a}}$

**Description** Sets a data pattern in data registers, link data registers or file registers in the programmable controller.

> Since the memory area of each register is configured as 16 bits (one word), data to a register will be written in the form of 4–digit hexadecimal.

#### **Memory area code**

Specify the memory area code for the programmable controller to be written into, referring to the codes given above in "Memory area codes".

**The memory area codes used in this command do not have same name as those that are used in programming the programmable controller.**  $\overline{a}$ 

#### **Starting address/Ending address**

The starting and ending addresses for "D" (data registers), "L" (link data registers) and "F" (file registers) are expressed using a word numbering system as follows :

 $\times 10^4$   $\times 10^3$   $\times 10^2$   $\times 10^1$   $\times 10^0$ ---------5-digit : Decimal (word number)

#### **The ending address must be equal to or larger than the starting address.**

#### **Data sent**

4 characters are needed for each word of data (one word per register address) as shown below.

Data will be sent to the programmable controller in order from the starting to the ending addresses.

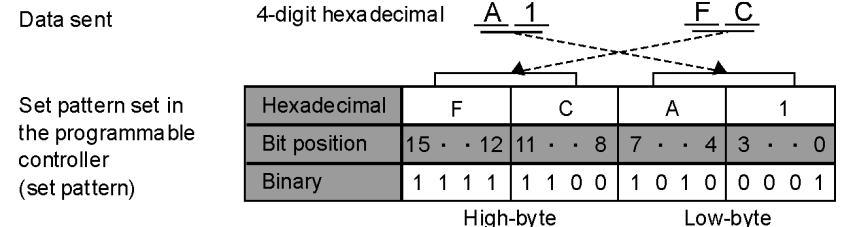

 $\overline{a}$ 

 $\overline{a}$ 

**The programmable controller stores words in low–byte, high–byte order. Thus, data sent to the programmable controller must be in that order.**

#### **Program** Command message **example**%01#SDL0000000030ABCD \*\* CR Response message % 0 1 \$ S D 1 6 CR The data [ABCD (H)] will fill the address block (WY0000 to WY0030). Command message: Destination: 01 station Starting address: LD0 Ending address: LD30 Data set block: LD0 to LD30 Data sent: HABCD Data set in programmable controller: HCDAB Data sent 4-digit hexadecimal A B D Hexade cimal  $\ddot{c}$ D A B Data pattern **Bit position**  $15 \cdot 1211 \cdot 8$  $7 \cdot 4$  $3 \cdot 0$  $1 1 0 1$ Binary 1 1 0 0  $1010$  $1011$ Data set in the Bit position  $15 \cdot 1211 \cdot 8$  $7 \cdot 4$  $3 \cdot 0$ programmable 1 1 0 0 LD<sub>0</sub>  $1 1 0 1$ 1010  $1011$ controller  $10101011$ LD<sub>1</sub> 1 1 0 0 1 1 0 1 LD<sub>2</sub>  $1 1 0 0$ 1 1 0 1  $1010$ 1 0 1 1 LD<sub>3</sub>  $1 1 0 0$ 1 1 0 1  $1010$  10 11 LD4  $1 1 0 0$ 1 1 0 1  $101010011$ Address  $\mathbf{r}$  $LD26$  1 1 0 0 1 1 0 1  $1010101011$  $1 1 0 0$  $1 1 0 1$ LD27 1010  $1011$  $LD28$ 1100  $1 1 0 1$  $1010$  $1011$ LD29 1100 1101  $1010$ 1011 LD<sub>30</sub>  $1010$  $1011$ 1100 1 1 0 1 Response message Source: 01 station

### **RS Read the set value from a timer/counter**

**Outline** Reads the timer/counter set value stored in the set value area.

#### **Basic message format**

Command message

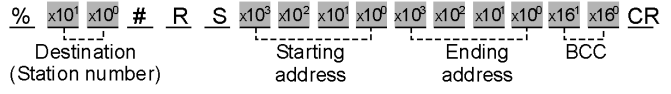

#### Response message

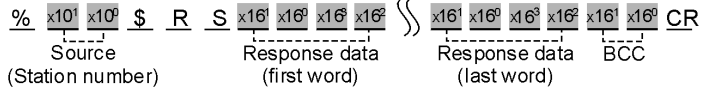

**Description** Reads the timer/counter set value stored in the set value area.

Since this command is dedicated to reading the timer/counter set value from the programmable controller, a memory area code is not required.

#### **Starting address/Ending address**

The starting and ending addresses for timer/counter set value are expressed using a word numbering system as follows:

 $\times 10^{3}$   $\times 10^{2}$   $\times 10^{1}$   $\times 10^{0}$ T. . . . . . . . . . . . <del>.</del> . ---------4-digit : Decimal (word number)

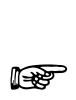

#### **The ending address must be equal to or larger than the starting address.**

#### **Response data**

4 characters are needed for each word of data (one word per "SV" address) as shown below. Data will be read from the programmable controller in order from the starting to the ending addresses.

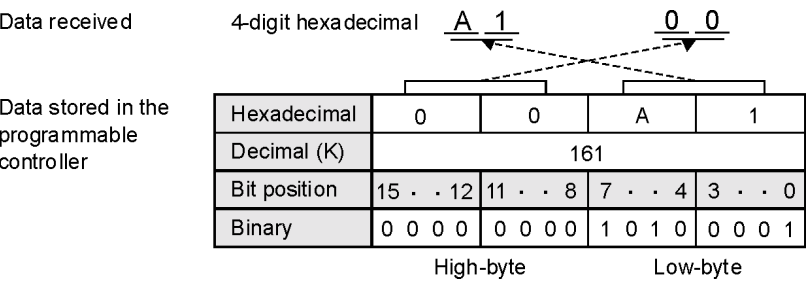

# $\overline{a}$

**The programmable controller stores words in low–byte, high–byte order. Thus, data returned by the programmable controller are in that order.**

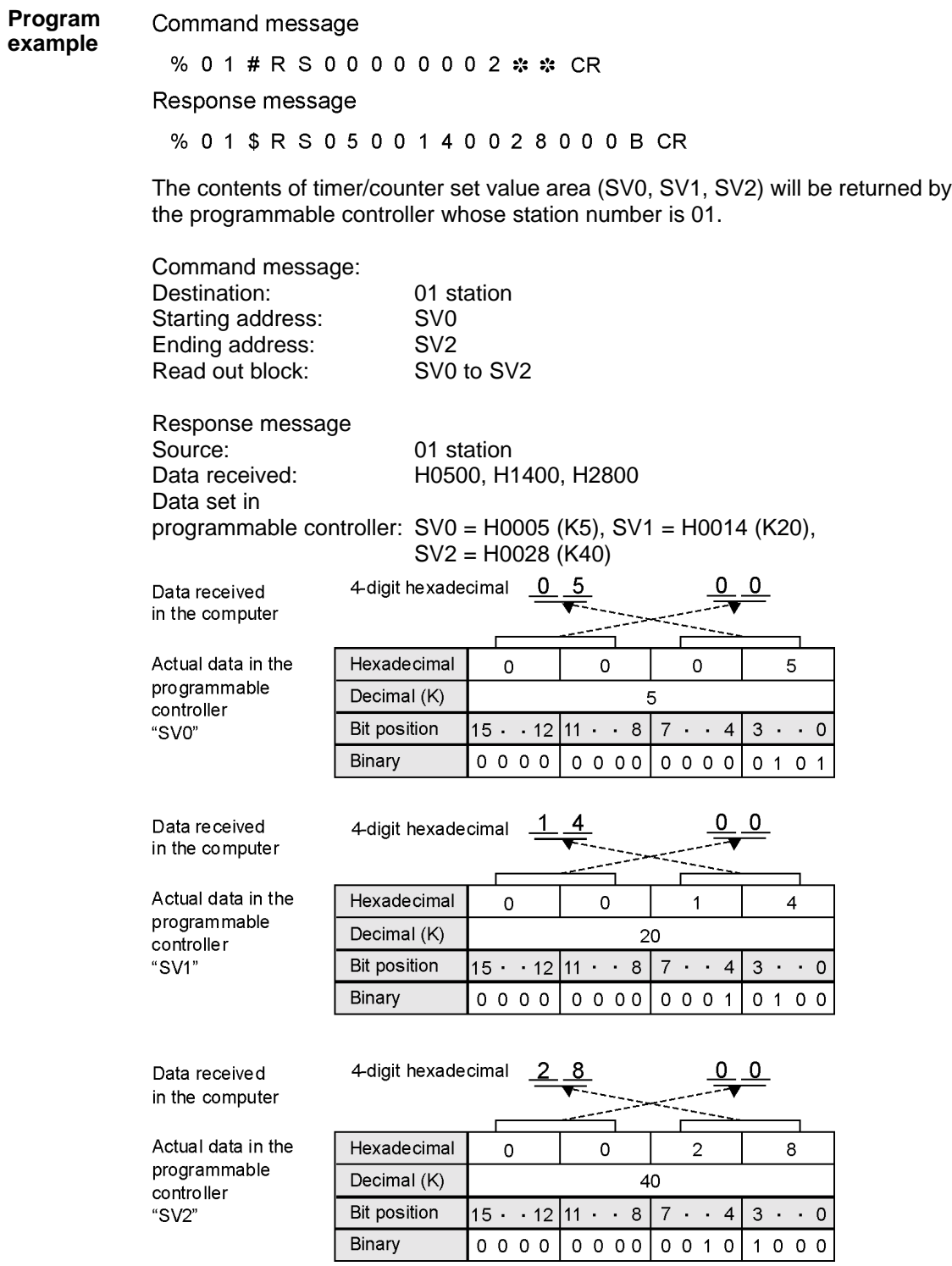

### **Write a data for a timer/counter set value area**

**Outline** Writes data into the timer/counter set value area in the programmable controller.

#### **Basic message format**

Command message

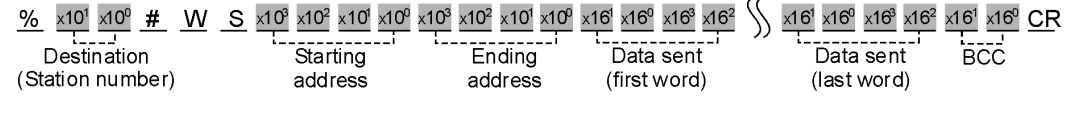

#### Response message

 $\frac{\%}{\%}$  x10<sup>1</sup> x10<sup>0</sup> \$ W S x16<sup>1</sup> x16<sup>0</sup> CR Source BCC (Station number)

**Description** Writes the data into the specified timer/counter set value area.

Since this command is dedicated to writing the timer/counter set value into a set value area of the programmable controller, a memory area code is not required.

#### **Starting address/Ending address**

The starting and ending addresses for timer/counter set value are expressed using a word numbering system as follows:

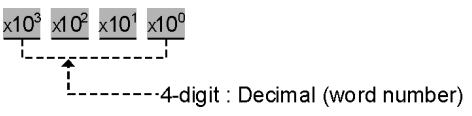

# $\overline{a}$

#### **The ending address must be equal to or larger than the starting address.**

#### **Data sent**

4 characters are needed for each word data (one word per "SV" address) as shown below.

Data will be sent to the programmable controller in order from the starting to the ending addresses.

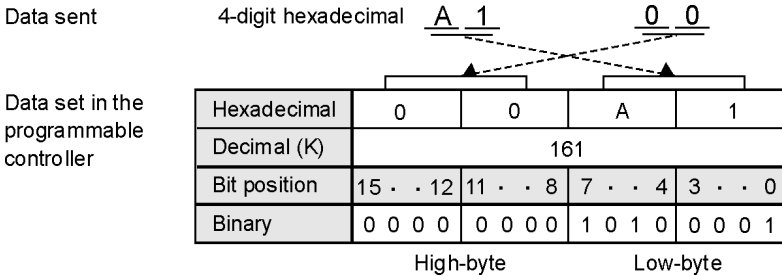

 $\overline{a}$ 

**The programmable controller stores words in low–byte, high–byte order. Thus, data sent to the programmable controller must be in that order.**

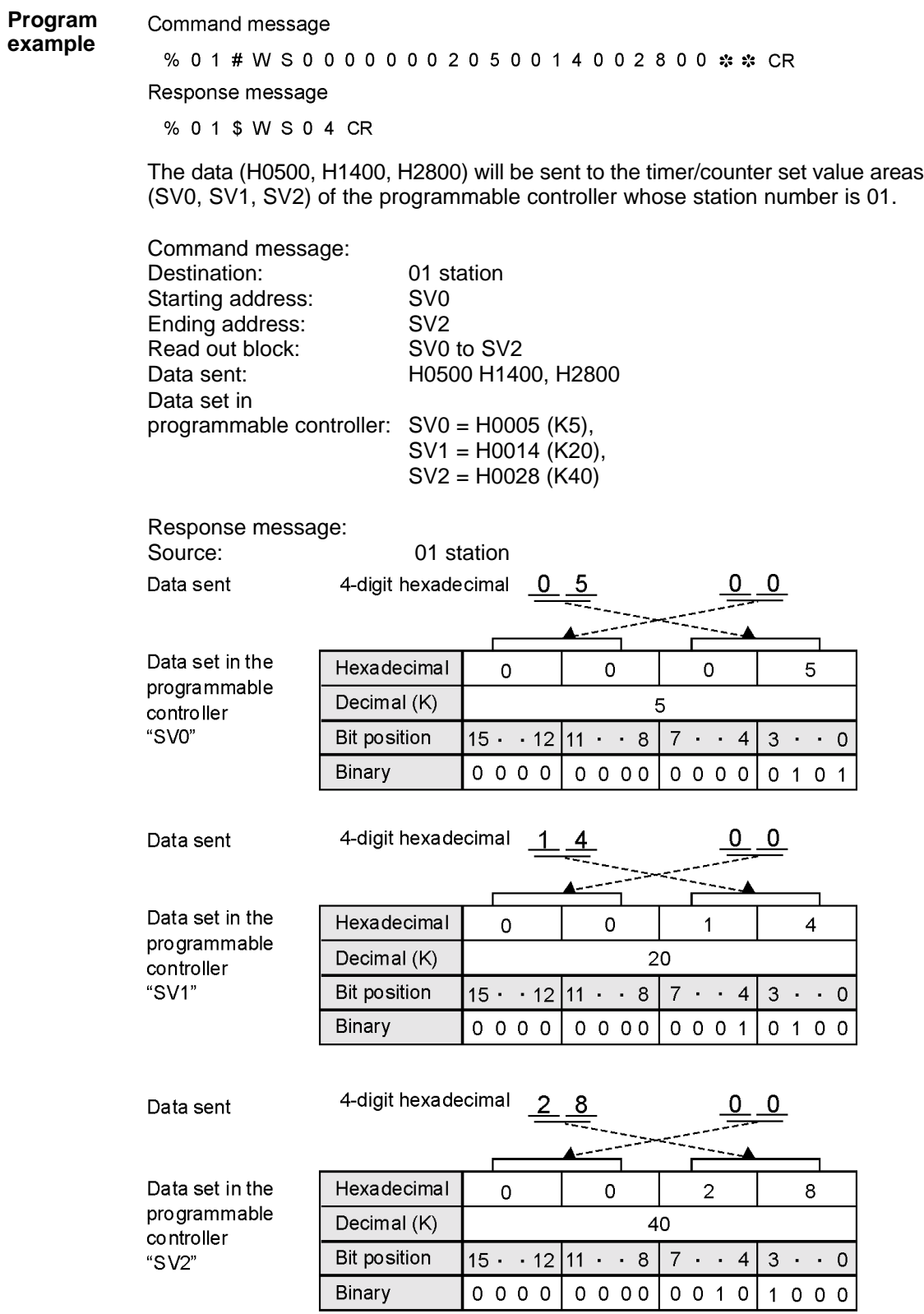

### **RK Read the elapsed value from a timer/counter**

**Outline** Reads the timer/counter elapsed value stored in the elapsed value area.

#### **Basic message format**

Command message

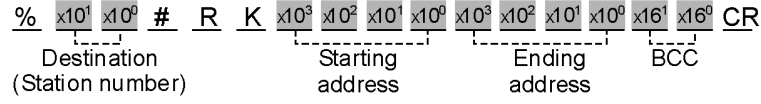

#### Response message

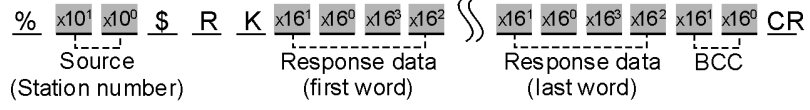

**Description** Reads the timer/counter elapsed value stored in the elapsed value area. Since this command is dedicated to reading the timer/counter elapsed value from the programmable controller, a memory area code is not required.

#### **Starting address/Ending address**

The starting and ending addresses for timer/counter elapsed value are expressed using a word numbering system as follows :

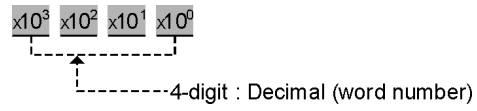

# $\overline{a}$

#### **The ending address must be equal to or larger than the starting address.**

#### **Response data**

4 characters are needed for each word data (one word per "EV" address) as shown below.

Data will be read from the programmable controller in order from the starting to the ending addresses.

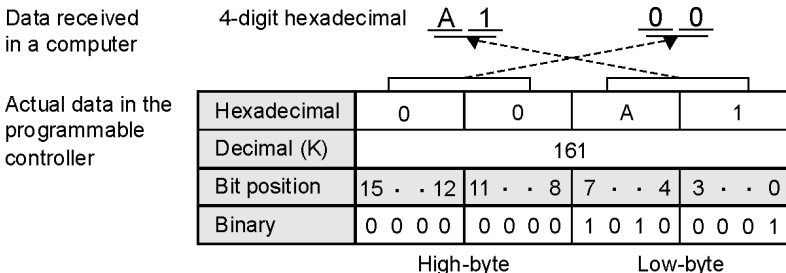

 $\overline{a}$ 

**The programmable controller stores words in low–byte, high–byte order. Thus, data returned by the programmable controller are in that order.**

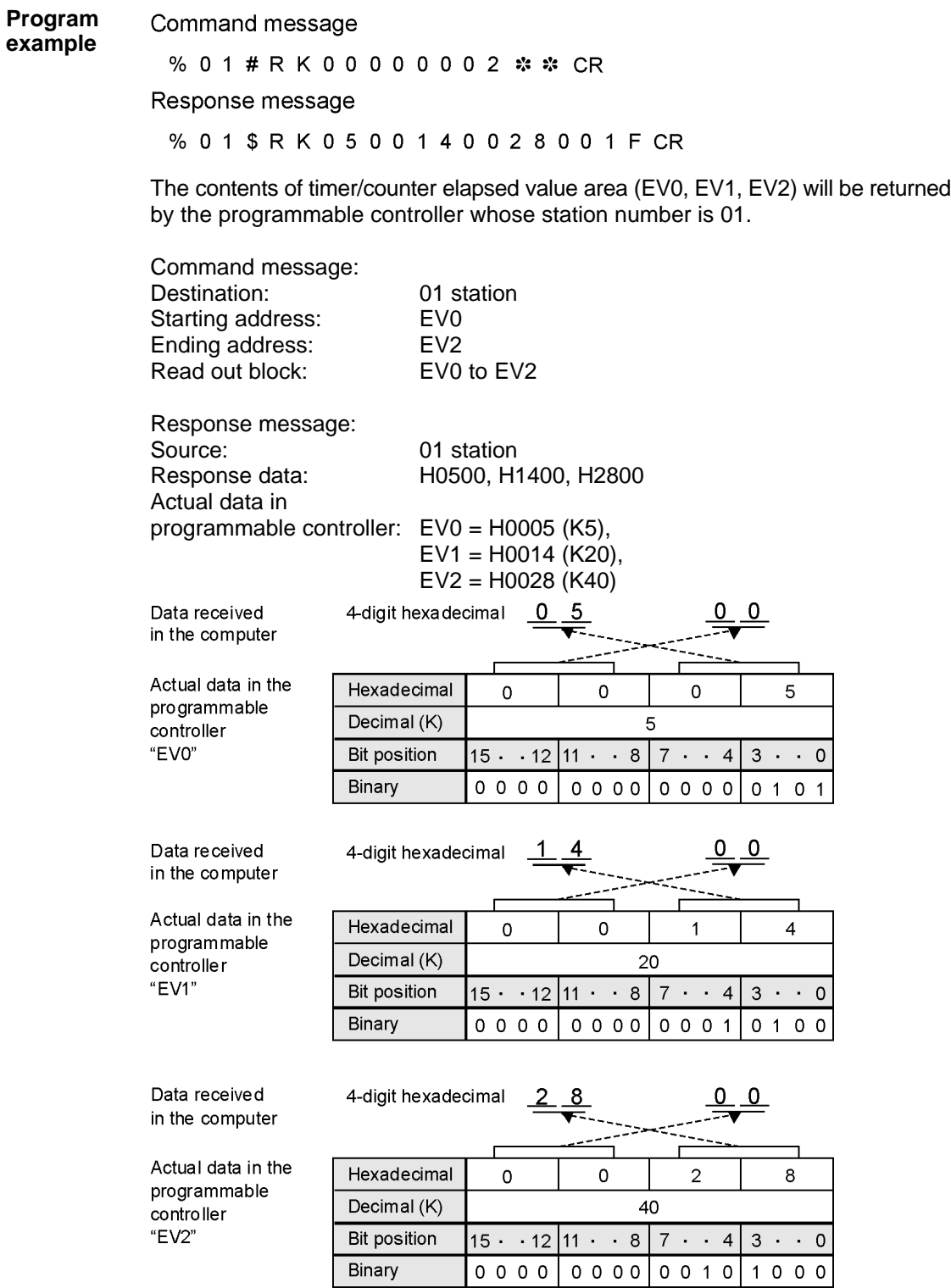

Write a data for a timer/counter elapsed value area

**Outline** Writes data into the timer/counter elapsed value area in the programmable controller.

#### **Basic message format**

#### Command message

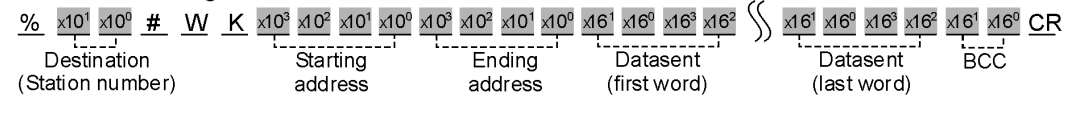

#### Response message

 $\frac{96}{10}$  x10<sup>1</sup> x10<sup>0</sup> \$ W K  $\times 16^1$ <sup>x16º</sup> CR Source (Station number)

**Description** Writes data into the specified timer/counter elapsed value area.

Since this command is dedicated to writing the timer/counter elapsed value into an elapsed value area of the programmable controller, a memory area code is not required.

#### **Starting address/Ending address**

The starting and ending addresses for timer/counter elapsed value are expressed using a word numbering system as follows:

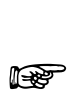

#### **The ending address must be equal to or larger than the starting address.**

#### **Data sent**

Data set

4 characters are needed for each word data (one word per "EV" address) as shown below.

Data will be sent to the programmable controller in order from the starting to the ending addresses.

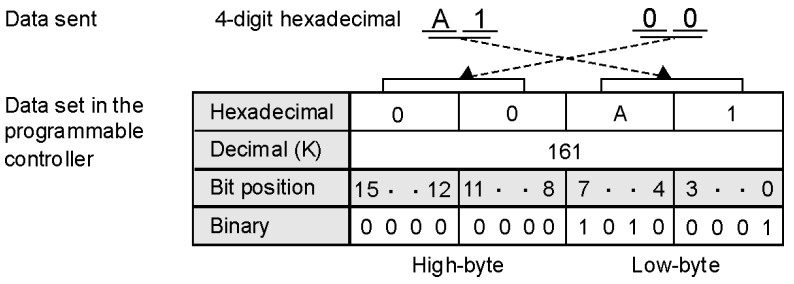

 $\overline{a}$ 

**The programmable controller stores words in low–byte, high–byte order. Thus, data sent to the programmable controller must be in that order.**

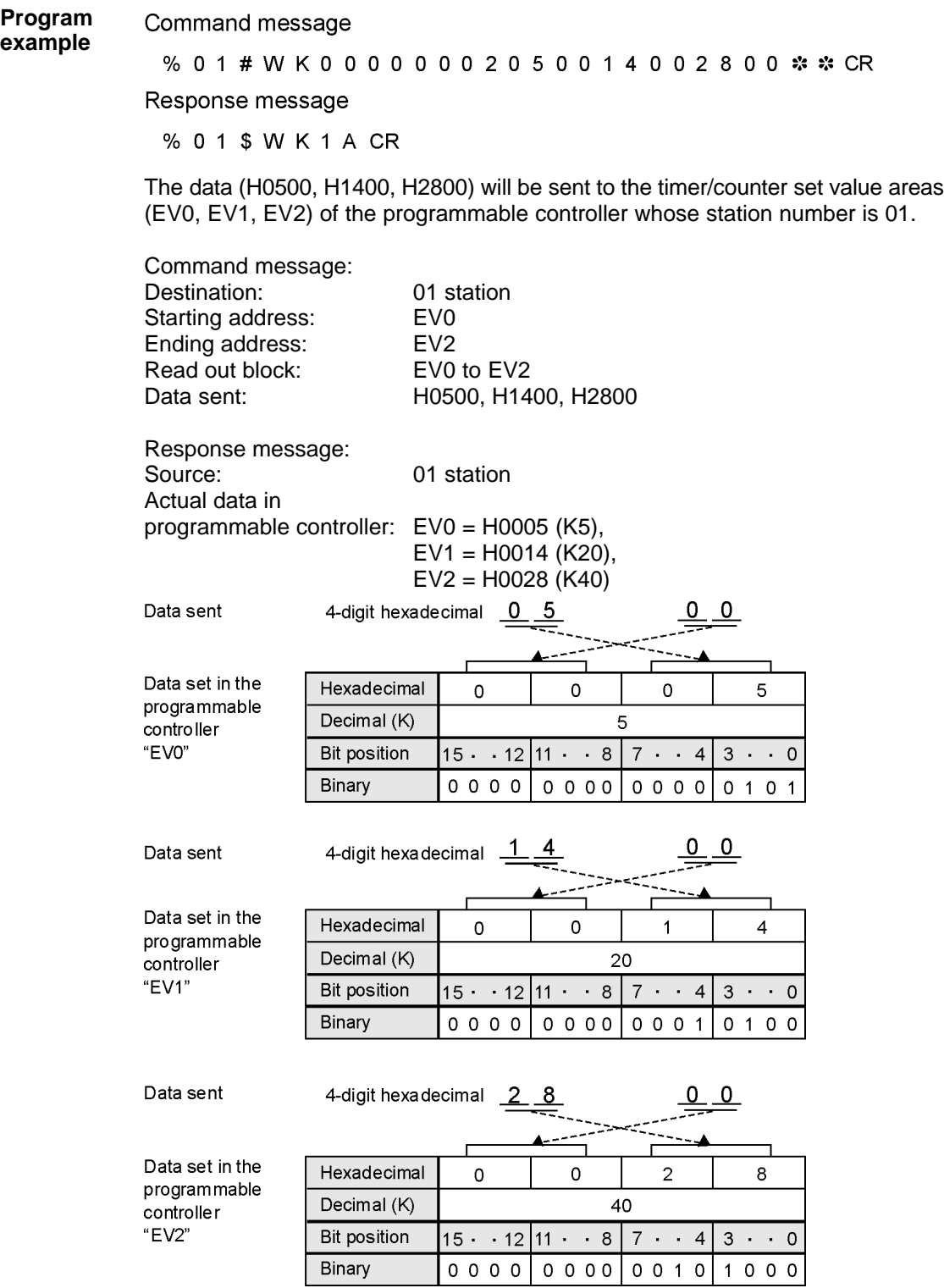

## **Specify contact addresses for monitoring Reset contact MC addresses that have been specified for monitoring**

**Outline** Specifies the addresses of external input relays, external output relays, internal relays, link relays and timer or counter contacts.

Resets the points specified by previous "MC" commands.

#### **Basic message format**

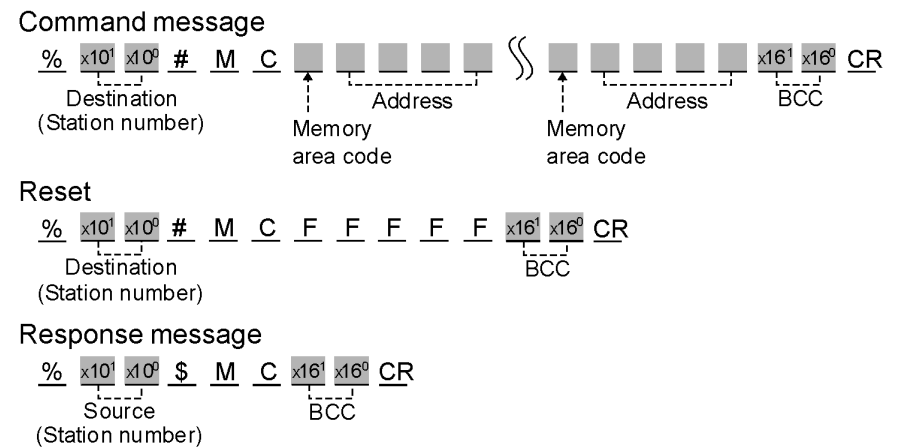

#### **Memory area codes**

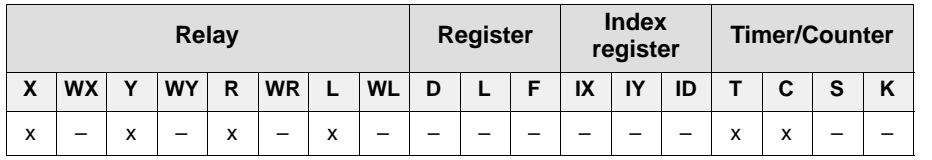

x: available –: not available

### **For details on memory area codes, see [page 12.](#page-16-0)**  $\overline{a}$

**Description** Specifies addresses of external input relays, external output relays, internal relays, link relays and timer or counter contacts to be monitored, or it resets the points previously specified by an "MC" command.  $\overline{a}$ 

- 
- **A maximum of 20 contacts can be specified in one command message.**
- **A maximum of 80 points can be specified for one station.**

The points specified in an "MC" command are monitored by executing an "MG" command.

#### **When specifying the contacts to be monitored**

1. Memory area code:

Specify the memory area code for the programmable controller contacts to be monitored, referring to the codes given on the previous page.

# $\overline{\phantom{a}}$

- **Memory area code: Specify the memory area code for the programmable controller contacts to be monitored, referring to the codes given in the previous page.**
- **When you want to specify plural points, you should specify each point with a combination of memory area codes and addresses.**
- **When you reset the points specified by "MC" commands, memory area codes are not required.**
- 2. Address setting:

The addresses for "X" (external input relay), "Y" (external output relay), "R" (internal relay) and

 $\times$ 10<sup>2</sup>  $\times$ 10<sup>1</sup>  $\times$ 10<sup>0</sup>  $\times$ 16<sup>0</sup>

---------3-digit: Decimal (word number)

The contact address for "T" (timer contact) and "C" (counter contact) are expressed using a decimal numbering system as follows:

 $\times 10^3$   $\times 10^2$   $\times 10^1$   $\times 10^0$ <del>تىلىنى</del>تى

 $\frac{1}{2}$ --------4-digit : Decimal (0000 to 2047)

"L" (link relay) are expressed using relay bit numbering system as follows : When you specify a timer contact, specify the contact with "T" and when you specify a counter contact, specify the contact with "C". However, even if you specify "C" but then use a timer contact address or if you specify "T" and then a counter contact address, the computer will read the contents of the address specified in the command message.

**Program example**

Command message

 $%0.1#M C X 0 0 0 0 Y 0 0 1 A T 0 0 0 2 * * C R$ 

Response message

% 0 1 \$ M C 0 E CR

The points to be monitored (X0, Y1A, T2) will be specified.

#### **To reset the points specified by a previous "MC" command**

To reset the points specified by a previous "MC" command, five "F"s are used in place of a memory area code and address as follows:

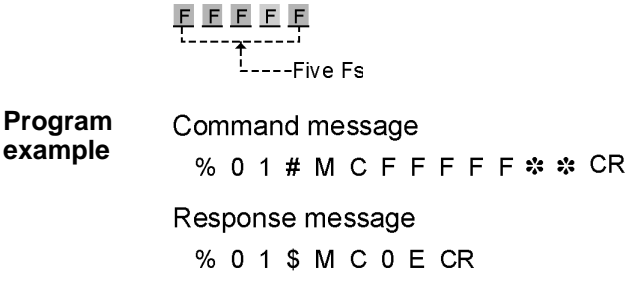

All points specified using the "MC" command will be cancelled.

#### **Specify registers, word relays or set or elapsed value area of timer/counter for monitoring Reset the registers, word relays or timer/counter that have been specified for monitoring MD**

**Outline** Specifies the addresses of external input relays (word units), external output relays (word units), internal relays (word units), link relays (word units), data registers, link data registers, file registers, index registers (IX or IY) or timer/counter set/elapsed value which will be monitored.

Resets the points specified by previous "MD" commands.

#### **Basic message format**

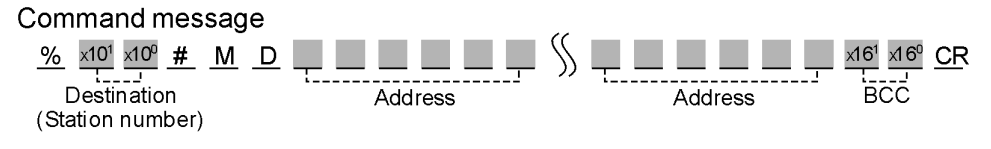

#### Reset

eset<br>
% x10<sup>1</sup> x10<sup>0</sup> # M D F F F F F F  $\frac{1}{2}$  x16<sup>1</sup> x16<sup>0</sup> CR<br>
Destination (Station number)

#### Response message

% x10<sup>1</sup> x10<sup>0</sup> \$ M D x16<sup>1</sup> x16<sup>0</sup> CR Source ......<br>RCC (Station number)

#### **Memory area codes**

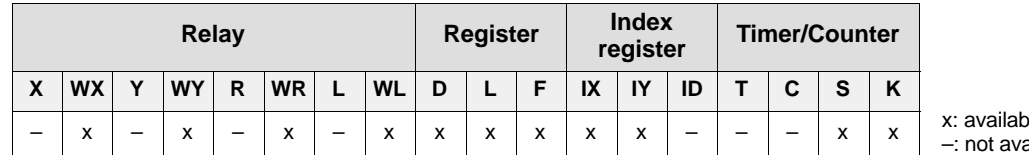

 $Ia$ ailable

#### **For details on memory area codes, see [page 12.](#page-16-0)** istra 1989.<br>Politika provincija političara i političara i političara i političara i političara i političara i političara i<br>Političara i političara i političara i političara i političara i političara i političara i političa

- **Description** Specifies the addresses of external input relays (word units), external output relays (word units), internal relays (word units), link relays (word units), data registers, link data registers, file registers or timer/counter set/elapsed value to be monitored, or it resets the points specified by a previous "MD" command.  $\overline{a}$
- 

#### • **A maximum of 16 registers can be specified in one command message.**

• **A maximum of 16 points can be specified for one station.**

The points specified in an "MD" command are monitored by executing an "MG" command.

#### **When specifying the points to be monitored**

1. Memory area code: Specify the memory area code of the programmable controller to be monitored, referring to the codes given in the previous page.

 $\overline{a}$ 

- **You can specify several different memory area codes in one command message.**
- **When you want to specify plural points, you should specify each point with a combination of memory area codes and addresses.**
- **When you reset the points specified by "MD" commands, memory area codes are not required.**
- 2. Address setting:

The addresses for "D" (data registers), "L" (link data registers), "F" (file registers), "S" (timer/counter Set value) and "E" (timer/counter Elapsed value) are expressed using a 5–digit word numbering system as follows:

 $\times 10^4$   $\times 10^3$   $\times 10^2$   $\times 10^1$   $\times 10^0$  $\frac{1}{2}$ --------5-digit : Decimal (word number)

The addresses for "WX" (word external input relays) and "WY" (word external output relays), "WR" (word internal relays) and "WL" (word link relays) are expressed using a 4–digit word

numbering system as follows:

 $\times 10^{3}$   $\times 10^{2}$   $\times 10^{1}$   $\times 10^{0}$ T. <u>T. T. T.</u>  $\frac{1}{2}$ --------4-digit : Decimal (word number)

0s

The "IX" (X type index registers) and the "IY" (Y type index registers) are specified using four 0s instead of specifying an address since the index registers do not have their multiple addresses.

$$
\frac{0}{1} \underbrace{0}_{1} \underbrace{0}_{1} \underbrace{0}_{1} \underbrace{0}_{1} \underbrace{0}_{1} \underbrace{0}_{1}
$$

**Program example**

% 0 1 # M D W X 0 0 0 0 D 0 0 0 1 0 S 0 0 0 0 2 \* \* CR

Response message

Command message

% 0 1 \$ M D 0 9 CR

The points to be monitored [WX0 (X0 to XF), DT10, SV2] will be specified.

#### **To reset the points specified by a previous "MD" command**

To reset the points specified by a previous "MD" command, six "F"s are used in place of a memory area code and address as follows:

**Program example**

Command message

% 0 1 # M D F F F F F F \* \* CR

Response message

% 0 1 \$ M D 0 9 CR

All points specified using the "MD" command will be cancelled.

### **MG Monitor the points specified in "MC" and "MD" commands**

**Outline** Monitor the points specified in "MC" and "MD" commands.

#### **Basic message format**

Command message

 $\frac{96}{2}$  x10<sup>1</sup> x10<sup>0</sup> # M G x16<sup>1</sup> x16<sup>0</sup> CR BCC Destination (Station number)

#### Response message

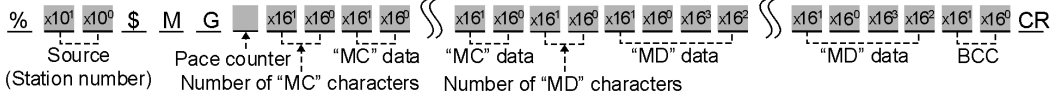

**Description** The contacts and registers preset with the "MC" and "MD" commands are monitored.

#### **Pace counter**

The number of scans executed since last "MG" response message is returned. If 1 to 9 scans, a one digit number (1 to 9) is returned. If 10 scans or more, the character "A" is returned.

#### **Number of characters for "MC" data**

The total number of characters of data required to return information about each of the points specified in the "MC" command will be expressed as 2–digit hexadecimal number (H00 to H14).

# $\overline{a}$

#### **Since a maximum of 80 points can be specified and 8 points are expressed using a 2–digit hexadecimal number, a maximum of 20 (H14) characters will be used to return this information.**

#### **"MC" data**

8 bits of data will be returned as a 2–digit hexadecimal number using 2 characters as shown below.

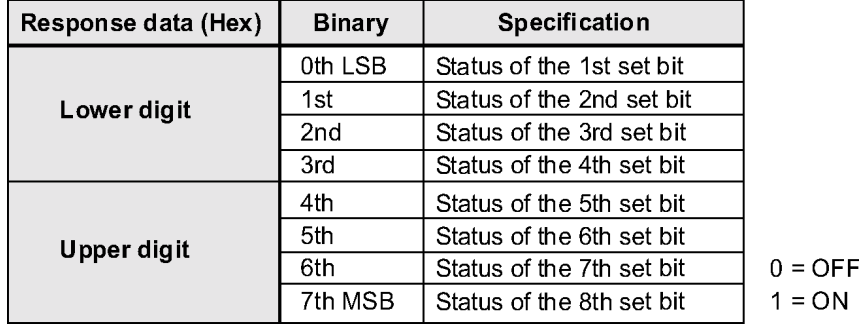

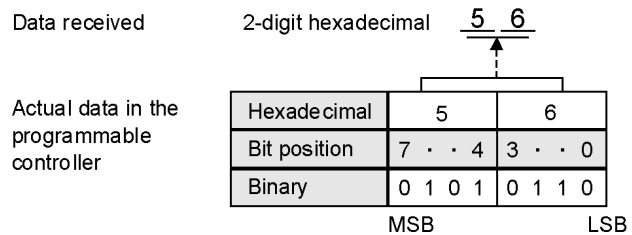

#### **Number of characters for "MD" data**

The total number of characters of data required to return information about each of the points specified in the "MD" command will be expressed as a 2–digit hexadecimal number (H00 to H40).

**Since a maximum of 16 points can be specified and each point is expressed using a 4–digit hexadecimal number, a maximum of 64 (H40) characters will be used to return this information.**

#### **"MD" data**

 $\overline{a}$ 

Each data will be returned as hexadecimal number using 4 characters as shown below.

#### **Example: Data received: "HA1FC"**

Data received

Actual data in the programmable controller

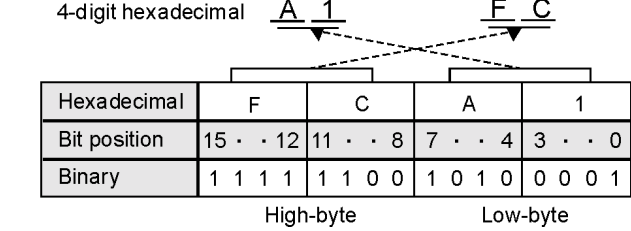

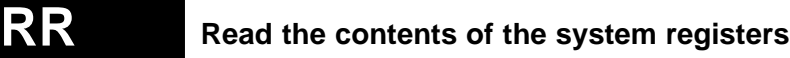

**Outline** Reads the contents stored in the system registers of the programmable controller.

#### **Basic message format**

Command message

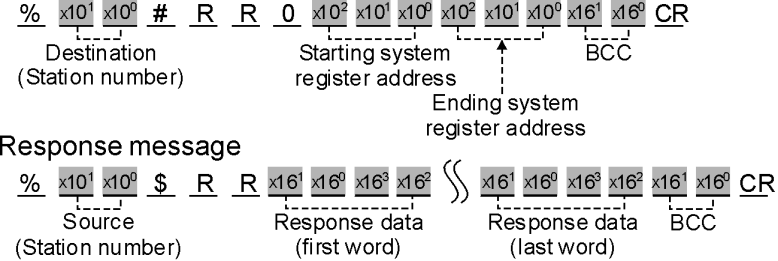

**Description** The contents of the system registers in the programmable controller are returned. "0" must be always placed between the command code and the starting system register number.

#### **Starting/Ending system register addresses**

The starting and ending system register addresses are expressed using a form as shown below :

 $\times$ 10<sup>2</sup>  $\times$ 10<sup>1</sup>  $\times$ 10<sup>0</sup>  $\overline{\mathbb{Z}}$  ,  $\overline{\mathbb{Z}}$  ,  $\overline{\mathbb{Z}}$ -----3-digit : Decimal

 $\overline{a}$ 

#### **The ending system register address must be equal to or larger than the starting system register address.**

#### **Response data**

4 characters are needed for each system register data (one word per system register address) as shown below.

Data will be returned from the programmable controller in order from the starting to the ending system register addresses.

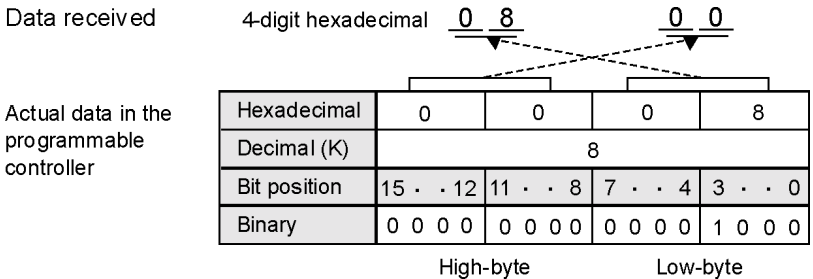

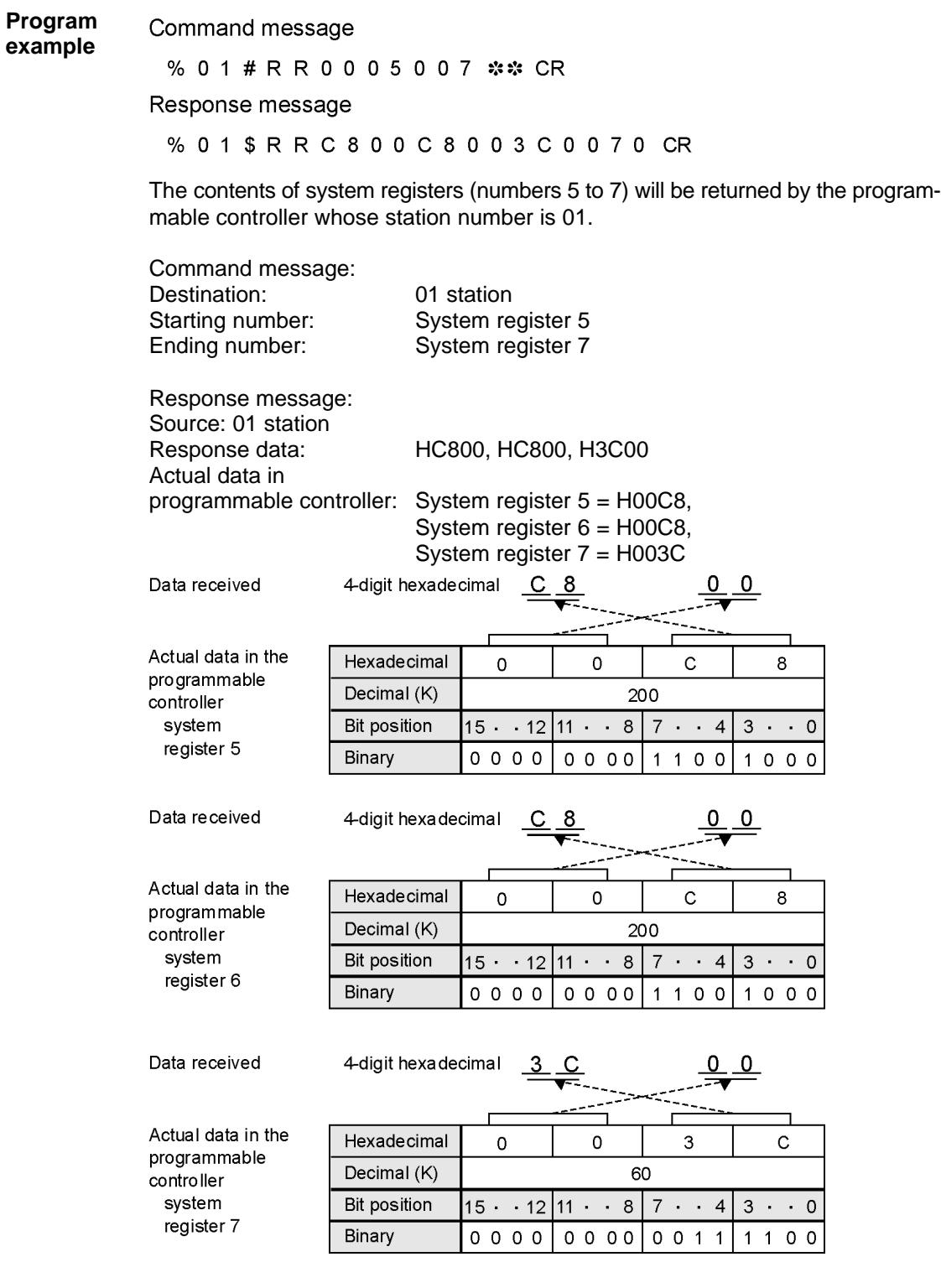

# **WR Write data into the system registers**

**Outline** Writes data into the system registers of the programmable controller.

#### **Basic message format**

#### Command message

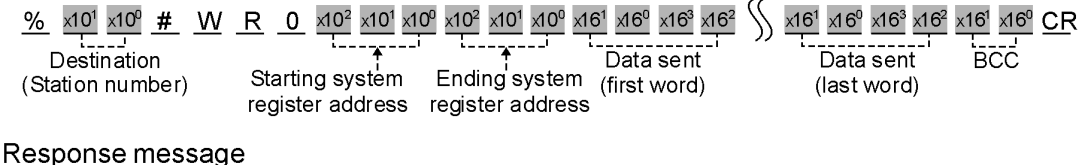

### % x10<sup>1</sup> x10<sup>0</sup> \$ W R x16<sup>1</sup> x16<sup>0</sup> CR  $S<sub>ource</sub>$ (Station number)

**Description** Data is written into the system registers of the programmable controller. "0" must be always placed between the command code and the starting system register address.

### **Starting/Ending system register addresses**

The starting and ending system register addresses are expressed using a form as shown below:

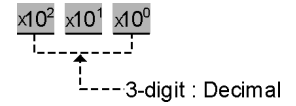

# $\overline{a}$

#### **The ending system register address must be equal to or larger than the starting system register address.**

### **Data sent**

4 characters are needed for each system register data (one word per system register address) as shown below.

Data will be sent to the programmable controller in order from the starting to the ending system register addresses.

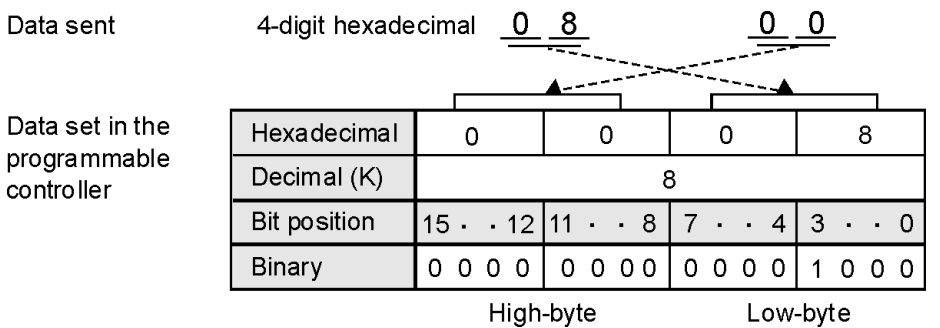

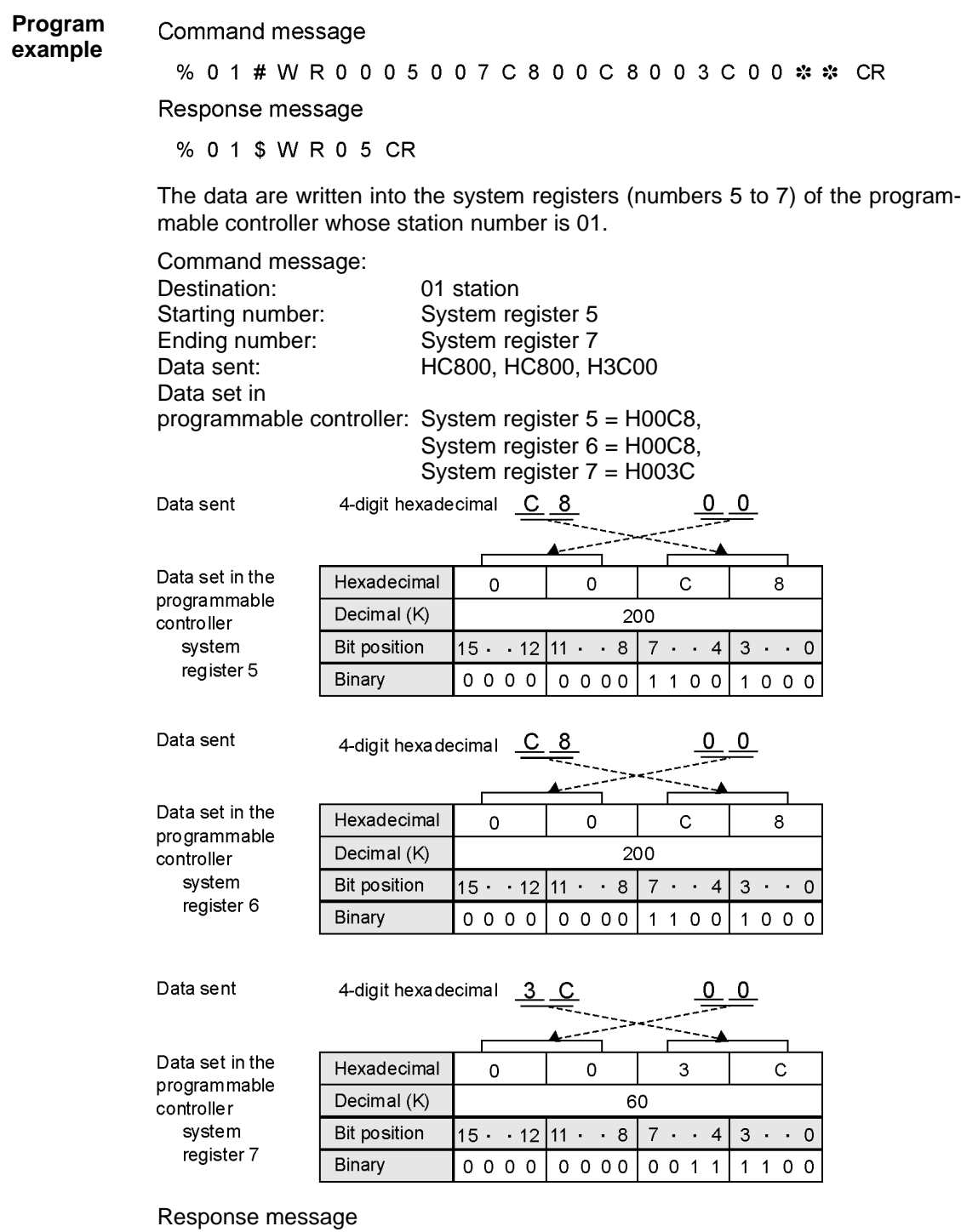

Source: 01 station

**Outline** Reads the status of the programmable controller.

#### **Basic message format**

Command message

%  $\times 10^{1}$   $\times 10^{0}$  # R T  $\times 16^{1}$   $\times 16^{0}$  CR **RCC** Destination (Station number)

#### Response message

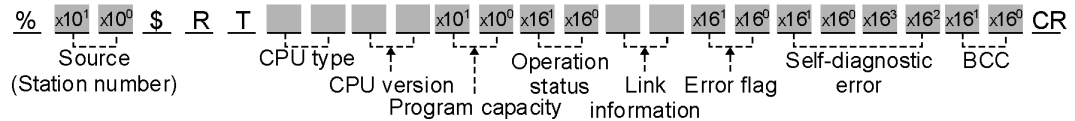

**Description** The type of programmable controller, program capacity, operation mode and error flag status can be read with "RT" command.

### **CPU Type**

Type of CPU which exists in the station specified in the command message, will be returned using 2 characters as shown below:

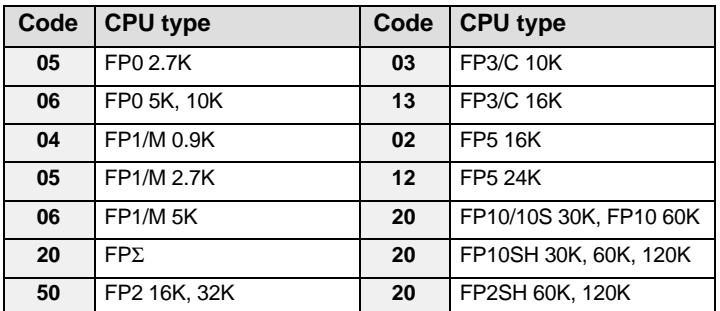

The version of the CPU which exists in the station specified in the command message, will be returned using 2 characters.

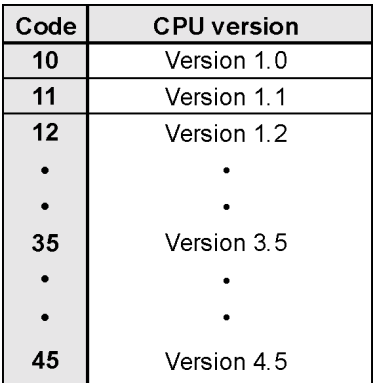

#### ■ CPU version **Program capacity (for FP–C/FP3/FP5)**

The program capacity will be returned using 2 characters when the destination station specified is FP–C, FP3 or FP5.

|    | Code Program capacity |    | Code Program capacity |
|----|-----------------------|----|-----------------------|
| 02 | 2 k (1,534) steps     | 14 | 14 k (13,822) steps   |
| 04 | 4 k (3,582) steps     | 16 | 16 k (15,870) steps   |
| 06 | 6 k (5,630) steps     | 18 | 18 k (17,918) steps   |
| 08 | 8 k (7,678) steps     | 20 | 20 k (19,966) steps   |
| 10 | 10 k (9,726) steps    | 22 | 22 k (22,014) steps   |
| 12 | 12 k (11,774) steps   | 24 | 24 k (24,062) steps   |

**Report If the destination station is other than FP–C, FP3 or FP5, a code other than the one above is stored here.**

59

#### **Operation status**

The operation status is expressed as a 2–digit hexadecimal number. The contents of the operation status are the same as the data in the special relays (R9020 to R9027).

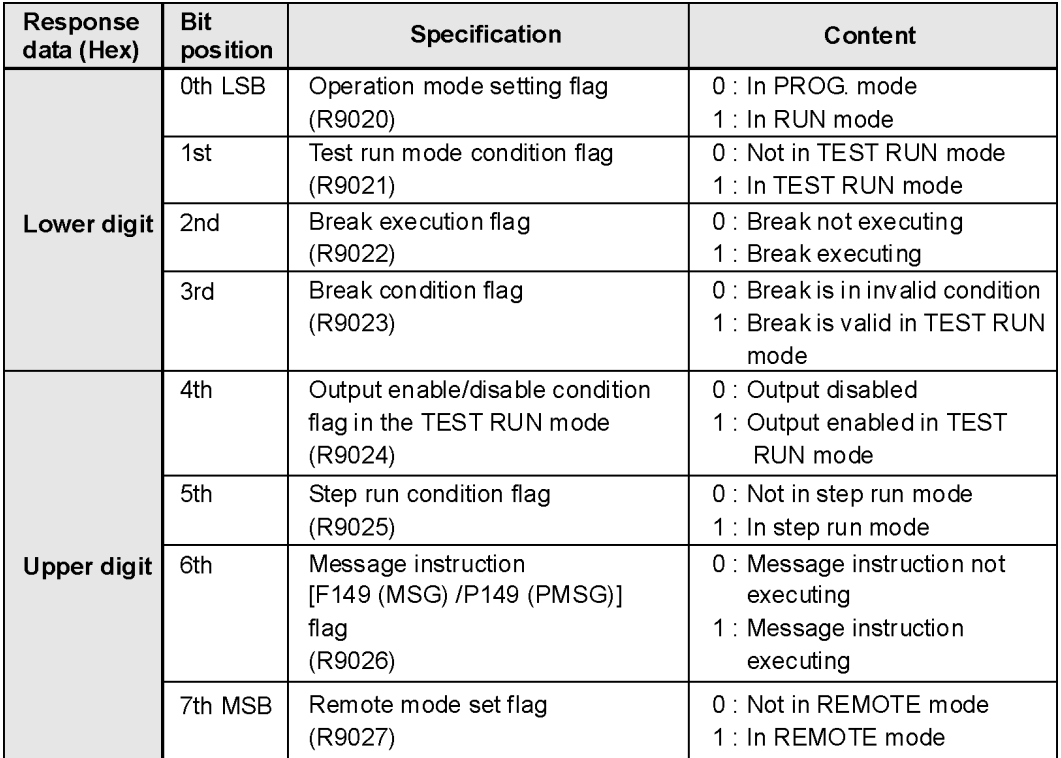

#### **Example: Response data: "81"**

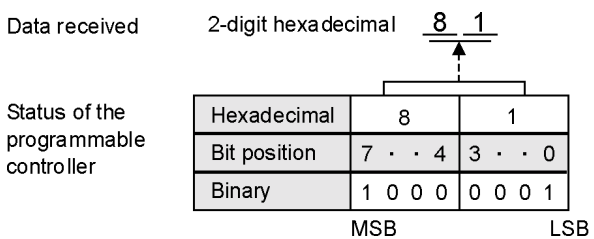

#### **Link information**

Link information is returned using 2 characters. However, as this information is meaningless for reading the status of the programmable controller, ignore this information.

#### **Error flags (R9000 to R9007)**

The status of 8 error flags will be returned using 2 characters.

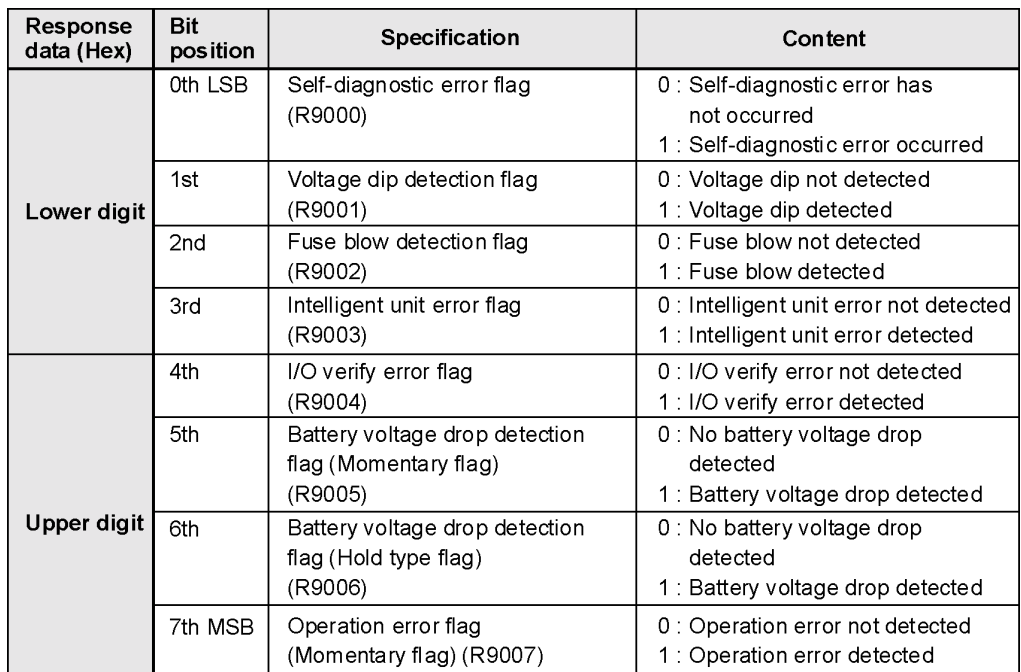

#### **Example: Response data: "61"**

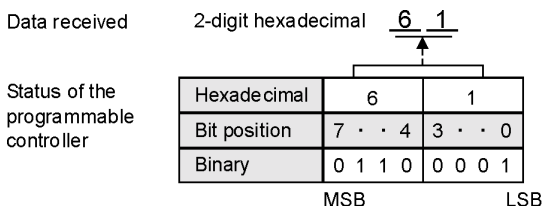

#### **Self–diagnostic errors DT9000, DT90000**

Self–diagnostic error codes are read out from the programmable controller.

The contents of the codes are the same as those stored in special data register DT9000 or DT90000, depending on the PLC type used, and are expressed in hexadecimal numbers. Since they are usually expressed in decimal numbers from E1 through E299, you need to convert the hexadecimal code into decimal. If no self–diagnostic error is detected, H0000 is received.

#### **Example: Response data: H3200**

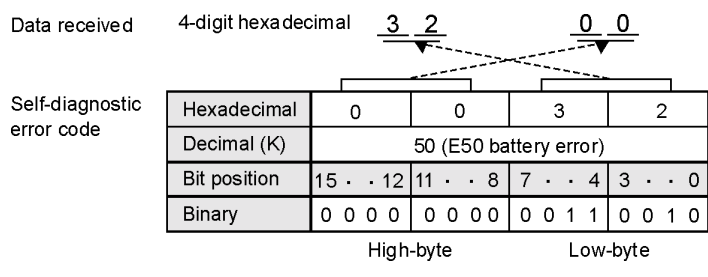

## **EXRT Extended read status of the PLC**

**Outline** Reads the status of the programmable controller, but includes more information and has different CPU codes than the "RT" command.

#### **Basic message format**

Command message

 $\frac{\%}{\%}$  x10<sup>1</sup> x10<sup>0</sup> # E X \_ \_ R T 0 0 x16<sup>1</sup> x16<sup>0</sup> CR  $BCC$  $1 - 2 - 2$ **Destination** (Station Number) Extended mode: specify "00" "00" for PLC

#### Response message

**Read OK** Operation mode Version: fixed to "00" Self–diagnostic error Hardware information % x10<sup>1</sup> x10<sup>0</sup> \$ E X \_ \_ R T \_ \_ \_ \_ \_ \_ 0 0 \_ \_ \_ \_ \_ \_ \_ x16<sup>3</sup> x16<sup>2</sup> x16<sup>1</sup> x16<sup>0</sup> \_ \_ \_ \_ x16<sup>1</sup> x16<sup>0</sup> ...  $S<sub>ource</sub>$ "00" for PLC  $\begin{bmatrix} 1 & 1 & 1 \\ 1 & 1 & 1 \end{bmatrix}$  $1 - 12$ Program Error flag (Station Number) Extended mode Version capacity  $\overline{\phantom{a}}$ Link unit Data item count Machine type code System Register Size (no. of words) BCD **. . .** \_ \_ \_ \_ \_ \_ \_ \_ \_ \_ \_ \_ \_ \_ \_ \_ CR  $BCC$ No. of programs  $\sim$ Program size Acceptable port no. **Header Size** (no. of words) BCD **Read error**  $\frac{\% \times 10^{1} \times 10^{0}}{\sqrt{25.25}}$  =  $\frac{CR}{1.228}$ Source **BCC** (Station Number) Error code

- The details of conventional responses are the same as the details in conventional sequence status read.
- In the extended mode, specify "0" to issue commands.
- The number of bytes in the response (number of bytes from after the data item count to before BCC) is set as the data item count.
- **Description** The "EXRT" command can read: type of programmable controller, program capacity, operation mode, the link unit, error flag status, self–diagnostic error, hardware information, number of programs, and acceptable port numbers.

#### **Explanation of extended responses**

#### **CPU type**

Type of CPU which exists in the station specified in the command message, will be returned using 2 characters as shown below. A "-" indicates that the PLC cannot process the "EXRT" command. Here, use the "RT" command instead.

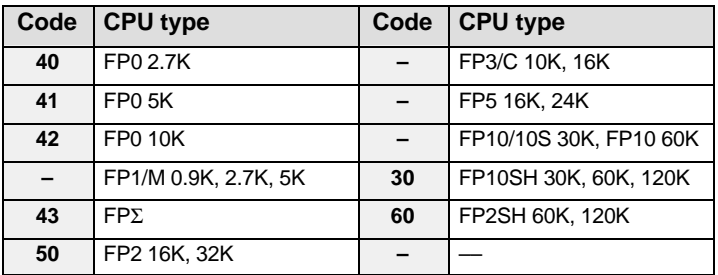

#### **Version**

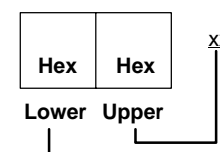

**Hex representation:**<br>XX.XX 00.FF00.FF **00~FF.00~FF**

**Hardware information**

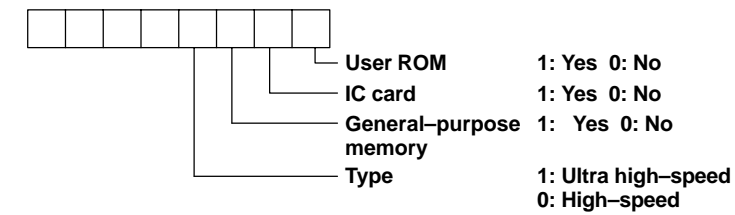

#### **Number of programs**

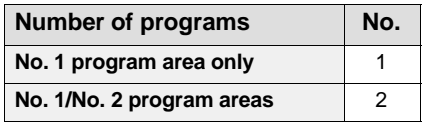

#### **Program size (KB)**

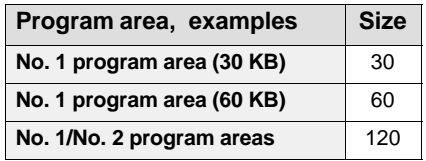

#### **Acceptable port nos.**

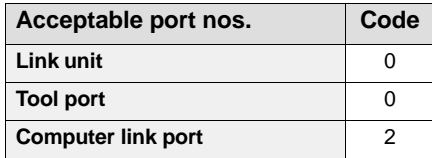

## **Read a program stored in the PLC**

**Outline** Reads a program stored in the programmable controller. This command is available only for program backup purposes. (Note that the read–out program cannot be read using NPST–GR.)

#### **Basic message format**

Command message

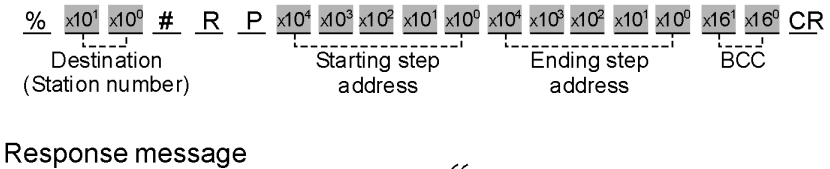

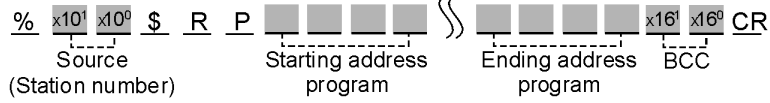

**Description** The program from the specified address is returned by the programmable controller.

This command should be used to save the program block only for backup purposes.

#### **Starting step address/Ending step address**

Starting and ending step addresses for the program are expressed as 5–digit decimal numbers as shown below:

 $\times10^4$   $\times10^3$   $\times10^2$   $\times10^1$   $\times10^0$ ---------5-digit : Decimal (word number)

#### **The ending step address must be equal to or larger than the starting step address.**

#### **Program**

Each program step will be returned as 4 characters.

 $\overline{a}$ 

**Ray** 

**To avoid malfunctions in the programmable controller, it is recommended that you do not modify or review the program that is read out.**

# **Write a program which was saved by using the "RP" command back into the PLC**

**Outline** Writes the program saved with the "RP" command back into the programmable controller.

This command is available only for program downloading purposes.

#### **Basic message format**

Command message

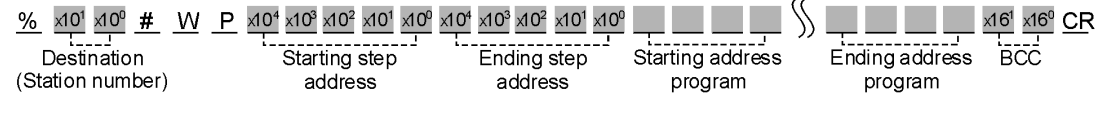

#### Response message

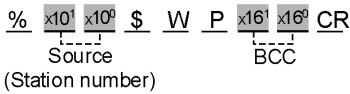

**Description** A program which was saved using the "RP" command is written back into the programmable controller.

This command should be used only for downloading the program block saved by using the "RP" command.

#### **Starting step address/Ending step address**

Starting and ending step addresses for the program are expressed using a 5–digit decimal as shown below:

 $\times10^4$   $\times10^3$   $\times10^2$   $\times10^1$   $\times10^6$  $L_{------5}$ -digit : Decimal (word number)

**The ending step address must be equal to or larger than the starting step address.**  $\overline{a}$ 

#### **Program**

Each program step will require 4 characters to be written back into the programmable controller.

**The program which is downloaded must be a program which was saved using the "RP" command.**  $\overline{a}$ 

**If you modify or revise the program, malfunction may occur.**

## **RM Remote control of PLC operation mode**

**Outline** Remotely controls the operation mode. The operation mode is remotely set to the RUN or PROG. mode.

#### **Basic message format**

Command message

 $\frac{\%}{\%}$  x<sup>101</sup> x<sup>10</sup><sup>0</sup>  $\frac{\#}{\#}$  R M x16<sup>1</sup> x16<sup>0</sup> CR **BCC** Destination (Station number) Operation code

#### Response message

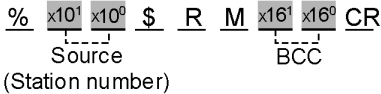

**Description** Controls the operation mode. The operation mode is remotely set to the RUN or PROG. mode.

**Reader** 

**The "RM" command is only valid when the programmable controller is set to REMOTE mode. For details, refer to the Hardware manuals for each programmable controller.**

#### **Operation code**

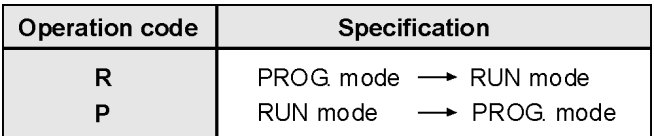

**Program** Command message **example**

% 0 1 # R M R \* \* CR

Response message

% 0 1 \$ R M 1 F CR

The operation mode of the programmable controller, whose station number is 01, is set to the RUN mode.

Command message: Destination: 01 station Data sent: PROG. mode .RUN mode

Response message: Source: 01 station

## **AB Abort a series of response messages**

**Outline** Aborts a series of messages. This command is used to abort the reception of a response message sent in multiple frames.

#### **Basic message format**

Command message

 $\frac{\%}{\%}$  x10<sup>1</sup> x10<sup>0</sup> # A B x16<sup>1</sup> x16<sup>0</sup> CR .<br>ВСС Destination (Station number)

Response message

No response message

**Description** This command cancels a message being sent in multiple frames. The cancellation occurs in the middle of the communication, when you want to stop receiving the response message for any reason.

67
**Chapter 2**

## **MEWTOCOL–DAT Protocol**

## **2.1 MEWTOCOL–DAT Protocol**

The MEWTOCOL–DAT protocol is used for communication (data transfer) between a computer and an FP series programmable controller. A command is initiated from a programmable controller (using instructions) to a computer and the computer sends a response message back to the programmable controller in the MEWTOCOL–DAT format.

All messages are transmitted in binary codes. Therefore, all data you receive from or send to an FP series programmable controller should be handled in binary code. For easier understanding, all descriptions in this section will be expressed in hexadecimal codes.  $\overline{a}$ 

### **Basic terminology of MEWTOCOL–DAT**

### • **Message:**

**A series of binary data combining commands and text. A maximum of 1,020 words of data are available for text when communicating in a network with only high–level link units. A maximum of 16 words of data are available for text when communicating in a network with standard link units.**

• **Command message:**

**A message which is sent to or from the programmable controller or computer. The programmable controller can issue command messages by executing the F145 (SEND)/P145 (PSEND) and F146 (RECV)/P146 (PRECV) instructions.**

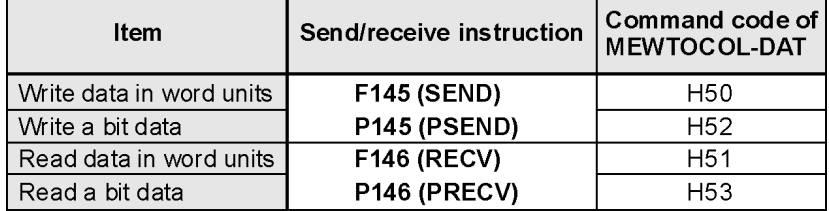

### • **Response message:**

**A message which is issued by responding to a command message. When a computer issues a command message, the programmable controller sends it back to the computer. When a programmable controller issues a command message, the computer sends it back to the programmable controller.**

### **2.1.1 Basic MEWTOCOL–DAT Message Format**

### Command message format

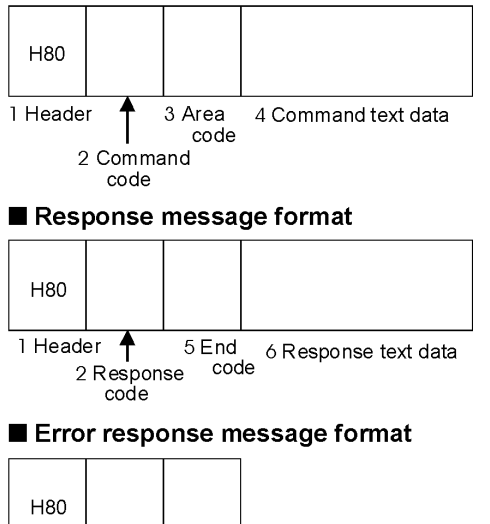

1 Header 5 End  $code$ 2 Response code

### **1. Header (H80)**

H80 is used as the header in both the command and response messages.

### **2. Command codes (H50 to H53) and response codes (HD0 to HD3)**

Command and response codes are specified using one byte as follows:

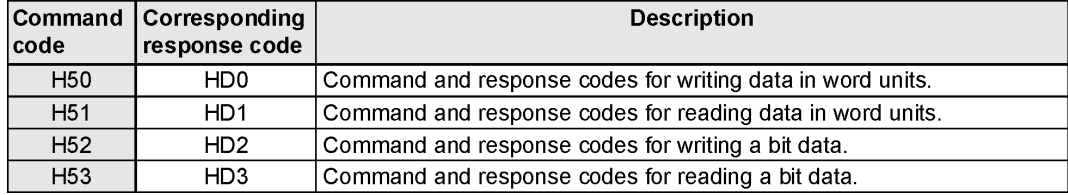

### **3. Area codes**

The operand is specified using one byte as follows:

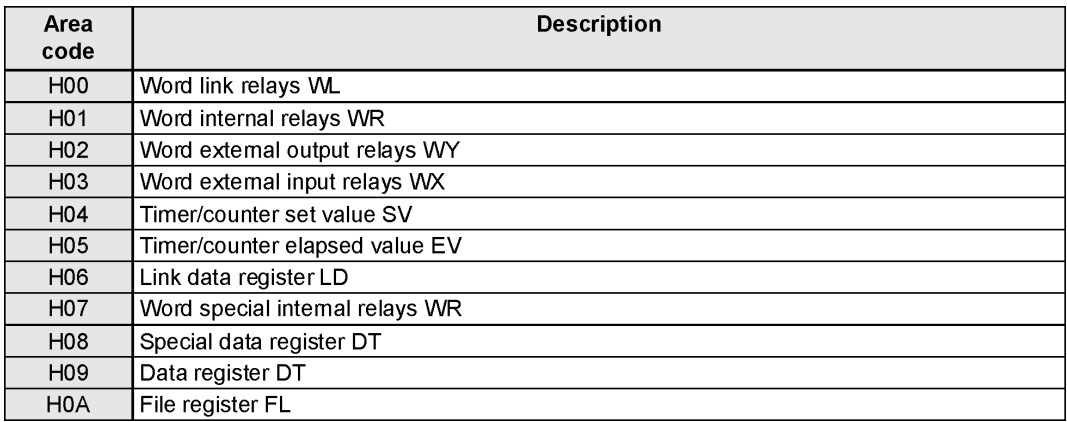

### **4. Command text data**

Depending on the command, the contents of text will vary. Information such as memory addresses and data are specified here.

### **5. End codes (HFF or error codes)**

The end code indicates the communication status using MEWTOCOL–DAT as follows: – HFF: The operation has successfully completed.

– Other than HFF: An error was detected. For details about error codes, see chapter 3.

### **6. Response text data**

When a command, which requests to have data sent back in a response message, is transmitted, it is followed by the end code of the response message.

## **2.2 MEWTOCOL–DAT Commands and Responses**

Descriptions for each MEWTOCOL–DAT command and response messages are explained on the pages shown below.

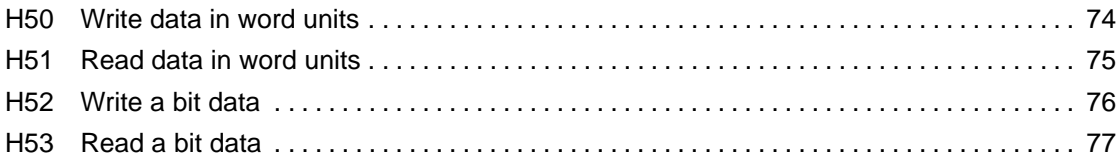

## **H50 Write data in word units**

**Outline** Writes data into a specified area in word units.

### **Basic message format**

### Command message

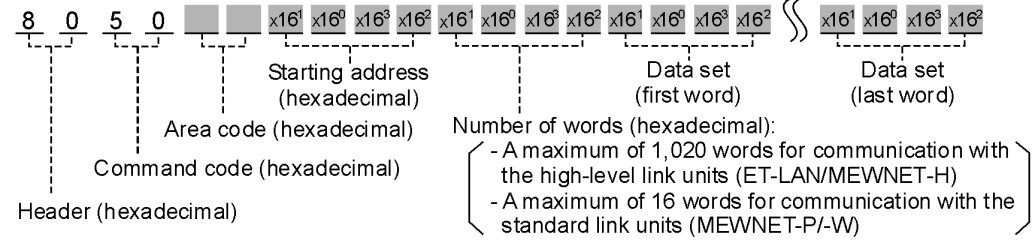

### Response message

 $9.9.9.7$   $9.7.7$ End code (hexadecimal) Command code (hexadecimal) Header (hexadecimal)

### **List of memory area codes (hexadecimal)**

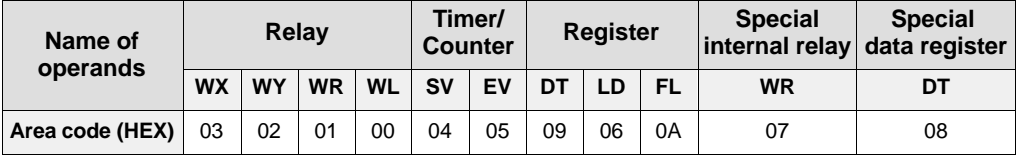

#### **Program example**

### Command message

### 80500901000300500103000002

Response message

80D0FF

Data are transferred into data registers DT1, DT2, and DT3 as follows:

– Data set in DT1: H0150 (K336)

- Data set in DT2: H0003 (K3)
- Data set in DT3: H0200 (K512)

## **H51 Read data in word units**

**Outline** Read data from a specified area in word units.

### **Basic message format**

Command message

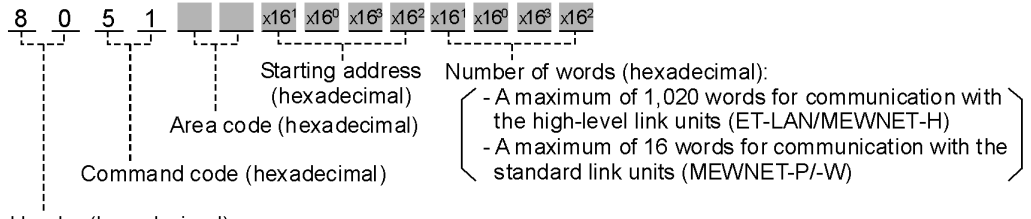

Header (hexadecimal)

### Response message

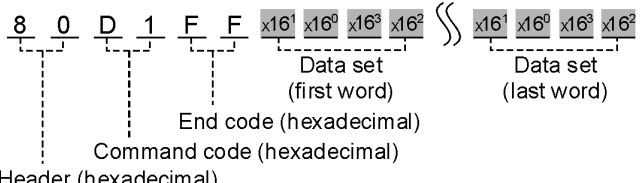

Header (hexadecimal)

### **List of memory area codes (hexadecimal)**

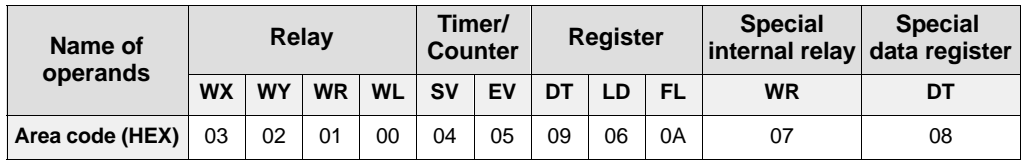

**Program example**

Command message

80510910000300

Response message

80D1FF500103000002

Data are transferred into data registers DT1, DT2, and DT3 as follows:

– Data read from DT16: H0150 (K336)

- Data read from DT17: H0003 (K3)
- Data read from DT18: H0200 (K512)

## **H52 Write a bit data**

**Outline** Writes data into a bit of a specified word.

### **Basic message format**

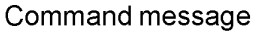

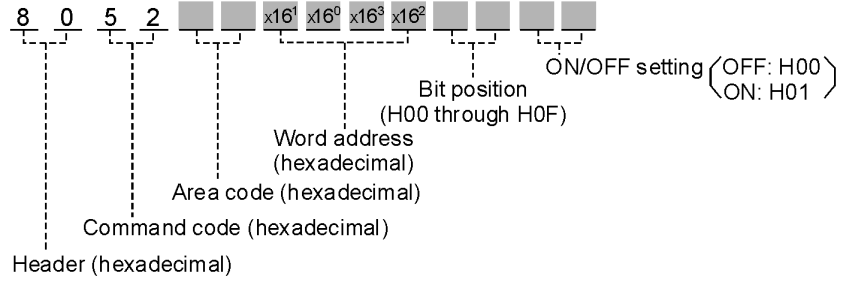

### Response message

 $8$  0  $9$   $2$   $F$   $F$ End code (hexadecimal) Command code (hexadecimal) Header (hexadecimal)

### **List of memory area codes (hexadecimal)**

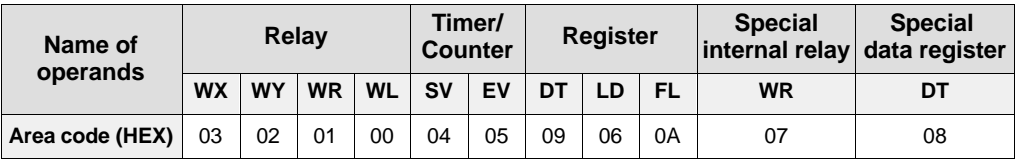

#### **Program** Command message

**example**

80520113000F01

Response message

8 0 D 2 F F

Bit position 15 of word internal relay WR19 (R19F) is turned ON.

# **H53 Read a bit data**

**Outline** Reads the bit of a specified word.

### **Basic message format**

Command message

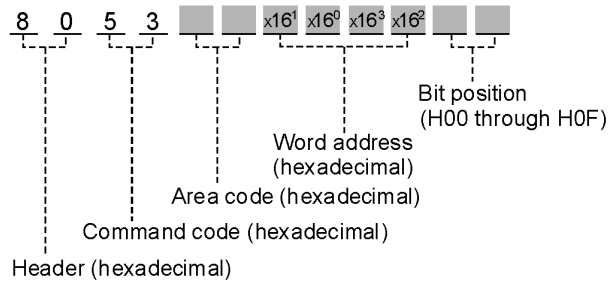

### Response message

 $\frac{8}{11}$   $\frac{0}{11}$   $\frac{0}{11}$   $\frac{0}{11}$   $\frac{0}{11}$   $\frac{0}{11}$   $\frac{0}{11}$   $\frac{0}{11}$   $\frac{0}{11}$ End code (hexadecimal) Command code (hexadecimal) Header (hexadecimal)

### **List of memory area codes (hexadecimal)**

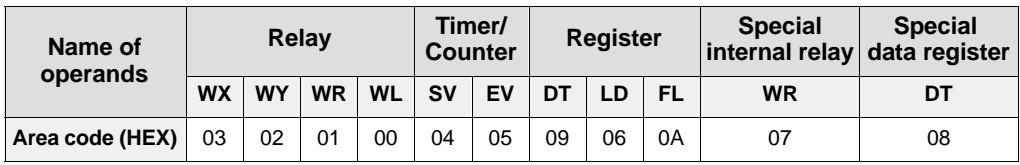

**Program** Command message **example**

80530320000E

Response message

```
80D3FF01
```
The data in bit position 14 of word external input relay WX32 (X32E) is read out.

**Chapter 3**

## **MEWTOCOL Error Codes**

## **3.1 List of MEWTOCOL Error Codes**

When an error occurs during a computer link and data transfer operation, the error code is sent back in the MEWTOCOL–COM or MEWTOCOL–DAT response message as follows:

### **Computer link function (MEWTOCOL–COM)**

The error code is stored in the response message as follows:

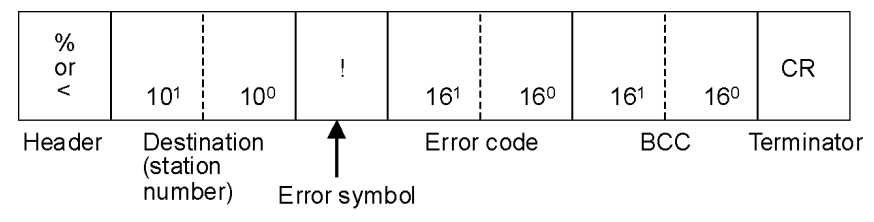

### **Data transfer function (MEWTOCOL–DAT)**

The error code is stored in the response message as follows:

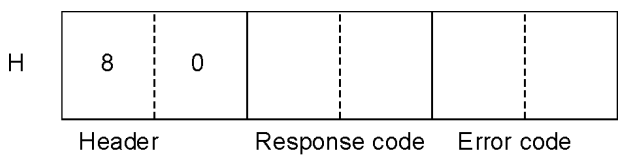

The same error code is also stored in special data registers as follows:

- FP3 (without C) and FP3C: DT9039
- FP10S and FP10: DT90039

## **3.2 MEWTOCOL Error Code Tables**

MEWTOCOL error codes are usually expressed in hexadecimal in both MEWTOCOL–COM and MEWTOCOL–DAT response messages. The hexadecimal MEWTOCOL error codes are also expressed in ASCII HEX for convenience when reading MEWTOCOL–COM messages.

### **3.2.1 Table of Link Error Codes**

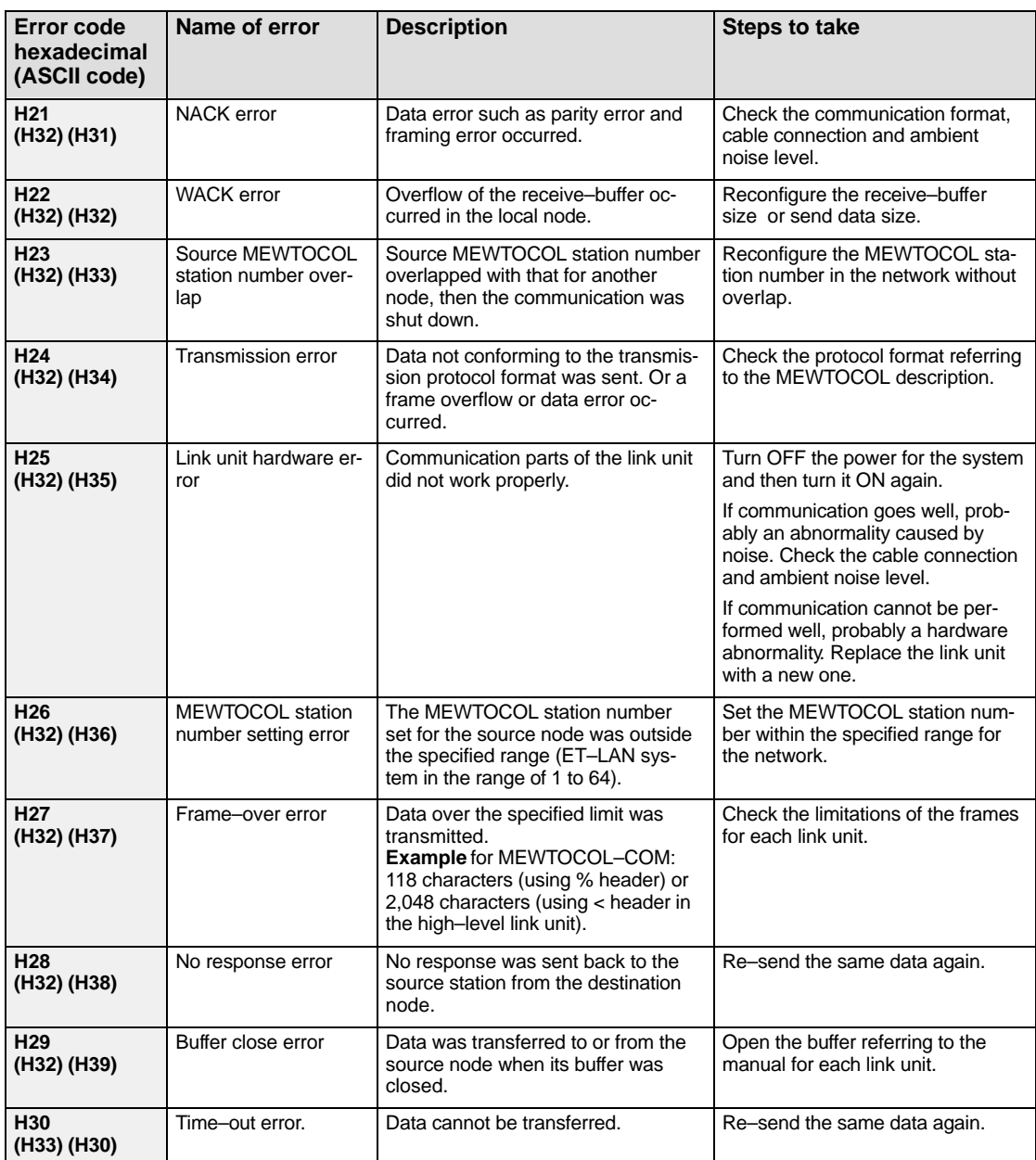

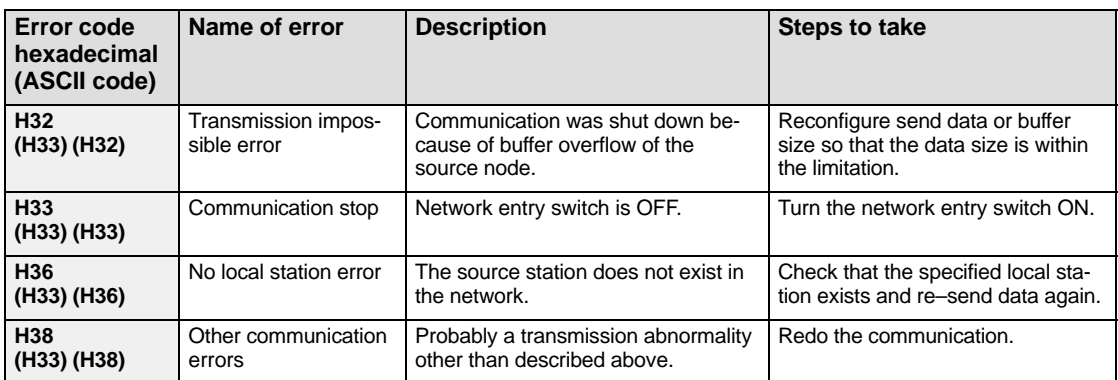

**Read** 

- **If an error occurs during communication in the 2nd or 3rd depth of the layers, an error response will not return.**
- **If a link error occurs, any other error (e. g., basic procedure error, processing error, or application error) will not be reported.**

### **3.2.2 Table of Basic Procedure Error Codes**

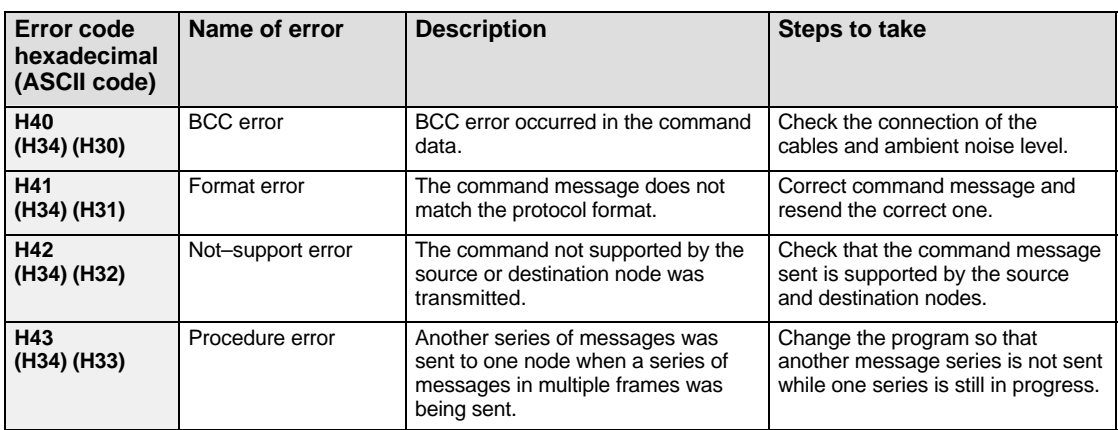

## **3.2.3 Table of Processing Error Codes**

Processing error codes are errors for the computer link function.

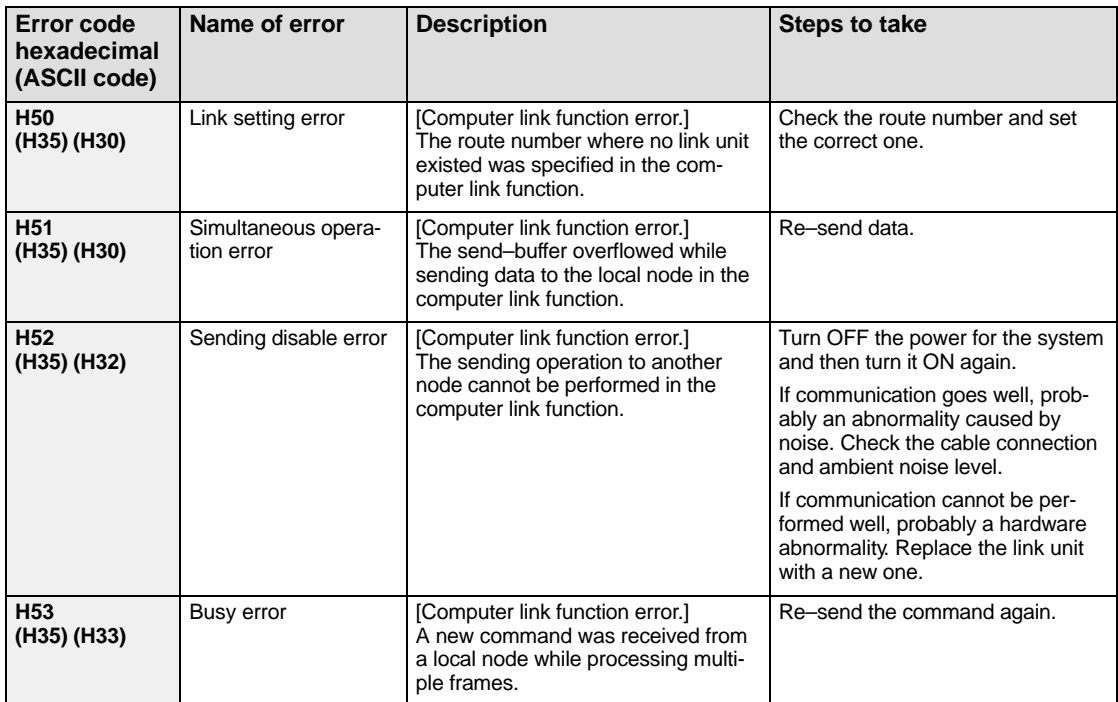

## **3.2.4 Table of Application Error Codes**

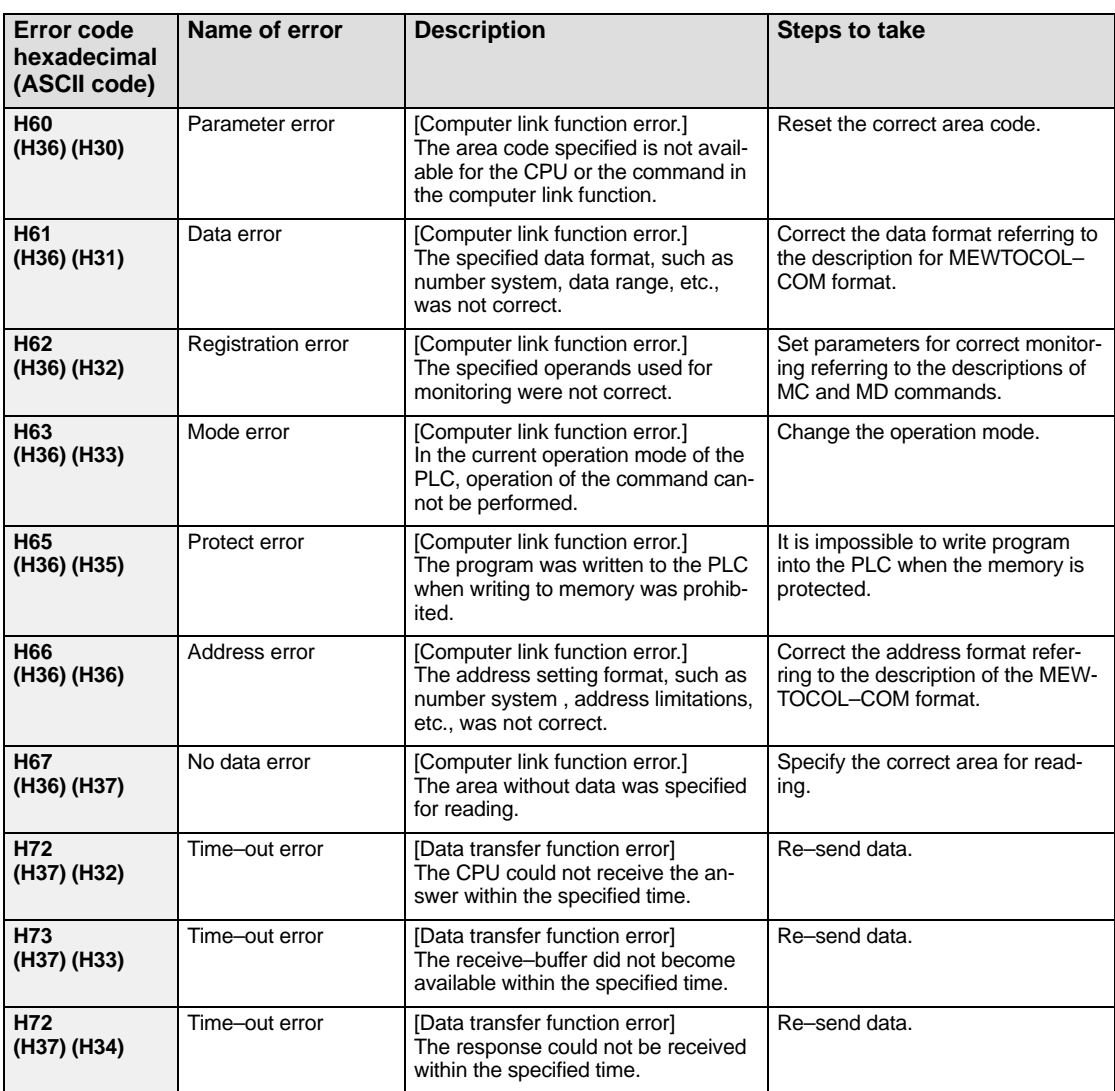

## **Index**

### *A*

AB, 67

### *C*

Command message, 4 Format, 6

### *E*

Error response message, 6 EXRT, 62

### *F*

Frame, 4, 9

## *H*

H50, 74 H51, 75 H52, 76 H53, 77

### *M*

MC, 48 MD, 50 Message, 4 Length, 9 MEWTOCOL error codes, 80 Application errors, 84 Basic procedure errors, 82 Computer link function , 80 Data transfer function, 80 Link errors, 81 Processing errors, 83 MEWTOCOL–COM, 2 Command/response codes, 14

Memory area codes, 12 MEWTOCOL–DAT, 3, 70 Area codes, 71 Command codes, 71 Command message, 70 Command text data, 72 End codes, 72 Header, 71 Message, 70 Response codes, 71 Response message, 70 Response text data, 72 MG, 53

## *R*

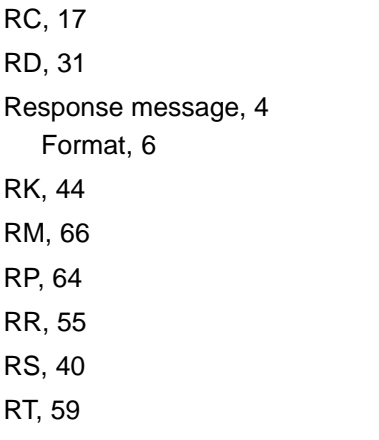

### *S*

SC, 28 SD, 37

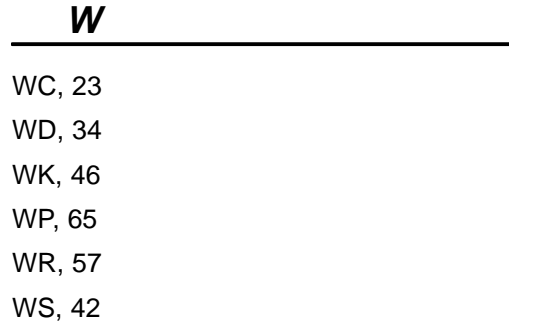

## **Record of Changes**

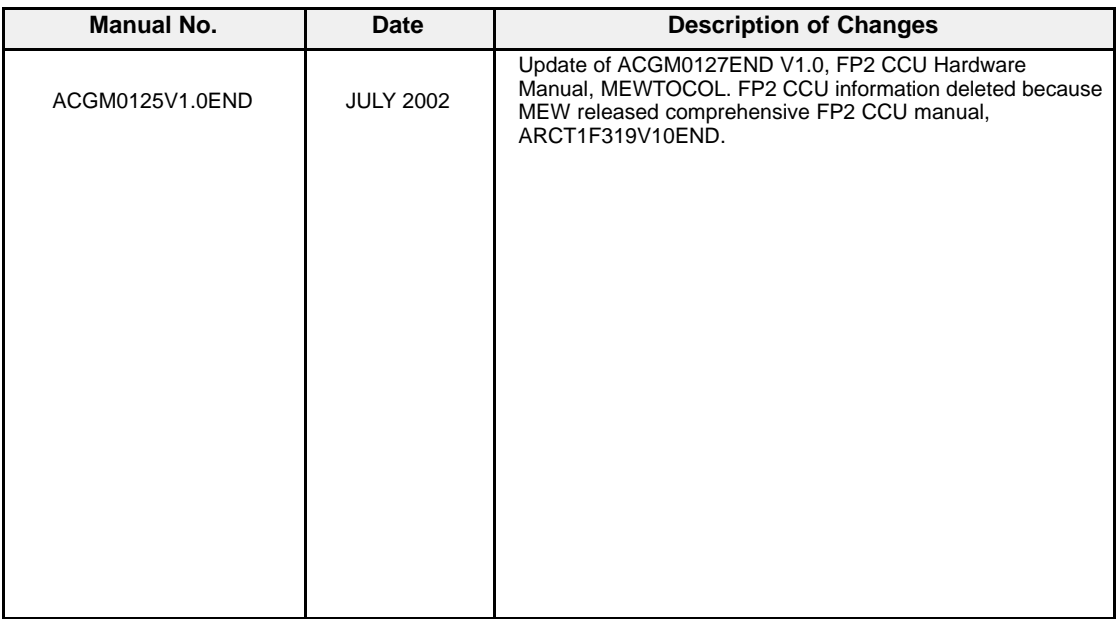

## GLOBAL NETWOR

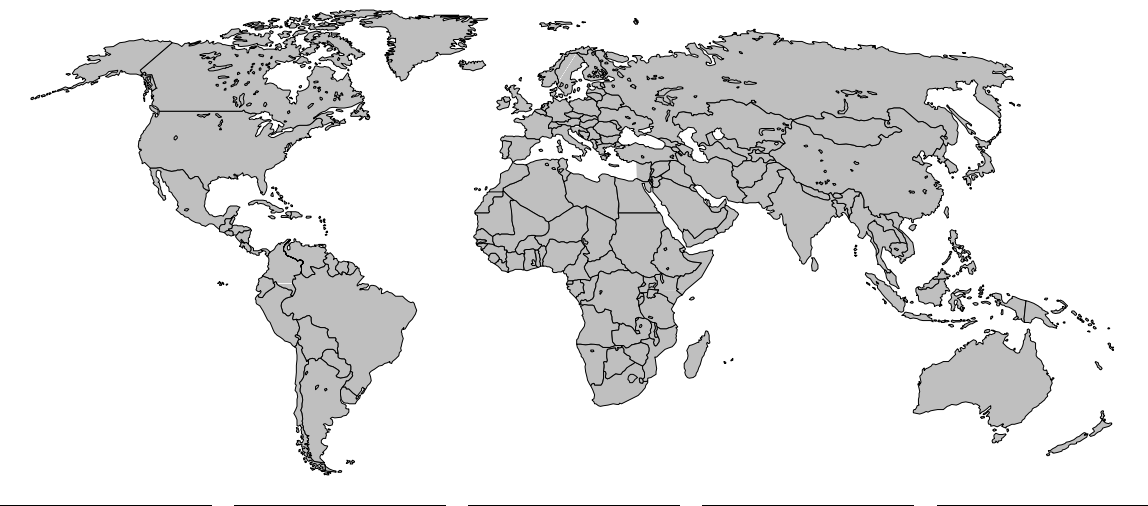

### **North America Europe Asia Pacific China Japan**

**Aromat Corporation**

**Matsushita Electric Works**

**Matsushita Electric Works**

**Matsushita Electric Works**

**Matsushita Electric Works Ltd. Automation Controls Group**

#### **Europe**

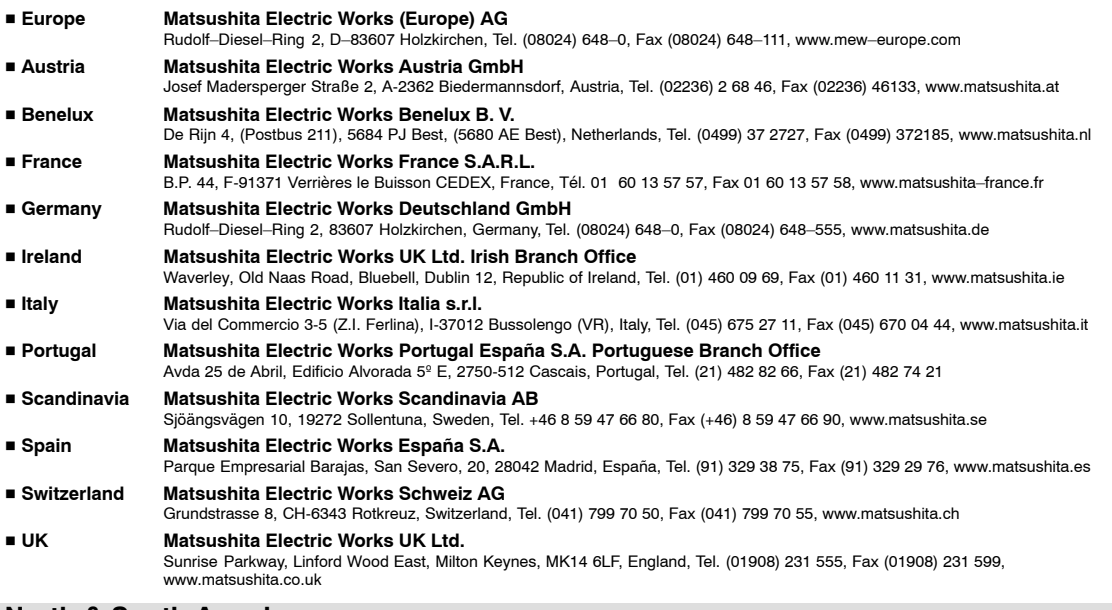

#### **North & South America**

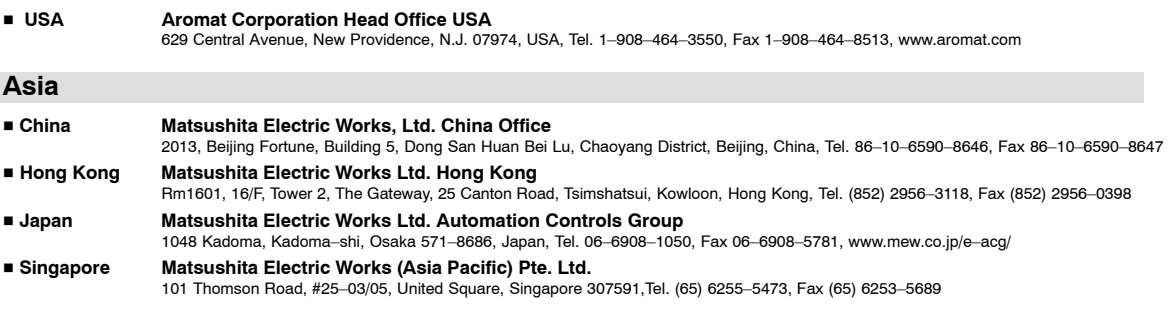

COPYRIGHT © 2002 All Rights Reserved